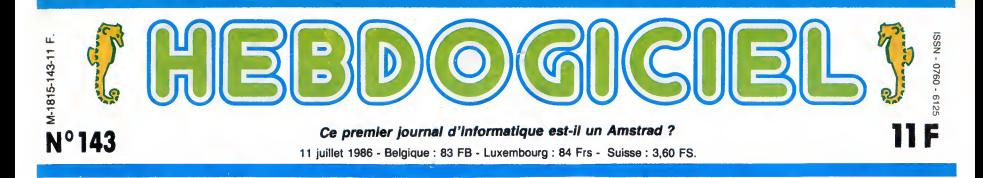

# LE QL 2 EST-IL UN AMSTRAD ?

Pauvre Sinclair. Il vend sa compagnie et son nom à Amstrad. Il récupère des vieux stocks, quelques boulons par-ci par-là et un vieux fer à souder, et fabrique un nouvel ordinateur. Mais Amstrad vient lui chercher des poux dans la tête...

#### LE FOU AU TOURNEVIS

Clive Sinclair, d'abord, d'est un Parcel (en tien de la religieure de la religieure de la religieure de la religieure de la religieure de la religieure de la religieure de la religieure de la religieure de la religieure de

LE POU AUX SON<br>
Poutant, including y revenit: il<br>
le Torough Carterio (1912)<br>
Poutant, including y revenit: il<br>
al consideration de SON<br>
distants al emporter priso de SON<br>
distants al emporter priso de SON<br>
distants al em

COMMUNAUTE

Par contre, Clive a eu le temps, sociét<br>juste avant de vendre Sinclair, person<br>de vendre 10.000 cartes-mères plus de<br>de QL qui trainaient dans un gribou<br>coin à une bolte nommée CST. Et les

terre). Il ne peut pas fabriquer dix touce<br>un ordinateur, il n'a plus de pavé nu<br>société, plus d'usines, plus de chable,<br>personnel, plus de stylo, même centrale<br>plus de coin de nappe pour y d'un IBI gribouiller de vagues schémas. moltié<br>Et les voix continuent : ''Vas-y, drives

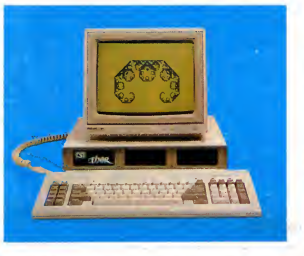

Pourquel à sux l'Eters qui lis Cine,<br>pourquel à sux l'Eters qui lis Cine,<br>pourquel se député de la possibilité de la possibilité de la possibilité de la possibilité de la possibilité de la possibilité de la possibilité de

Clive, restore, input, ordinateur, goto, goto..."

Et could not the main of the main of the state of the label and the state of the state of the state of the state of the state of the state of the state of the state of the state of the state of the state of the state of th

dix touches de fonction et un Eprom<br>pavé numérique, le tout déta-dire<br>contrate resemble aussi à celle (par le contrate resemble aussi à celle option)<br>contrate resemble aussi à celle option)<br>contrate mondial de la celle de

classique..... Il et vrai que la ministration de la ministration de la ministration de la ministration de la ministration de la ministration de la ministration de la ministration de la ministration de la ministration de la

quettes sont double face et per-<br>mettent le stockage de 720 Ko<br>de données. Pour une fois que série «<br>c'est en standard sur une nou- Quoi ?<br>velle machine, ne nous plai-

gnons pas.<br>On trouve aussi, en se baladant On trouve aussi, en se baladant<br>dans les circuits de la carte prin-

cipale (dont vous avez une Alors<br>superbe photo<br>quelque part<br>dans l'article)<br>640 Ko de Ram. Utilisateur? Utilisa-<br>teur. Print fre<br>machin : 640<br>Ko. Ça permet<br>de voir venir, d'autant que le<br>QL n'est pas si Quest<br>bouffeur de mémoire que

ses confreres 68000, le Mac et le ST. Et le machin, lă, qui<br>est dans le coin en haut à gau- quoi s<br>che ? C'est quoi ? C'est une ∶an, av

Les amateurs éclairés vous attendent en page 33

C'est nouveau, ça vient de sortir : L'actualite de la micro-informatique pages 11.12.13.

Eprom utilisateur, eh <sup>I</sup> Qa veut dire qu'on peut programmer (mais le programmateur est en option) ce qu'on veut dedans.

**Francisco Communication** 

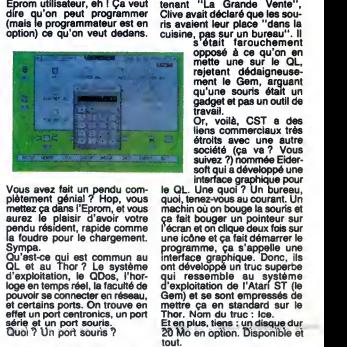

Vous avez fait un pendu com- le QL.<br>plètement génial? Hop, vous quoi, ten<br>aurez le pleisir d'avoir votre ca fait laurez le pleisir d'avoir votre ca fait<br>aurez le pleisir d'avoir votre ca fait la<br>pendu résident, rapide comm

pouvoir se connecter en réseau, Gerni<br>et certains ports. On trouve en mettre<br>effet un port centronics, un port Thor.<br>série et un port souris. Et en<br>Quoi ? Un port souris ? 20 M

SOURIS, C'EST POUR LA PHOTO

Alors la, pour lecoup, il y a de

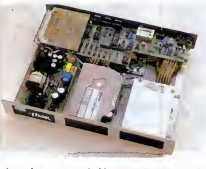

quoi s'étonner. Il y a près d'un<br>an, avant ce qu'il appelle main- *Sulte* 

#### FORMATION A L'ASSEMBLEUR

Suite page 24

Le prix de tout ca ? 7000 balles avec un drive, 8000 avec deux drives et 15.000 avec ledisque dur et un floppy.<br>Bon, ben voila, cassez-vous,<br>c'est fini. AH NON Ah non, c'est pas fini. Parce que<br>cette machine risque de ne pas<br>être mise sur le marché. Pour<br>l'instant, elle est vendue par

correspondance en Angleterre<br>(d'ailleurs, la bolte qui la vend<br>reprend les anciens QL à 900<br>balles pièce pour l'achat d'un<br>Thor). CST a annoncé la<br>semaine dernière qu'elle serait<br>mise en vente officiellement au<br>PCW Show de Londres. Et la-dessus, celui qu'on avait

Votre programme, non content de vous rapporter 1.000 francs par page publiee, peut vous rapporter 20.000 francs chaque mois ou un voyage en Californie pour deux, chaque trimestre. Reglement en page interieure.

INFO BD : toute l'actualite en page <sup>3</sup>

DES PROGRAMMES POUR VOTRE ORDINATEUR :<br>AMSTRAD • APPLE IIe ET IIc • CANON X07 • CASIO FX 702 P • COMMODORE 64 ET COMMODORE VIC 20 • EXELVISION EXL 100 • MSX et compatibles • 0RIC <sup>1</sup> ET ATM0S • SINCLAIR ZX <sup>81</sup> ET SPECTRUM TEXAS TI99/4A • THOMSON T07, TO7/70 ET M05 •

CINOCHE-TELOCHE pages 4,35.

BiDOUILLE GRENOUILLE

Ou comment tricher, modifier, trafiquer, magouallier, bidoulier et grenouiller avec<br>les logiciels du monde entier, Mais dons la fégalité, ou moins ? Of course, man Géné-<br>garde, et si par molheur vous trouveu dans cette ru

DEULIGNEURS les faineants sont en page 14

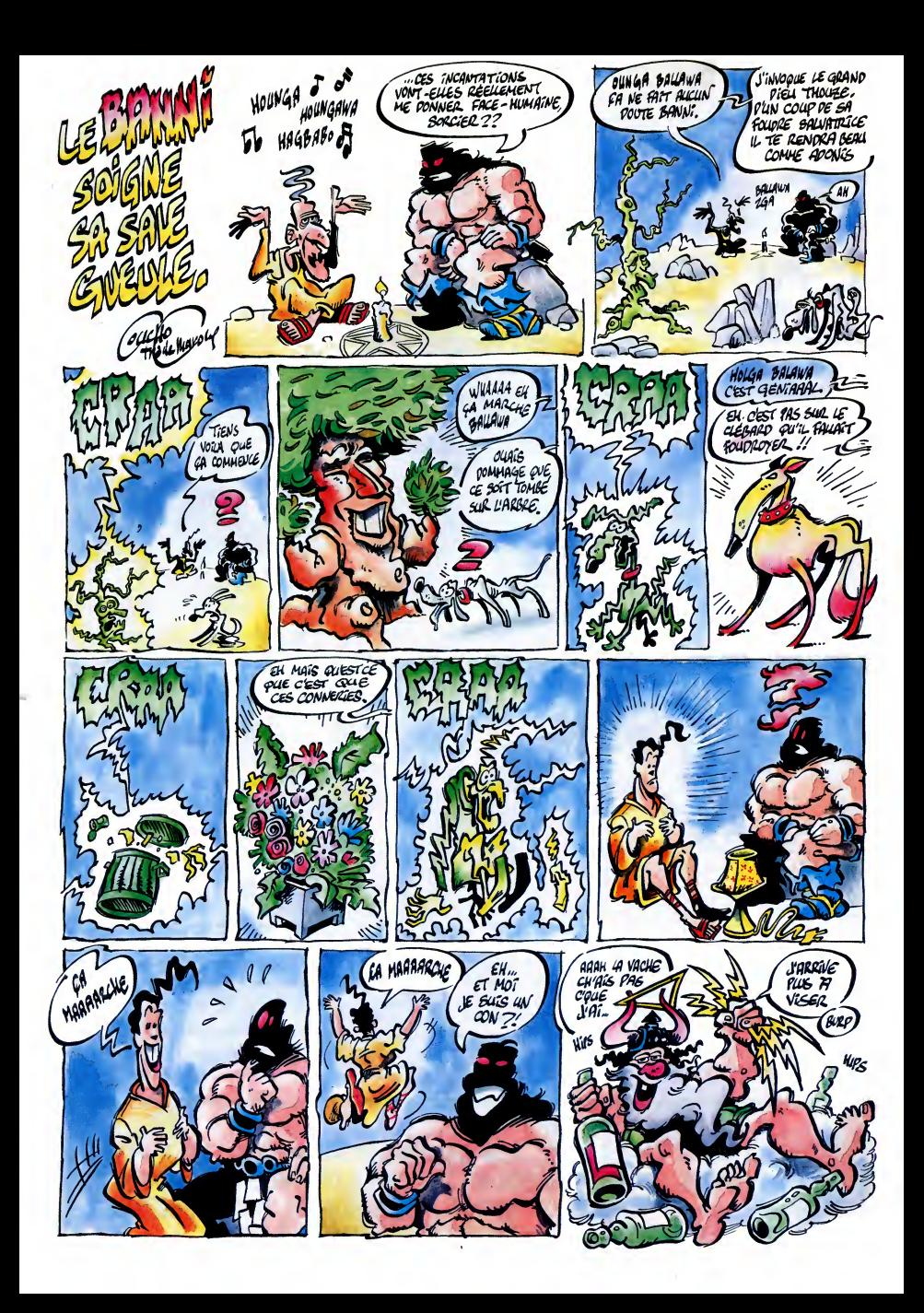

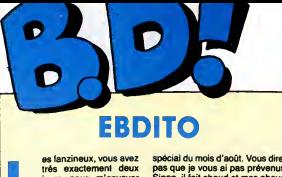

vos productions si vous settes vont bi<br>voulez que je cause de<br>vous dans le numéro es fanzineux, vous avez tres exactement deux jours pour m'envoyer vos productions sivous voulez que je cause de vous dans le numero

special du mois d'août. Vous direz<br>pas que je vous ai pas prévenus.<br>Sinon, il fait chaud et mes chausvont bien. Milou.

!

EXECUTIVE WOMAN LES ENTRET<br>FRANQUIN<br>CARNAGE +

AOUATCH

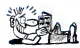

Tensc, je vous lei la japoitte : "Une le vous le propriété de l'autorité de l'autorité de l'autorité de l'autorité de l'autorité de l'autorité de l'autorité de l'autorité de l'autorité de l'autorité de l'autorité de l'auto

(c'est le pire jeu de mots que j'ai coli<br>jamais fait. En plus, j'aime pas les vai:<br>jeux de mots, c'est vous dire si j'ai que

nonte), anno 1968 pic An henric est follow a mort est follow a mort en an experimental de la construction de la construction de la construction de la construction de la construction de la construction de la construction de prêt à le descendre en flammes.<br>Et puis c'est drôlement bien. Je m'y

PHILTRE

CHEZ LES **CAMBRES** 

SiGi

SIGI CHEZ LES SICAMBRES de<br>BARA chez ARMONIA, 38 balles.

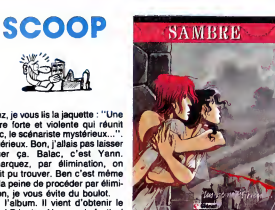

s pas. C'est beau, triste,<br>, méchant, sanglant, mélan-<br>.. Ça ressemble, tiens, je QUAIS! bien fait, mechant, sanglant, melan-<br>colique... Ca ressemble, tiens, je<br>vais m'avancer, ca ressemble à ce coluçue... Ca ressemble à ce<br>vais m'avancer, ca ressemble à ce<br>vais m'avancer, ca ressemble à ce<br>vais m'avancer, ca ressemble à ce<br>pot response d'alle distribution<br>pot response d'alle distribution<br>envoltant. Et ca n'est q come pour asponse non roots couse<br>me lisez ça en quatriéme vitesse<br>Ça vous évitera de dire que la bd es nécrosée.

SAMBRE de YSLAIRE et BALAC (mais mainlenant nous savons de qui II s'aglt) Chez GLENAT, 59 francs.

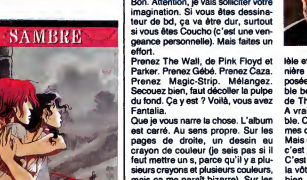

Clus je vous narre la chose. L'album ble. Ce<br>est carré. Au sens propre. Sur les mes de chose pages de droite, un descinaux<br>crayon de couleur (je seis pas si il c'est<br>deur mettre un s, parce qu'il y aplu- C'est<br>deur metre u MOUAIS ... BOF **BEUARK!** 222222

bien.

**PATE:**<br>
All Rise des schenfors. Nie Albert Fungebort des Schenfors. Nie Albert Portugal (1974)<br>
Kissierdes schenfors. Nie Albert Portugal<br>
Minnes menus any digital (1976)<br>
Minnes menus any digital (1976)<br>
Minnes menus any Voilà qui est étonnant. On imagine Licer<br>mal Albert Dupuis, Albert Glénat, ter co

CLARE BRETKHAFR

means, Jonathy and the base of the state of the state of the state of the state of the state of the state of the state of the state of the state of the state of the state of the state of the state of the state of the state

<u>the</u>

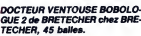

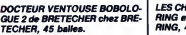

 $16$ <br> $16$ 16 Ric Hochet... Ric Hochet... Tu radio, l'<br>cours, vole et nous venge, à travers mes contre<br>les galaxies, tu protèges notre espoce,<br>contre les envahisseurs, au depuis<br>volent de ta turbo, vif comme son. Et<br>l'éclair, Ric Hoc Goldorack tu ne fais qu'une bou- rains<br>chée, Ric Hochet...  $\mathcal{L}$ 

16<br>16 ||<br>16 || 16

**BD Parade!** POUCE

BRETECHER YSLAIRE BALAC VEYRON SADOUL<br>BERNET ABULI<br>BERNET TRILLO

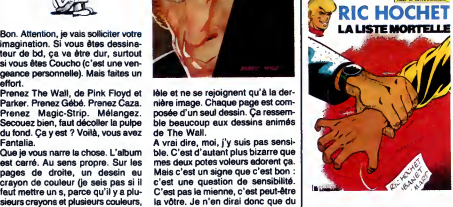

 $\mathscr{P}^{\infty}$ 

FANTALIA de ANDREAS chez MAGIC-STRIP, 96 balles (mais chlcos). Si c'était adapté en dessin anime<br>
par les Japonais, on s'en paierait<br>
une bonne tranche l'Ils devraient le tous<br>
faire, d'alleurs, parce que pour l'ins<br>
tant, on s'emmerde sec. Ce con de<br>
Ric Hochet, nporter gominé, séduc

# Le scénario de pas mai, dis-donc.<br>Ca me donne une idée : il faudrait<br>faire faire des scénars à lous les édificients<br>faire direct de scénars à lous les édifications<br>(et des scénars à lous de scénars).<br>Lui, a bien passé l'ax

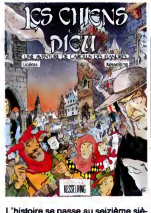

L'histoire se passe au seizienne sie-<br>l'aison principalisation. Vous avez l'aspections le reste : des hérétiques<br>compris le reste : des hérétiques à qu'et<br>le con, il y a un môme qui réussit à la july<br>le con, il y a un môme

LES CHIENS DE DIEU de KESSEL- RING et LICERAS chez KESSEL-RING, 45 francs.

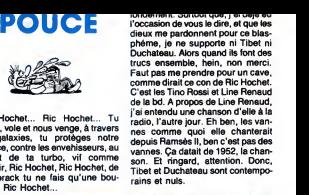

rains et nuis.<br>LA LISTE MORTELLE de TIBET et<br>DUCHATEAU chez LOMBARD, 35<br>balles.

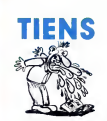

Tiens, je profite de la nullité de cet<br>album (et c'est pas peu dire) pour<br>vous faire part de mes réflexions. Ce<br>matin, en mettant mes chausettes, je dis<br>(car je porte des chaussettes, je dis<br>ga pour mes fans qui collection en les consignant sur un petit cahier

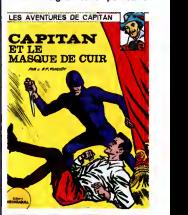

- à propos, l'autographe Milou vaut<br>en ce moment 0,54 Thiriet, j'en suis the field), prove such dit questions the specification<br>and properties of the properties of the field of the specification of<br>the specification of the specification of the specification<br>(commentaristic specification) (comm

CAPITAN ET LE MASQUE DE CUIR de L&F FUNCKEN chez RECREABULL, <sup>36</sup> francs.

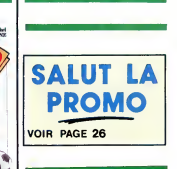

pris cet album, ces deux cons?<br>Parce qu'il est illustré par Bridenne ? Oul, certainement. Ben<br>denne ? Oul, certainement. Ben<br>une bis, Bridenne est décevant. Il<br>llustre, point. C'est esthéfuque, mais<br>pas drôle. El puis alor

MEXICOCORICO de BASTIDE et<br>BRIDENNE chez GLENAT, j'ai<br>même pas le prix, tiens.

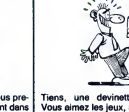

La recede est classique. Vous pre- nez un environnement present dans tous les archetypes. Exemple : les Gaulois (Asterix), les Francs (Bara) ou les cow-boys (Lucky Luke). Vous racontez une histoire credible, nor- male. Mais vous emaillez les dialo- gues d'anachronismes. Vous obte nez une bande dessinée.<br>Vous croyez que c'est plus dur que<br>cia 7 Ben non. Bara l'a fait. Mais la aux du<br>cia de vient plus dur, c'est quand<br>ca doit être vraiment bon, plaire.<br>Josses. Bara dous les deges. Goscinny l'a fait, Tiens, une devinette. Qualitat<br>communication in the community of the state of the state<br>means a speed of the state of the state of the state<br>mean single between the state of the state of the state<br>communication of the stat

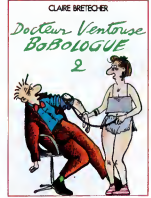

va falloir que je dise ce que j'en pense. En soi, le fait de dire ce que j'en GUE<br>pense ne me dérange pas outre TEC

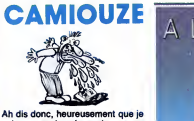

 $\begin{picture}(180,10) \put(0,0){\line(1,0){100}} \put(10,0){\line(1,0){100}} \put(10,0){\line(1,0){100}} \put(10,0){\line(1,0){100}} \put(10,0){\line(1,0){100}} \put(10,0){\line(1,0){100}} \put(10,0){\line(1,0){100}} \put(10,0){\line(1,0){100}} \put(10,0){\line(1,0){100}} \put(10,0){\line(1,0){100}} \put(10,0){\line(1,0){100}}$ Excusez-moi, je m'emmerde. J'ai tout<br>pas envie de parler de cet album, il grân<br>ne m'intéresse pas, j'ai rien de spé-<br>cial à dire et il ne m'est rien arrivé<br>de racontable dans les dix dernie-<br>res minutes. Donc, fin. An dia donc, here were more than the jet<br>and the carrier of the state of the state of the first detection, discussion<br>and the carrier of the state of the state of the state of the state<br>from the state of the state of the s

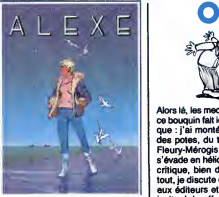

au revoir. Genre on monte le seuce<br>sur 48 pages et une fois qu'on en des classez pour faire l'album, on tue les<br>personnages vite fait bien fait. Etra<br>personnages vite fait bien fait. Il pas<br>Etrange procédé. De toutes façon vaut même pas le coup d'oeil.

L'IMPREVU de JARADIN et DELA- chez<br>NEY chez MIROIR, 40 balles.

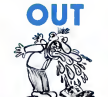

Alors is, les mores, private auxiliaires d'est de l'anticapes de l'anticapes de l'anticapes de l'anticapes de l'anticapes de l'anticapes de l'anticapes de l'anticapes de l'anticapes de l'anticapes de l'anticapes de l'antic int toutes les nouveau…<br>nue-lá ça marche impec.

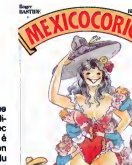

Maia cea deux cons m'ont ramené pas d'Hindia cea deux considerations de Bastide sur le Mundial, hyper-<br>le Bastide sur le Mundial, hyper- ker. Safet<br>de Bastide sur le Mundial, hyper-<br>crea pages sont sérieuses, quoi. J'ai<br>cr

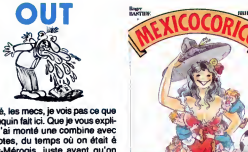

3

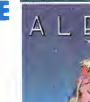

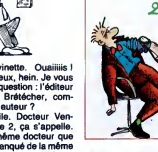

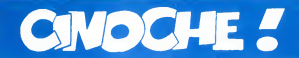

# **GOD'S<br>COUNTRY** de Louis MALLE

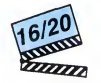

avec les habitants de Glencoe, Minnesota.

God's country est la chronique de deux<br>visites à Glencoe, bled de 5.000 habitants, et l'<br>tous ringards au possible. Louis Malle y est valor<br>venu, pour le premiere fois, en 1979, cris<br>curieux qu'il était de découvrir l'Amér profonde, très profonde, immensément - le pi<br>profonde ! Le Middle-West dans toute sa - et pa splendeur, ses champs de ble a perte de vue, ses innombrables eglises en bois, son fast-food deglingue... et I'obsession du gazon a tondre tous les deux jours devant

metteurs en scène français (Ascenseur<br>
Pour I'échafaud, Feu Follet, Viva Maria,<br>
1975. L'enve de respirer un autre air, de<br>
1975. L'envie de respirer un autre air, de tout reprendre à zero avec de petits bud-<br>gets, l'ont déjà amené à quelques petits<br>biloux sur la réalité des Etats-Unis, que ce gets, l'oni delà amenè a quelques peris<br>s'est d'originalment à quelques peris<br>s'est d'originalment de la poste de construction de la construction de la construction<br>d'originalment la construction de la construction de la

crise.<br>En cela, parce qu'il nous fait marrer avec<br>le pittoresque de la bousaille armenouer<br>et parce qu'il nous interpelle (quelque part,<br>noon?) ? avec le désespoir des paysans<br>ruinés, **God's Country** se regarde les yeux<br>éc

et l'antisemitisme, toutes les solutions de directions de la servici<br>facilité que connaissent les sociétés en directions

#### sa porte !<br>Louis Malle, qui a été l'un des plus grands | TOUT VA TROP BIEN

#### de Jim KOUF

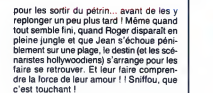

avec Tom CONTI (Roger), Teri GARR pasiéi<br>(Jean), Paul RODRIGUEZ (Juan) et vousa<br>Christopher LLOYD (Harry) filmitée illest un bnillant chirurgien et vient de divor-s'ail<br>cer. Elle est une sémillante avocate et vient les<br>aussi de divorcer, lis ont donc tout pour suit<br>se rencontrer...s'ils ne veneient de se d'ai c'est touchant !<br>Si ces quelques lignes ne vous rappellent<br>pas lérocement quelque chose, c'est que yous avez une culture ciné extrêmement<br>imitée (sinon nulle) ! Mais si, voyons, Joan<br>similier et Jack Collon eux aussi, ne<br>similiert pas valiment au déper et ça ne<br>similiert pas valiment au déper et ça ne<br>similier du d'almo

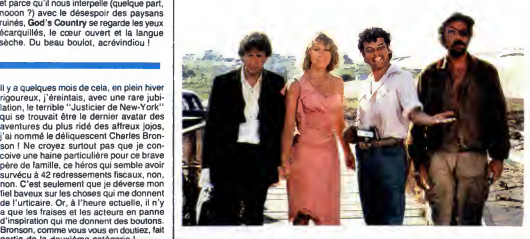

Broncon, comine vous vous en doutiez, let<br>
année de la deuxième catégorie<br>
parle de la deuxième catégorie<br>
que de la deuxième catégorie<br>
que de la deuxième catégorie<br>
alack Murphy, véléran accolouse de la deux<br>
de la deux<br> trouve aussi que or gag est remarquales. En proporcional de la contrata de la contrata de la contrata de la contrata de la contrata de la contrata de la contrata de la contrata de la contrata de la contrata de la contrata

sarer I'un de l'autre (Vous ne vous attendiez pas a celle-la, hein ? Qui, merci, je

pnysiques imposees aux comediens. Grosse deception, mais de taille (et sur- prenante) : Tom Conti ("Furyo", "Reuben, Reuben") et Teri Garr ("Coup de cceur", "After Hours") font dans le style bulldo- zer tout le long ! Ca n'est plus du comique, c'est un stage chez Guy Lux ! Au benefice du doute, je soupconne lerealisateur d'avoir tout betement oublie de diriger ses acteurs. .faute tout a fait excusable quand

la nature (et les parents) vous a collé le doux nom de Jim Kouf (qui a dit : Louf ?) !!

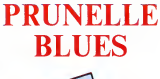

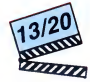

de Jacques **OTMEZGUINE** 

avec Michel BOUJENAH (Freddy), Vin-<br>cent LINDON (Fernand), Valérie STEF-<br>FEN (Florence alias Prunelle) et Michel<br>AUMONT (Cade)

Les innocents aux mans pleines sont à la fille de Prunelle Blues : titos limites<br>l'affiche de Prunelle Blues : titos limites<br>platents ... bright des troncès de victimes en un<br>plusance. Le premier (Freddy) est un<br>plusance.

ble de l'assumer I Ele<br>En clair Freddy vient de se prendre une<br>balle dans le bras pour avoir défendu, bec<br>et ongles, les sous du cinéma. II ne sait<br>évidemment pas que les méchants cherchaient autre chose dans la bolboile. Autre<br>chose qui n'était ni le nouvel album de<br>chose qui n'était ni le nouvel album de<br>mais bien une faramineuse livraison de<br>came ! ! Manque de bol pour Freddy, les<br>malfrats ne vont pa

Petit a petit, de sauvetage en miracle,<br>notre innocent va remettre les pieds sur<br>terre et découvrir le monde pourri qui<br>l'entoure. Pendant ce temps, la police, en<br>la bégayante personne de Fernand, con-<br>tinue de planer

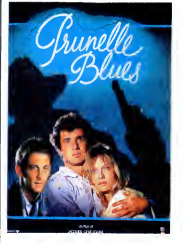

Jacques Otmezguine, pour son premier film, tombe dans le panneau classique du debutant : se facto paíseir any distribution in the control of the control of the control paint of the control of the control of the control of the control of the control of the control of the control of the control of the

# LA LOI DE **li y a quelques mois de cela, «**<br>lation, le terrible "Justiciard", i seconde un lation de la seconde de cela, e **MURPHY** qui se trouvait être le dernier :<br>aventures du plus ridé des aff de Jack Lee a que les fraises et les acteurs en panne<br>THOMPSON d'inspiration qui me donnent des boutons.

avec Charles BRONSON (Jack Murphy), And<br>Kathleen WILHOITE (Arabella McGee) et App<br>Carrie SNODGRESS (Joan Freeman) (Jac

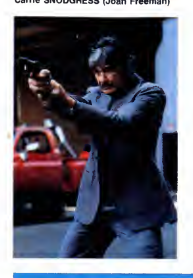

 $\overrightarrow{AB}$  ( $\overrightarrow{AB}$  UV)  $\overrightarrow{AB}$  ( $\overrightarrow{AB}$  UV)  $\overrightarrow{AB}$  ( $\overrightarrow{BA}$  UV)  $\overrightarrow{BA}$  ( $\overrightarrow{BA}$  Petit line and monotric expected as the state of the state parameter and performance of the state of the properties and performance o nomade, qui va épouser Zaba, une caus<br>pygmée sédentaire. Il va devoir s'installer cam<br>dans le campement de se belle-famille et arch<br>bosser pour le bantou, un "black" déca-<br>dent qui est le "maître" des pygmées.<br>Après le sau

salaire en monnaie sonnante et... trèbu- |<br>chante puisqu'il déclenche le lureur des bantous. II ne reste plus a Ekoma qu'a repartir dans laforet pour rejoindre les

touche dans mon barillet je sais pour qui

elle est

che une poursuite infernale, a passer par-

sion to the main opposé et donc cladin.<br>
Nothern to the clading the main of the main of the clading to the main of the clading the main of the clading of the main of the main of the main of the main of the main of the main

Chose promise, chose due, l'enter s'ins-<br>talle sur les pompes à Murphy : son øx-<br>femme est assassinée par son propre<br>revolver, il se retrouve en tôle, il s'évade,<br>enchainé à une loubarde chiente comme<br>c'est pas permis; à p dessus des tombereaux de cadaves et à<br>
esquiver des milliers de balles motelles<br>
des flics qui le pourchassent (et encore<br>
j'vous cause pas des traiquants de dope<br>
qui voulent aussi faire la peau è Murphy)<br>
Brel il s'en s de Richard LESTER

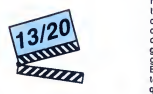

avec Michael O'KEEFE (Michael Range-<br>loff), Beverly D'ANGELO (Standish<br>Logan), Louis GOSSETT Jr. (Century<br>Milestone) et Brian DENNEHY (Le Maire Frizzoli)

Les plus jeunes d'entre vous ne doivent<br>pas s'en souvenir mais Sir Richard Les-<br>ter a été l'un des plus brillants metteurs<br>en scéne de sa génération. Brillant et<br>drôle. Mais l'est-il encore, telle est l'horrible interogration cui nous étreint (sans<br>cier de construction de la construction de la construction<br>ble process de construction de la construction de la construction<br>interior ("Clustre garcons dans la veni" en<br>la cier ("Cl

 $\begin{array}{|c|c|c|c|c|}\n \hline \textbf{CASH-COMSH} & \textbf{f} & \textbf{f}$ 

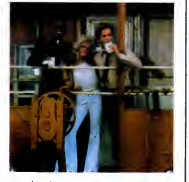

inegales el par une mise en scene incroya- | mél<br>blement paresseuse. Le scénario super | d'a rythme, d'excellents comediens loufoques et quelques situations hilarantes sauvent la mise et les 30 balles qu'on a laissées | leur pardonne tout. Allez y, rien qu à la caisse. Cas

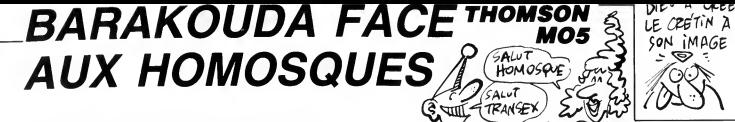

Une cité engloutie dans les profondeurs du Pacifique, sert de refuge à l'ignoble professeur Moreau détenteur des plans du monstre suprême. Dure mission pour BARAKOUDA, qui devra pour la première fois de sa vie, affronter les mystérieux HOMOSQUES gardiens du domaine...

Christophe VIE  $=$ 

#### **SUITE DU Nº 142**

5<br>1772 GOTO1780<br>1772 GOLOR31LOCATEX+1,Y+1,01PRINTGR#(32)<br>16R1(32)1LOCATEX+1,Y,01PRINTGR#(32)1GR#(<br>16R1(1919)1STAR(33)1GR#(33)1LOCOR1EX+1,Y+<br>1,5),01PRINTGR#(33)1GR#(33)1LOCATEX+1,Y+<br>201,Y,01PRINT" - "1LOCATEX+1,Y+1,01PRINT"

"177 HO-BISCR-SCR-15:00SUB1040:0N RH QOT<br>1777 HO-BISCR-SCR-15:00SUB1040:0N RH QOT<br>1780 FSE120440510440210<br>1780 FSE120441, Vi<sup>0</sup> 1782ET(X+I, V+1) " "INEX<br>1800 FORINTICATIF POINTT(X-I, V+1) 4<br>1810 CR-ROINT(X-I, V+2) +4, (V+1

1200<br>1820 PSET(X-1,Y+1)GP#(34),T:PLAY"A2T2L50<br>18202M103FA0480":1F EX-1 THEN EX-0:PSET(<br>X-1,Y+1)GB#(32),3:PLAY"D3T5L8A1PEL2001":<br>PSET(X-1,Y+1)GP#(33,,1:PLAY"S1":PSET(X-1<br>(Y+1)" ":SCP=SCR+7:FC=FC-5:GOSUB1050:GOT

PSET(X-I,Y)" ":PSET(X-1,Y+1)" ":NEX

1930 PSITV-1.vv" "PSET(X-1.Y+1)" "PNEX"<br>TIRGOTOREG (1991) PSITV-1.V+11" "PNEX"<br>2000 TEP-METRIC RIVER IN THE TRANSPORT<br>2000 TEP-METRIC RIVER IN THE TRANSPORT<br>2000 TEP-METRIC RIVER IN THE TRANSPORT<br>2005 COLOREILOGREEN: VY SP

"]<br>2015 LINE(((XX+6)\*8)−2,(YY+1)\*8)−((XX+2)

,<br>2050 IF CAC:>4 THEN PLAY"AZL6TSREMIRE#MI

2030 IF CACISA THE PLAY"RELSTSREMIREMI<br>
#"OPB=01GOTO1200<br>
2060 FORT=1TO10FBLV"T501FEG20003RE04p0#"<br>
10FB=51"\*MEXTIPL4Y"T901PEG20003RE04p0#"<br>
2070 IF DPB=1 THEN PSET(X-1,Y+1)" ",00T01<br>
200 PSET(X-1,Y)" "PSET(X-1,Y+1)" "1GOT

200<br>2100 PSET(X,Y)" "IPSET(X,Y)" "IX=XX-IIC<br>0LOR14ILOCATEX,Y,0IPRINTFB#(1)ILOCATEX,Y<br>+1,0IPRINTFB#(2)ION TBL<br>20,40210:2120<br>20,40210:2120

),40910.2120<br>110 PSET(X+1,Y)" "IPSET(X+1,Y+1)" "IX=X<br>!!COLORI41LOCATEX.Y,01PRT(X+1,Y+1)" "IX=X<br>{\Y+1,01PR[NITEB1(2)!ON TBL GOTO0.0.2120<br>?!20,1200,0,41500  $\frac{28}{2120}$ 

,2120,1206,0,41506<br>2120 Play"04a0T12L8RERE#Fal16D0#SI#RERE#<br>DO#D0#Fa#Fa#RE#PE#":BOXF(0,27)-(319,199)

2238 TE XX8 THENCOLORS:LOCATEN,28,81PRIN<br>TGP\$(DF,1GR1CP):TH=810X=810Y=810T01288<br>2218 TRA=TRA+1:IF TRA=2 THEN PSET(M,28)C<br>R\$\DF):SiPSET(N+1,20)GR\$(DF),81TRA=0 ELS E GOTO2225<br>2220 N=INT(RND#29)+8:LOCATEN,20,0:PRINT"

Point (2011-196) 22149<br>
2270 MEXIT 15044152001-141 View 2225<br>
2270 MEXIT 150441520041-0247123211-112<br>
2280 MEXIT 15044152041-0247123211-112<br>
20008-0110011237-1-123,00PB[W]<br>
20008-011001237-1-123,00PB[W]<br>
20008-011001237-1-

(0.10)-(39.10("-":LOCATED.12:PRINT"Vous<br>avez perdu avec un score":PRINT"de ";SCR<br>;" points,":PRINT"Vous etiez au fableau<br>":TRI

=1:SCR=8:FC=188:VIE=3:DPB=8:CAC=8:GOSU81<br>848:PSET(39,6)" ":PSET(39,7)" "<br>40118 RH=1:TA=1:TB=2:TC=3:TD=4:TE=5:TF=8

1xV=1:YX=22:G0T01280<br>48210 9:04:44:4616E612 24:44:49<br>48210 BOX:0,4)-(39,24)GP3(49),8<br>48210 BOX:0,4)-(39,24)GP3(49),8<br>DILINE:0,8)-(C,D)GP3(40),8:NEKT1PSET:3<br>222\* "PSET(39,23)" "PSET(0,6)" "PSET<br>(0,7)"

,<br>DATA1, 8, 3, 8, 6, 8, 16, 8, 19, 8, 24, 8, 27,<br>38, 12, 2, 12, 3, 12, 8, 12, 11, 12, 30, 12, 3<br>38, 12, 1, 16, 34, 16, 37, 16, 38, 16, 1, 20, 2<br>28, 3, 28, 17, 5, 7, 11, 12, 13, 12, 15, 28, 5<br>28, 3, 28, 17, 5, 7, 11, 12, 13

7<br>48295 PSET(34,22)QR#(28),61PSET(34,23)QP<br>GR#(28),31PSET(36,23)QR#(21),31PSET(36,2<br>QR#(28),31PSET(36,23)QR#(21),31PSET(36,6)<br>QR#(28),31PSET(37,23)QR#(21),31PSET(46,6)<br>48388 DPH=01XV=11YK=61X=11Y=61XX=11YV=14<br>12608 DPH=01X

1:40310 HOBI040:GOTO1200<br>140310 HOBI1IF XX=1 AND YY=14 THEN XX=6:Y<br>Y=10:GOTO1200<br>40320 IF XX=6 AND YY=10 THEN XX=26:YY=6:<br>GOTO1200 ........

IF XX=26 AND YY=6 THEN XX=6:YY=22: 49348

cofoi200 XX=6 AND YY=22 THEN XX=13:YY=22 40 T

0350 IF :<br>GOTO1200

100701200<br>40303 | FX: 13 AMD YY=22 THEN XX=19:YY=2<br>40303 | F3FX: 440001200<br>40379 | Markeline | Color | FX: 1007124444444<br>40379 | Markeline | Color | Alexandron | Color | Color | Alexandron<br>40379 | Markeline | Color | Alexa

 $\begin{smallmatrix} \mathbf{a}_1^1&\mathbf{a}_2^2&\mathbf{b}_3^3&\mathbf{c}_4^2&\mathbf{c}_5^2&\mathbf{c}_6^2&\mathbf{c}_7&\mathbf{c}_7&\mathbf{c}_7&\mathbf{c}_7&\mathbf{c}_7&\mathbf{c}_7&\mathbf{c}_7&\mathbf{c}_7&\mathbf{c}_7&\mathbf{c}_7&\mathbf{c}_7&\mathbf{c}_7&\mathbf{c}_7&\mathbf{c}_7&\mathbf{c}_7&\mathbf{c}_7&\mathbf{c}_7&\mathbf{c}_7&\mathbf{c}_7&\math$ 

5

á

 $\widetilde{(\n}^{\text{max}}_{\text{AEB}})$ 

饧-

Щ

OH OU PLET

PLEIN DE

SODOMSKS!

EDITO

Petit probléme de la semaine

Ametrad France diennee ful de die

Amstrad France dispose-t-il de dis-<br>quettes en quantité ?<br>Réponse d'Amstrad : oui, nous<br>avons livré 350.000 disquettes au

mois de mai et nous disposons<br>d'un stock permanent de 200.000

a un stock permanent de 200.000<br>pièces.<br>Question de l'HHHHebdo : Formi-<br>dable, tout va bien. Voudnez-vous<br>au moins 20.000 afin que nous

resons faire face aux comman-

puissions raire race aux comman-<br>des de nos lecteurs en souffrance<br>depuis le mois de Décembre 85 et,

pendant que nous y sommes, les pandant que nous y sommes, las<br>distribuer par l'intermédiaire de<br>notre petit journal ?<br>Réponse d'Amstrad : non, on ne<br>vous livre pas.

vous livra pas.<br>Bizarra, on sa perd an conjectu-<br>ras : La stock tampon est-il<br>bidon ? La pénurie racommence

bidon 7 La pénurie recommence<br>telle 7 Le container est-il encore<br>une fois tormé à la mer? Le<br>camion de livraison est-il encore<br>panne? Le chauffeur est-il en<br>congé materné? Ce n'est quand<br>même pas un refus de vente?<br>Amstrad

pas peur que nous fassions flam-<br>>er le prix des disquettes ? Il est

ber le prix des disquettes r il est<br>au-dessus de ça ! Tiens, on va<br>aller faire un petit tour devant les

tribunaux pour voir si le refus de vente est toujours considéré comme un délit. Qui, je sais, ça va<br>durer dix ans. Mais on peut rêver :<br>le juge sera peut être compétent

des ordinateurs à prix Club, on est

des ordinateurs a prix club, on est<br>sur une autre piste de disquettes<br>3 pouces que si ça marche et si<br>Amstrad a vraiment du stock, il<br>vont se le garder sur les bras. J'ai<br>enfin eu le temps de préparer le

concours de pronostics et les

vacances arrivent à grands pas que ça va faire du b<br>d'arrête :-

**CONCOURS DE PRONOSTICS** 

Et c'est reparti pour un tour. Vous<br>inscrivez dans la grille ci-dessous<br>les logiciels qui ont été le plus<br>commandés au Club Hebdogiciel<br>pendant le mois de juin. Ceux qui<br>product le rouvert 3 bonnes réponses se<br>partagent 30

partagem www.washington.com<br>
réponses se partagem 150 logi-<br>
ciels, 7 bonnes réponses se font<br>
un logiciel et un joystick à l'osil, 6<br>
gagnent un logiciel et 5 un joys-<br>
tick. Les autres se lamentent sur<br>
l'our manque de f

les ceusses qui ont gagné un logi<br>ciel le mois dernier doivent télé

cieil in mois dernier doivent teile-<br>phoner au journel pour indiquer le<br>logiciel choisi. Ceux qui ont gagné<br>un joystick n'ont rien à faire, on<br>leur envoie un Superjoy de course

**BON A DECOUPER** 

A RENVOYER A PRONOSTICS HEBDOGICIEL

24 rue Baron 75017 PARIS

ORDINATEURS

**AMSTRAD** 

APPLE

**ATARI** 

ATARL ST COMMODORE

 $\overline{MSX}$ ORIC **SPECTRUM THOMSON** 

d'office

Nom du

**NOM** PRENOM:

ADRESSE

poiciel le plus

she du bien pantou<br>tant quatre semaines<br>dans cet enfoiré

Gérard CECCALDI

cette fois-ci A part ça, tout va bien : les Pari-A part ca, tour va diet les provincies<br>gos (têtes de veau) et les provincieux en goguette se bousculent<br>dans la boutique du Club Hebdo-<br>giciel où nous vendons maintenant

d'arrêter pent<br>de déblatrer<br>d'édito.

| 1971 | 1972 | 1972 | 1972 | 1972 | 1972 | 1973 | 1974 | 1974 | 1974 | 1975 | 1974 | 1975 | 1974 | 1975 | 197<br>| 1985 | 1987 | 1975 | 1975 | 1975 | 1975 | 1975 | 1975 | 1976 | 1976 | 1976 | 1976 | 1976 | 1977 | 1977 | 197<br>

01200<br>40510 HO=1:IF XX=3 AND YY=14 THEN XX=10: 

...<br>VY=14.<br>40520 IM SAFIN HWW ...<br>11200<br>IF XX=15 AND YV=10 THEN CX=23:YV=1 เรื่องา<br>เอริ40

:h sa≡iv mar ()...<br>1200<br>48≡0:RH≡1:G8T81200

 $\begin{smallmatrix} .11110041 & 101041 & 0101041 & 010101 & 010101 & 010101 & 010101 & 010101 & 010101 & 010101 & 010101 & 010101 & 010101 & 010101 & 010101 & 010101 & 010101 & 010101 & 010101 & 010101 & 010101 & 010101 & 010101 & 010101 & 010101 & 010101 & 01$ 

**A SUIVRE...** 

# **LABYXO VII**

En l'an 7 post Herculem, le roi Mollus 1er du pays de Traplun, vous chargea de la récupération de trois trophées<br>sacrés jadis dérobés par l'épouvantable dragon Malodorus...

Hervé MARTINEZ

## **SUITE DU**  $N^{\circ}$  142

700 TS(1)=038:CLS:PRINT"0K !\*:X=X+100!V=<br>V+20:HX=PV+20:GOSUB2000:RETURN<br>750 TS(2)=03:CLS:PRINT"0K !\*:X=X+125:MP<br>=MP+20:FOR0=1T020:HA=HA+1:BEEP50,1<br>755 LOCATE13,0:PRINTHA:NEXT:RETURN<br>755 LOCATE13,0:PRINTHA:NEXT:RETURN

000 GOSU8005:GOTG300<br>005 FOR2=1T0300:NEXT:RETURN

005 FORZ=110300:NEXT:RETORN<br>015 GOSU8005:GOTO5000<br>050 CLS:PRINT"Impossible '";:BEEP-1,10:G osusuustuvituus<br>870 PRINTCHRE(29)"nventaire"|IGOSUBBO5:P<br>RINT.P"Piece"CHRE(-1156(P)1))" d'or"|IPO

nami,r.<br>VEAT A .<br>|INT.MA(1)\*Torche\*CHRS(-115e(MA(1)) B75 PRINT,MA<br>1)):POKE43.4

...<br>|A(2)\*Ration\*CHR\$(-115#(MA(2)>]

**DOV FRANTIN** a,\*<br>=1TO7:IFP5#{B}<>\*\*THENPRINT\*="P5

885 ruka=1.u/.<br>#{@}:POKE43,4 .<br>8-1703:1FTB(R)()\*\*THENPRINTT 

1100: X=X+5

 $\begin{smallmatrix} \color{red}{\bf 1}\, \color{red}{\bf 1}\, \color{red}{$ 

P+201PV=PV+101V=V+10<br>1110 BEEP50,1:LOCATE3,01PRINTPV\* \*:OB=RI<br>GHT#(STR#(X),LEN(STR#(X))=1)<br>1120 X#=RIGHT#(\*00000\*+0#,5):LOCATE13,0: 1120 XW-RIGHTMETHWINDI-11<br>1120 XW-RIGHTWET-00000-1-06,51:LGCATE13,0:<br>PRINTMA" - "ILGCATE5,3IPRINTXWILOCATE16,3<br>1130 PRINTNI" -IRETURN

1150 CLS:R=1NT(RND(0)\*3+1):RESTORE1160:F<br>1150 CLS:R=1NT(RND(0)\*3+1):RESTORE1160:F

ORE=ITOR:READOR:NEXT:PRINTOB:IGTO1800<br>1160 DATASpyons serieux ',Cs vs bien le<br>1160 DATASpyons serieux ',Cs vs bien le<br>2000 PV=PV-1:OUT244,255:FORe=PVTOHX-1<br>2000 PV=PV-1:OUT244,255:FORe=PVTOHX-1<br>10UT242,01HEXT:OUT244,0FRETU

<sup>q</sup>uar

 $\mathbb{Z}^2$ 

NTVotre score: Comparent de la que<br>
2130 PRINTPourcentage de la que<br>
14 C-15 PRINTPourcentage de la que<br>
2140 C-15:PRINTVoulez-vous repources<br>
22 O-15:PRINTViolez-vous principales<br>
22 O-15:PRINTPictor il faut tout recha<br>
2

EO,4:CLS<br>2210 A#-"Bravo vous avez vaincu le laby

rinthe vous etes un heros"<br>2215 LOCATE3,O:FOR0=1TO56:PRINTNID\$(A\$,Q

 ${2215\;UGAFES, GIFGRB=17056FRNHYHS168466, 8  
\n 2111: BEEF (SM00D), 37HKT15078198005  
\n 2220 0=X+F+MA(1)45+MA(2)410+F14151CLSFPR  
\n 1NT Vother 4667F=17107243, 010017244, 255  
\n 2225 FGRB=070095TEP1001LOGAFE12, 0:PRIMTE1  
\n 0017242, INT10/100118WKT100T244, 0$ 

2230 LOCATE 12, 0: PRINTO: POKE43, 4: OFF

5000 ONERRORGOTO955

5001 NS=0:&N=0:IFS0=0THENNB=NI+3:GOTO501 OELSENB-NB-1: IFNB>OTHENSOIO 

05:NH=NH+HE: 50+0 

OUS GOSUBBOS: FRAGASIONENT (REEPIS, I<br>SOIS GOSUBBOS: FRAGASIONENT (REEPIS, I<br>STHENSOZSELSENS=INT (RND (O) HNM) : CLS

IFNS>OTHENPRINT\*Dont\*NS\*invoque\*P\${  $-1852111$ 

5025 R-INT(RND(0)\$10):TT=0:FORR=1TONH-NS

:TH=INT(RND(R)%20+1)-PR<br>5030 IFTM)TNTHENTT=TT+1:NEXTELSENEXT

5035 IFAS-5THENFORG-1TONS:IFINT(RND(1)\*1<br>0)<5THENNM=NM+1:NEXTELSENEXT

SO40 CLS:IFTT=OTHENPRINT"Aucun"CHR#{101}<br>-G)\* "M#" ne"ELSEPRINTTT;M#CHR#{-115#{TT  $3111$ -----<br>5045 PRINT"Vous touche"P#(-(TT)1));:005U

BOOS:CLS:IFTT=OTHENSIODELSEFORR=ITOTT<br>5050 IFAS=00R(AS)2ANDAS<7)THEN5095ELSEIF AS-2THENSOAS

5055 IFINT(RN0(0)#10)<5THENX=X-500:NI=NI

5055 IFINT(RND10)\*IOS<br>-11PV=PV-IO:V=V-10:GOSUB1100<br>5060 FORB=45T00STEP-3:BEEPQ,3:NEXTQ:IFNI<br>5060 FORB=45T00STEP-3:BEEPQ,3:NEXTQ:IFNI<br>(10RPV=0THER2100E.SESDOPS)<br>0:6051JF1NT(RND10)\*IOO2RMITHENSOPSELSEPV=<br>0:605UB1100:CLS:PRIN

0 0UT244,255:F0RQ=200T00STEP-1:0UT242<br>0UT242,0:NEXT:0UT244,0:60T02100<br>5 PV=PV-INT(RN0(1)+DN+1):60SUB1100:IF<br>=0THEN2100ELSENEXT PV<=0THEN2100ELSENEXT<br>5100 CLS:PRINT\*A vous !":BEEP10,4:FORA=1<br>T0400:18-INKEY&:IF16=\*\*THENNEXT:G0T05000 5105 05-140FMS":FORG-1TO5:IFINSTR(0.09.1 3103 De MOPAT SEEP-1,10:80105100<br>5110 0N080T05115,5111,5200,5900,5300<br>5110 0N080T05115,5111,5200,5900,5300<br>5115 SLEEP:60T05100<br>5115 IFAS>5ANDAR<4THENPRINT\*Vous ne pouv

OUI POVRQUOI,<br>CA SE VOIT PAS?

C'EST VOUS<br>MOLLUS?

SiiS IFAS>SANDAR<4THENPRINT\*Uous ne pouver<br>expart;18EEP5,4:GOTO015<br>5120 Z=INT<RN0(0)\*20+AR):1FZ<5TTMENPRINT<br>"Manque !\*:8EEF1,4:GOTO015<br>"Manque !\*:8EEF1,4:GOTO015<br>5125 PRINT\*Uous touchez un"CHR\$(-101%G)\*<br>",MS;:0=INT(RND(0)\*

5126 FORG-1100: BEEPG, 1:NEXT<br>5136 FORG-1100: BEEPG, 1:NEXT<br>5130 GOSUBDOS: IFPT>0THEN5000ELSECLS:PRIN

3135 NMHNM-1:PT-PM:X-X+EP:GOSUR1100:IFNM<br>TTEE VOUG tupz"|1005UR005<br>SI35 NMHNM-1:PT-PM:X-X+EP:GOSUR1100:IFNM OTHENSOOD

201MEN3000<br>5140 CLS:PRINT\*Bravo vous avez tout exte

 $[340] C \text{US} : \text{PRAP} \xrightarrow{\text{row} \text{ S}} \text{US} \xrightarrow{\text{row} \text{ S}} \text{US} \xrightarrow{\text{row} \text{ S}} \text{US} \xrightarrow{\text{row} \text{ S}} \text{US} \xrightarrow{\text{row} \text{ S}} \text{US} \xrightarrow{\text{row} \text{ S}} \text{US} \xrightarrow{\text{row} \text{ S}} \text{US} \xrightarrow{\text{PS} \text{ S}} \text{US} \xrightarrow{\text{PS} \text{ S}} \text{US} \xrightarrow{\text{PS} \text{ S}} \text{US} \xrightarrow{\text{PS} \text{ S}} \text{US} \xrightarrow{\$ 

OTOS210ELSELOGATEO,2:PRINTAS;<br>5220 GOSUBBOS:IFPEEK(EE+6+R)()ITHENCLS:P<br>RINT\*Imposs:ble\*;:BEEP-1,10:GOTOBI5<br>5225 OB=R+12:GOT06720<br>5300 IFAS=4THENCLS:PRINT\*Vous\_n'y\_arrive

STORE CONTRACTOR CONTRACTOR (1997)<br>1990 CLESPRINT\*Sort ?":CP=2:GOSUB1000:RE<br>1990 CLESPRINT\*Sort ?":CP=2:GOSUB1000:RE<br>1991 CLEASC (AB):CPGRINT#SORT<br>1991 COSUBBOT<br>1991 COSUBBOTT

05000<br>
05000 0=0:IFMA:UTHEND=-1:CLS:PRINT"P4s as<br>
9570 0=0:IFMA:UTHEND=-1:CLS:PRINT"P4s as<br>
9570 0=0:IFMT:NN0:00:N1001-1:PM-UTHENRET<br>
05N70 0=0:IFMT:NN0:00:N1001-1:PM-UTHENRET<br>
0700 NT-CLS:PRINT"FIOUCR<br>
9570 000UH3700:IFMT 5405 R=0:F0R8=0TONI:R=R+INT(RND(0)#6+1):

-NT+I:R-B:PT-PM:GOTO5410<br>-NT+I:R-B:PT-PM:GOTO5410<br>5415 IFMT>OTNENCLS:PRINT"Vous tuez !"!:G

OSUBUOS<br>5420 IENN(1THENMT=MT+NM:X=X+MT\*EP:GOSUB1<br>100:GOTOS140<br>5425 IFMT=OTHEN5430ELSEX=X+MT\*EP:GOSUB11

nt la routine en langa

DEMANDER AU PROG. DE DETERMINER LES<br>COLLISIONS ENTRE : LES LUTINS

CONNECTIVE TRANSPORT CONNECTION CONNECTION CONNECTION CONNECTION CONNECTION CONNECTION CONNECTION CONNECTION CONNECTION CONNECTION CONNECTION CONNECTION CONNECTION CONNECTION CONNECTION CONNECTION CONNECTION CONNECTION CON

or and the state of the state of the state of the state of the state of the state of the state of the state of the state of the state of the state of the state of the state of the state of the state of the state of the st

PLUS TESTS (SPECIES PROTECTIVE CONTRACTORS)<br>
193 / LE PROGRAME ERANDER ARATIE DE PRODUCTIVE PROTECTIVE PROTECTIVE PROTECTIVE PROTECTIVE PROTECTIVE PROTECTIVE PROTECTIVE PROTECTIVE PROTECTIVE PROTECTIVE PROTECTIVE PROTECTIV

TO COLLEGION CONTRACT CONTRACT (1999)<br>
THE PRODUCT CONTRACT CONTRACT CONTRACT CONTRACT CONTRACT CONTRACT CONTRACT CONTRACT CONTRACT CONTRACT CONTRACT CONTRACT CONTRACT CONTRACT CONTRACT CONTRACT CONTRACT CONTRACT CONTRACT

**15320:1F6** 

**CANON X07** 

یں<br>دعا

 $\hat{e}$ 

رليه

ùч.

05U85370:IF0TNEN5000<br>5455 CL5:PRINT"Desintegre '':OUT244,255:<br>FOR8=OT015:OUT243,8:FORW=1T010:OUT244,0<br>5460 OUT244,255:NEXTW,8:OUT244,0:NN=NM-1  $x = x + F$ 

Qui M'AIME,

ME SUIVE. (BACQUES chazot)

ECA

:X=X+EP<br>5465 GOSU81100:IFNM=0THEN5140EL5E50DQ 3500 JF80=ITHENCLE:PRINT-Attendez on dor<br>t encore\*;:GOTOB15<br>5505 W=0:GOBUS530:IFRTHEN5000<br>5510 JFAS=30RAS=7THENCLE:PRINT-Resistanc

001111866910,6:80T0015<br>00111866910,6:80T0015<br>5515 W=PM:005U85320:IF@THEN5000EL5E50=1: 3516 CLS:RESTORE5530:FOR2=17010:READ0.W:<br>1516 CLS:RESTORE5530:FOR2=17010:READ0.W: 5516 CLS: REST

SEEPR,WASINEXT<br>BEEPR,WASINEXT<br>5520 IFNM(ITHENCLS:PRINT\*Bravo tout le

08U85370:1F07HEN5000<br>08U85370:1F07HEN5000<br>5555 CLS:F0R&=1TONM:BEEP30.3:BEEP1.1:BEE

**GUINE TO THE SERVE AND RELEASE AND STATISTICS CONTRACT AND STATISTICS OF PROPERTY AND STATISTICS OF PROPERTY AND STATISTICS OF PROPERTY AND STATISTICS OF PROPERTY AND STATISTICS OF PROPERTY AND STATISTICS OF PROPERTY AND** 

EEO

w

en<br>18

B#=USRI(B#)#LES LUTINS 1,2,3,11 SE<br>DEPLACERDNT(VD1R PROG, D'EX.)

INIT (SYEMPLOIE LORSOUE LE DECOR<br>EST WFFICHE SUR LYECRAN:PLACE LE<br>DECOP SOUS CHADUE LUTIN (DOLIGATOI-<br>-RE

"EN OUTRE VOUS POSSEDEZ 3 INSTRU<br>-TIONS SUPPLEMENTAIRES(VOIR LEUR<br>-TIONS SUPPLEMENTAIRES(VOIR LEUR)

,<br>"MOVE (AFFICHE LES LUTINS DESIRES<br>"CALCULE LEURS NOUVELLES POSITIONS<br>"LIEU)

,<br>'INTEPRUPT(EFFACE TDUS LES LUTINS)

,<br>'-----MDTS D'ERREURS ET CHUSES-----<br>'LUTINS TROP NOMBREUX:<br>'ADRESSE &HB900 CONTIENT UN NOMBRE<br>DE LUTIN > A 64

,<br>'ERPEUR DE VITESSE:<br>'YH NON COMPRIS ENTRE 256-(X3-X2)-1<br>OU ENTRE X3-X2+1 DU VV NDN COMPRIS<br>ENTRE 256-(XY-Y2)-1 OU ENTRE Y3-Y2

,<br>"FENETRE DE TRAVAIL MAL DEFINIE:<br>"X2>24 DU Y2>Y3 DU X2>39 OU X3>39 DU<br>"Y2>24 DU Y3>24

L'ADRESSE BHOODZ CONTIENT LE NUMERO

.<br>'ERREUR DANS PARAMETRES COULEUR:<br>'CC DU (ET) CF /7

649 /<br>650 /ERREUR DANS TABLE TEST COLLISION:<br>657 /Le CHIFFRE TABLE DATA NUL OU NUMERO<br>DES LUTINS >PEEK(&H8800)

659<br>660 'ERREUR CAR LUTINS INEXISTANTS:<br>667 'ADRESSE &HB000 CONTIENT 0

'COOPDONNEES ERRONEES:<br>'X>X3 OU X<X2 OU Y<Y2 OU \>Y3

'CARACTERE INEXISTANT:<br>'GP >127

THOMSON TO7.16KO

530

558

585

590<br>597

 $609$ <br> $610$ <br> $617$ 

 $667$ <br> $668$ <br> $669$ 

Suite page 31

5620 866P20,1:N6X1:N61URN<br>5650 W-5:G0SUB5350:1FGTHEN300ELSEPOKEEE,<br>1:PRINT\*Fleeh 1\*:QUT243,0:QUT244,255<br>5655 FORG=255TQ05TEP-1:QUT242,0:NEXTQ:CL 3:007244,0:50706725<br>8:007244,0:50706725<br>5700 W=7:605UB5330:1FQTHEN300ELSEFOR0=1T

5705 IFPEEK(EE+G+6))ITHENPOKEEE+G+6,1:2E

EPS, 2:00T05720:ELSENEXT:00T0300<br>5720 PRINT"Clac :":00SUB805:CLS:0=EE+9+6<br>+(0=1)#31-(0=2)#31-(0=3)#225+(0=4)#225 5725 POKEO, 1: X=X+15: GOSU91100: GOSU9905: N

EXT:GOTO300<br>5800 CLS:PRINT"Marchandsge | ":GOSUBBOS;<br>R=INT(RND(0)\*90):IFR)PNTHENSBIO<br>5805 CLS:PRINT"Refuse |":BEEP-1,10:60T08<br>15

**A SUIVRE...** 

 $\left(\begin{matrix} 1 & 0 & 0 \\ 0 & 1 & 1\end{matrix}\right)$ 

 $\left(\begin{smallmatrix} 0 & 0 & 1 \\ \text{SGH} & \text{PGU} & \text{MPP} \end{smallmatrix}\right)$ 

 $\infty$ 

₩

 $\mathbb{R}$ 

# LUTIN

 $188$ 

 $110$ 

 $\frac{128}{138}$ 

135

 $148$ 

 $\frac{145}{150}$ 

155

 $\frac{168}{165}$ 

 $^{170}_{175}$ 

**188** 

185

198

 $200$ 

205

 $210$ 

Votre bon vieux TO7 mérite bien l'offrande de quelques sympathiques lutins... Francois JAMIN

inlame'b sb Permet la création de 64 lutins (ou sprites). Le listing 1 renferme toutes

,<br>CHAQUE LUTIN SE DEPLACE SUR L'ECPAN<br>LE SALE RECEUR D'UNE FENETRE<br>LE SALE RETTRE LA DISPORAT T POUP<br>LE SALE RETTRE À LA DISPORAT T POUP<br>PROPANTE DU COTE OPPOSE<br>-PONDANTE DU COTE OPPOSE<br>-PETRES:<br>CHELINGS: CREE GRACE A 14 P

/ X ET Y SDNT SES CODPODNNEES OE<br>L'INTERIEUR DOIVENT SE TROUVER<br>L'INTERIEUR DE SA FENETRE≀VOIR 6<br>COMPRIS ENTRE ® ET 39 (COLONNE)<br>COMPRIS ENTRE ® ET 24 (LIGNE)

2/ X1 ET Y1 SDNT LES COORDONNEES<br>DU DECOR.AU DEPART X1=X Y1=Y

 $\begin{array}{ll} \mathbf{r}_1(t) = \mathbf{r}_1(t) + \mathbf{r}_2(t) + \mathbf{r}_3(t) + \mathbf{r}_4(t) + \mathbf{r}_5(t) + \mathbf{r}_6(t) + \mathbf{r}_7(t) + \mathbf{r}_7(t) + \mathbf{r}_8(t) + \mathbf{r}_9(t) + \mathbf{r}_9(t) + \mathbf{r}_9(t) + \mathbf{r}_9(t) + \mathbf{r}_9(t) + \mathbf{r}_9(t) + \mathbf{r}_9(t) + \mathbf{r}_9(t) + \mathbf{r}_9(t) + \mathbf{r}_9(t) + \mathbf{r}_9(t) + \mathbf$ 

**FILLING PRESENT OF STATE OF STATE STATE STATE OF STATE OF STATE OF STATE OF STATE OF STATE OF STATE OF STATE OF STATE OF STATE OF STATE OF STATE OF STATE OF STATE OF STATE OF STATE OF STATE OF STATE OF STATE OF STATE OF S** 

DEFINITION D'UN LUTING

LE HAUT

 $250$ <br> $258$ 

268

265

 $278$ 

288<br>298

 $318$ 

338<br>335

 $\frac{348}{345}$ 

**358** 

4ee

.<br>EXIPREI VV PEUVENT ETRE - NULLES<br>EXIPREI VV≖0 DEPLACEMENT HORIZONTA-<br>-LE VEPS LA DROITE

les indications nécessaires. Le listing 2 cont

machine (incompatible avec la présence du D.O.S.) ainsi qu'un court programme de démonstration. Attention, l'affichage correct des sprites s'obtient exclusivement sur un TO7 + 16 Ko.

 $^{420}_{428}$ 

daA

6

- $239$
- 4: CC ET OF DETERMINENT LA COULEUR<br>DU LUTIN(EQUIVALENT A COLDR CC.CF)  $^{249}_{245}$ '<br>'5 GP CONTIENT LE NUMERO DU CODE<br>GRAPHIOUE POUR L'AFFICHAGE.<br>A L'ECRAN APPARAITRA LE CARACTERE<br>GR≉ GP:

,<br>"EX X2,Y2,X3,Y3" DEFINISSENT LA FE-<br>"EX Y2,Y2 COMS LAQUELLE SE DEPLACERA<br>"AE LUTIN"<br>"ABUCHE COPPONNEES DU COIN SUPERIEUR<br>"ABUCHE"<br>"ABOIT" COORDONNEES DU COIN INFERIEUR<br>"ABOIT"

.<br>7⁄ AFF SI AFF≋0 ALORS LE LUTIN SE<br>DEPLACERA MAIS IL N'APPARAITRA SUR<br>L'ODE GRAPHIQUE SERA AFFICHE<br>CODE GRAPHIQUE SERA AFFICHE

.<br>ОАТА - Х, Y, X1, Y1, VH, VV, CC, CF, GR, X2, Y2<br>, X3, Y3, AFF

, \*\*\*\*\*\*\*\*\*\*<br>"ELLES SERDNT STOCKEES A PARTIR DE<br>"AINSI LE LUTIN I SERA DE SAB900"<br>"AINS300+I3 LE LUTIN 2 DE SAB900"<br>"A SAB900+I3 LE LUTIN 2 DE SAB000+14<br>"A SAB000+27 ETC...

,<br>"BIEN SUR IL EST POSSIBLE A TOUT<br>"DUMENT DE MOOIFIER LES PARAMETRES<br>"COULEUR,CODE GRAPHIQUE ETC..(SAUF<br>"AL ET YI? PAR DES POKES

"ENSUITE IL FAUT INFORMER LE PRO-<br>-GRAMME LUTIN DU NOMBRE DE LUTINS<br>"L'ADRESSE \$HB888 DDIT CONTENIR CE<br>MOMBRE

NUMBRE<br>405 'EXIPOKE &HB800,2:2 LUTINS COEXIS-

кот:<br>INSI 0<=Х2=<Х3<=39<br>T = 0=<Ү2=<Ү3<=24

INSECT JUNGLE **AND ARRIVANCE COM** 

Luttez farouchement contre la vermine qui grouille dans votre Commodore par suite d'un manque evident d'entretien...

Josselin CHENET

#### SUITE DU N°142

345 DATAC,AD,1,D0,38,E9,8,8D.1.D0,<br>8, 8D,8,A5,F8,30,19,AD,0,D0,18,69, 8,80,0,00<br>8,30,0,D0

<sup>250</sup> DRTB8D,2,D0,90,8,HII,10,II0,9,3, 8D,10,D0,4C,FD,C3,HD,0,D0,38,E:3,8,

8D,0,D0<br>255 DRTA8D,2,D0,B0,8,RD,10,D0,29,F 345<br>255 DRTAD, 2,3,8R,48,RD,5,D0,F0,7 ,E6<br>D,R5,BF,D0<br>200

260 DRTR52 , ER , ER , HO , 5 , D0 , C9 - DR , 90 7,fl9,0,4C,9,C9,F0,64, 18,69, 8,48, RD

,4,D0,85<br>265 DRTRBD,AD,10,D0,29,4,4R,4R,85, 855<br>BE,68,20,98,C5,84.93,B1,F9,C9,40.9 7,R

9,15,C9<br>270 DRTR4E , D0 , 3 , 4C , 69 , C9 , C9 , 4C , D0 , 86<br>9, R2, R, 20 , D6 , C5 , 4C , 13, C4 , ER , ER , E6, 8E<br>88, R6 , 8B

275 DATABC,30,76,F0,6,A4,93,20,4D, °∑ٍ

C7, ER, AD, 5, D8, 18, 69, 4, 8D, 5, D8, 6D, 7<br>280, DRTR38, E9, 19, B9, 2, C6, 87, 88, 88, 7, 876<br>8D, E. D4, AS, SF, SB, F, D4, 4C, 83, C4, AS, 88, 18, 98,<br>8D, E. D4, AS, SF, SB, F, D4, 4C, 83, C4, AS, 22, 8<br>285, DRTR28, D

290 DRTRE6, 27, R9, 41, 8D, B, DD, 27, PD, 06, AD, 27, PD, 06, AD, 27, PD, 10, D0,<br>290 DRTRE6, 27, R9, 41, 8D, B, D4, R5, 27, PD, 10, D0,<br>09, 3, 49, 20,<br>13, R9, 20

007 .<br>295 DRTR91,26,18,R5,27,48,69,D4,85 .<br>27,R9,D,91,26,68,85,27,ER,ER,ER,ER, 278,

R,EA,AA,A5<br>300 DATA26,38,E9,28,85,20,B0,2,C6, 290<br>27,C9,29,B0,D,A5,27,C9,4,D0,7,A9,0 202,

,85,27,4C 305 DRTR79, C5, El , 26, C9, 48, 90, 22, C9 ,4R,D0, 16, R9, 20, 91, 26, 18, R5, 27, 43,

69, D4, 85, 27<br>310 DRTRR9, D,91, 26, 68, 85, 27, 4C, 4R, 408<br>CR, 18, 69, 1, 91, 26, 4C, 79, C5, C9, 20, F0 0, 01

,23,29,3<br>313 DRTRC9,3,D0,7,R2,2,20,D6,C5,F0 405<br>5,R2,1,20,D6,C5,R9,0,20,4R,CB,R9, ,8D,<br>81,9D,4,D4<br>320 DRTRR9,48,91,26,4C,C4,C6,R9,4C 410<br>91,26,68<br>9,91,26,68

325 DRTR85,27,R5,FB,33,E9,C3,B0,2,<br>C6,FC,35,FB,32,R5,FB,33,FC,3D,3,D4,<br>R2,B3,20,70<br>330 DRTRC5,68,AC,5D,C5,R6,10,88,D<br>4C,RD,C6,R2,B8,4C,5D,C5,R0,10,88,D<br>8,4

6, FD,CR,D0<br>335 DRTRF8,60,20,7F,C5,4C,5B,C5,R9 425<br>0,8D,B,D4,85,27,R9,88,R0,18,85,FB D,R,

,84,FC,60 340 DHTR48,R9,20,91,Fn,68,4C,E4,C0 ,38,E9,2H,R2.0,E8,33,E9,8,B0,Ffl,R9

,4,85, Ffl 345 DRTRR9, 0, CR, F0, H, 18, 69, 28, 90, ,E6,FR,4C,R9,C5,85,F9,R5.ED,38,E9,

10,E0,2 350 DRTRC6,EE,R0,FF,C8,83,E9,3,B0, FR, RR, RS, BE, F0, 6, C6, BE, 8R, 4C, C3, C5

,60,0,00 355 DRTRD, 4, 49, 5, 8D, 0, 4, C9, 30, D0, 7,RD,C,4,C9,39,F0, 13, 13, 69, <sup>1</sup> , 8D,C,

4,C9,30 360 DRTRD0, E, CE, E3, C5, CE, ED, C5, 4C E2,C3,R9,30,4C,EC,C5,R9,C,8D,ED,C5

,800,E3<br>,800,E3,DRTRC5,CR,D0,CR,60,AS,BF,49,FF 455<br>,95,BF,RD,0,D0,85,BD,AD,10,D0,29,1<br>,95,BE,RD<br>D0,41,AD,1,D0,29,B9,C5,B1,F9,C9,4C,<br>D0,41,RB,1,D0,C9,B2,B0,7,8D,9,D0,R<br>2,4,D0,10

373 DRTRC9,D2,B0,7,8D,B,D6,R2,A,D0<br>55,0D,D,D0,R2,10,20,D6,C5,R9,0,20,<br>BD,C6,RD,0<br>380 DRTRD0, 8D,8,D0,8,R9,70,D,10,D0,<br>ABD,10,D0,29,1,F0,3,R9,70,D,10,D0,

8D, 10, D0<br>385 DATARD, 0, DC, 60, A2, 0, B5, 0, 9D, 0,<br>78, E8, D0, F8, A2, 0, BD, 0, 78, 95, 0, E8, D

0, F8, 60<br>390 DRTRR9, 20, 91, FD, 18, R5, FE, 4C, 3B<br>, C7, F0, 4, C9, ER, D0, 9, R5, F7, 49, FF, 85

,F7,4C,D4<br>395 DRTRCR 4C,D3+C2+C0+2,F0,5,85,F<br>8,4C,6C,C3,4C,6E,C3,R5,R5,18,69,1<br>C9+3+D0,2

408 DRTRR9,0,85,85,4C,71,C9,8D,1,D<br>0,8D,3,D0,60,18,85,27,48,69,D4,85,<br>27,89,7,91

405 DRTR26,68,85,27,4C,53,CB,R9,60<br>, 8D, R9, C2,20<br>C2,93,C9,20<br>410 DRTRF8,4,29,8,F0,6,85,83,80,48,4C<br>41, C7,R9,8,9D,50,75,R9,02,85,FD,6<br>,61,C7,R9,8,9D,50,75,R9,02,85,FD,6

415 DHTRA9,60,8D,11,C3,20,D3,C2,48 9,F.<br>169, R9,C9,8D,11,C3,68,C9,4E,D0,3,4C,6 (460,<br>C,C7 E,D0

420 DRTRC9,4C,F0,D,C9,20,F0,9,H5,F

PRENDRE

Tu  $\frac{10}{100}$ 

ill BAIN

8,49,FF,83,F8,EH,ER,EH,4C,RC,C3,48 ,69,D4,85 425 DRTR8D, R9, D, R0, 0, 91 ,3C, 63, 85, D,R5,FD,33,4C,7R,C0,48,69,D4,85,FE ,R9,D,91,FD 430 DRTR63,85,FE,R5,FD,18,4C,RR,C0 ,R9,48,91,F9, IS, R5, Ffl, 48, 69, D4, 85, Ffl, FI9, 7,91 435 DRTHF9,68,85,FA,60,fl0,0,A9,20, 91,8C,68,18,4C,27,C7,fl9,20,R4,H6,9

1,R7,R9,8 440 DATR4C, 24, CB, 20, 69, C9, H9, 0, 8D, 4,D4,R9,81,8D,4,D4,R2,0,36,B6,3fi, 3,65,fl6,90,2

445 DflTHE6,B6,83,B5,E8,E0,8,D0,F2, R2,0,R5,R8,38,E9,3,85,R8,E8,R5,fl7, 38,E9,5,35 450 DRTRH7,B0,2,C6,H3,D0,F2,fl5,fl8, D0,EE,R5,B5,18,69,18,90,2,E6,B6,8D ,8,D0,8D,fl

455 DRTRD0, 8D, C, D0, R5, B6, F0, fl, A9, 0,D,10,D0,8D, 10,D0,D0,3,RD, 10,00,2

9, F, 8D, 10<br>460 DRTRD0, 8R, 18,69,30,8D,9,D0,8D,<br>B, D0,8D, D, D0, R2,0, BD, 40, 3F, 9D, 0, 79<br>.E8, E0, C0

465 DHTRD0,F5,R0.0,R2,0,B9,58,3R,4 8,29,F0,9D,40,3F,68,29,F,9D,80,3F..

E8,E8,E8,C8<br>470 DRTRC0 , 6 , D0 , E9, B9, 58 , 38 , 90 , C0 ,<br>3F , E8, E9, E8, C8 , C0 , 8 , D0 , F2, R9, 0 , 9D ,<br>43, 3F , 9D, 80<br>475 , 2B, D0, 48, RD, 2C, D0 , 48, RD, 2D, D0,<br>, AD, 2B, D0, 48, RD, 2C, D0 , 48, RD, 2D, D

48, A0, 4<br>480 DATAB9, 9F, C8, 8D, 2B, D0, 8D, 2C, D0<br>, 8D, 2D, D0, A2, 10, CE, 9, D0, AD, 8, D0, D0

,7,RD,10,D0<br>485 DRTR29, 10, F0, 13, RD, 8, D0, 39, E9,<br>1, 8D, 8, D0, B0, 8, RD, 10, D0, 29, EF, 8D, 1<br>490, DETRD0, RD, R,D0, C9, 58, D0, 7, RD, 1<br>8, D0,29, 20, 10, 13, RD,R,D0,18,69, 1,8<br>D,R,D0,90,8<br>D,R,D0,90,8

A SUIVRE...

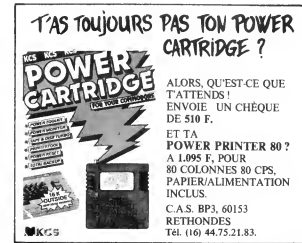

# $\boldsymbol{ANTI}\text{-}\boldsymbol{GANG}$  (MONSIBIR US DETECTIVE, MALIC

Detective astucieux sur la trace d'une bande de dangereux malfaiteurs, vous etes par I'intermediaire de votre FX, en contact permanent avec un "indie" aussi informe qu'informaticien...

Mode d'emplei :<br>
a factor de la cargente de la propriet de la noce par F2 RUN (EXE).<br>
Après l'affichage du melliou score et du titre, eppuyée sur CONT. Vous<br>
devez découvrir sur un terrain (carte de charte) remplearement

Vous disposez en outre des commandes suivantes à l'affichage de "ATTA-<br>QUE (A), PLAN (P), SCORE (S)" :<br>"A" : en présence des malfaiteurs, vous appelez la police pour arrêter la 【

bande.<br>"P" : l'ordinateur via votre "indic", vous signale la position des bandits.

"P" : l'ordinateur via votre "indic", vous signale la position des bandits.<br>"S" : l'ordinateur affiche votre score.<br>Sachez que vous disposez de 1000 points au départ, que le déplacement<br>d'une case vous coitre 10 points, qu

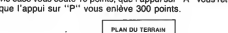

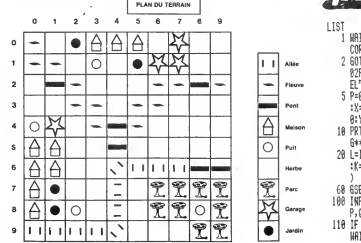

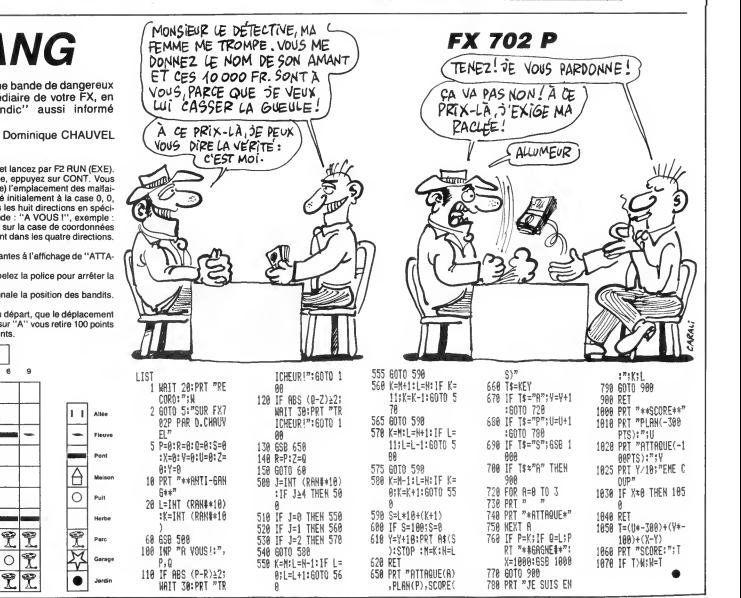

## COMMODORE 64  $\sqrt{\frac{1}{CovSE(1)}}$ ≫¥

 $\sim$ 

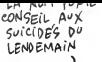

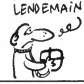

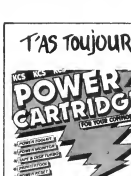

S

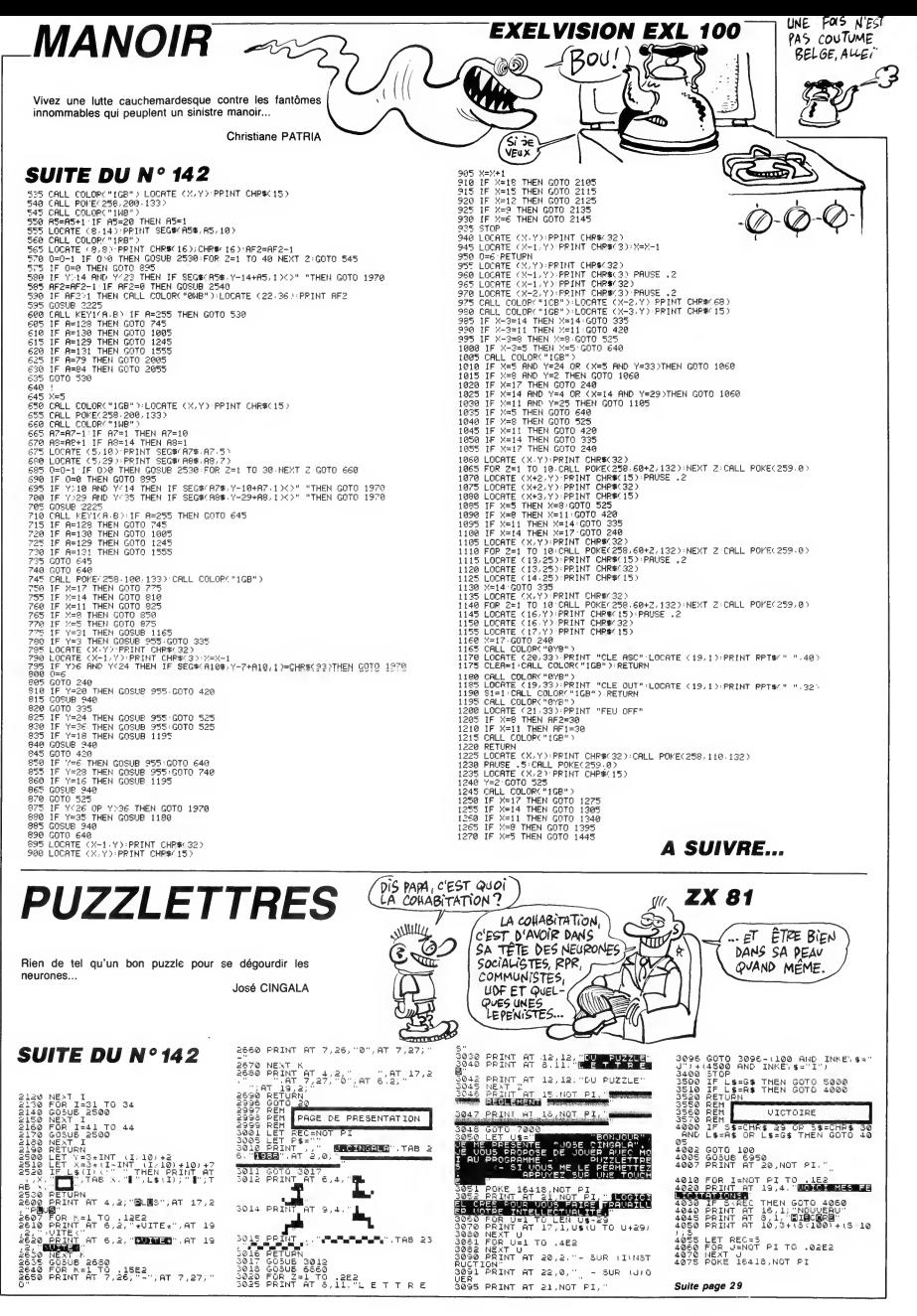

# **MOUSE DRAW**

Soumettez entièrement votre souris à vos délirantes fantaisies artistiques... William SCHI FGFL

 $\mathbf{1}$ 

#### **SUITE DU**  $N^{\circ}$  142

560 GOSUB 690 --- ----- ---<br>570 POKE - 16301,0: VTAB 22: IN<br>PUT "NOM: ";NM\$ PIIT PRINT D#"BSAVE";NM\$;",A\$2000  $500$  $L$1FF8"$ 590 POKE - 16302,0: 60TO 200 600 605UB 690<br>610 POKE - 16301, 0: VTAB 22: IN<br>PUT "NDM: ";NM\$ 615 TEXT : HOME : HTAB 37: VTAB<br>10: INVERSE : PRINT \* WAIT \*: NORM

AL 420 PRINT D\$ "BLOAD"; NM\$; ", A\$2000

630 GOSUB 2490: GOTO 200  $440$ **GOSUB 690: TEXT** 

650 PRINT CHR\$ (21)

- oau PRINT CHRS (21)<br>655 HTAB 15: INVERSE : PRINT " C<br>ATALOG ";: NORMAL : POKE 34,2<br>660 PRINT DS"CATALOG": WAIT 1
- 6384, 128, 127 670 60SUB 2490: 60T0 200<br>680 PRINT : PRINT CHR\$ (4)\*RUNI
- 

.<br>490 PRINT D\$"IN£0": PRINT D\$"PR£ 4": PRINT CHR\$ (0): PRINT D\$"PREO

- 700 RETURN
- $710$ REM ---- BROSSES ----

10 C<br>15 i<br>20 II<br>15

- $SCALE = 1$ 720 730 H = 0:F = 2:81 = 275:82 = 188
- 

740 IF K = 80 THEN  $H = 3$ <br>750 IF K = 38 THEN F = 7:H = 3:B<br>1 = 270:B2 = 182: SCALE= 4

760 IF K = 91 THEN F = 13:H = 0:<br>B1 = 277:B2 = 189 770 IF K = 86 THEN H = 3:F = 5:B<br>= 277:B2 = 190  $\frac{1}{770}$ 780 IF K = 35 THEN H =  $3:$  F =  $3:$  B  $2 = 186$ 790 IF K = 42 THEN H = 3:F = 4:B  $1 = 274:182 = 186$ <br>  $800$  IF K = 81 THEN F = 11:B1 = 2  $74:182 = 186$ 

 $\overline{\Delta}^o$ 

À.

تورد

 $e^{\frac{1}{2}}$ 

Ŕ

- 810 IF K = 84 THEN F = 13:H = 3:  $B1 = 277: B2 = 189$ IF K = 57 THEN F = 5:B1 = 27 820
- $7:182 = 190$ 830 IF K = 47 THEN F = 12:H = 3:
- $B1 = 279 + B2 = 185$ <br>  $B40$  IF K = 79 THEN F = 11:H = 3:<br>  $B1 = 274 + B2 = 186$
- $1F K = 88$  THEN  $F = 10: R = 3$ : 850
- $P2 = 184$ 860 INPUT \*\*; X, Y, S
- B70 IF X < 1 OR Y < 1 THEN GOSU B 540: GOTO 860
- 8 340 IF X > = B1 THEN X = B1: 60<br>SUB 2210: GOSUB 540: 60T0 860<br>890 IF Y > = B2 THEN Y = B2: 60
- SUB 2210: GOSUB 540: GOTO 860<br>900 IF (S = 1 OR S = 2) AND K = 38 THEN 2220
- 910 IF  $(S = 1 \text{ OR } S = 2)$  THEN HC
- 710<br>
920 IF S < > 4 THEN 940<br>
920 IF S < > 4 THEN 940<br>
930 XORAW F AT X, Y: FOR N = 1 TO
- 15: NEXT : HCOLOR= 0: XDRAW F AT
- $X, Y: HCOLOR = 3$ <br>940 IF S > A IF S > 0 THEN 860
- $050$ 60SUR 1110
- 60TO 860 960 970  $REM -$
- INPUT \*\*;X,Y,S 980
- IF X ( 1 OR Y ( 1 THEN GOSU 990  $B = 540: 60T0 980$ <br>1000 IF X > = 275 THEN X = 275:
- 
- 1010 IF Y > = 186 THEN Y = 186:<br>GOSUB 2210: GOSUB 540: GOTO 980  $1020 \text{ X1} = \text{X}: \text{X2} = \text{X} + 21 \text{ X3} = \text{X} + 4$  $Y1 = Y + 5Y2 = Y + 2Y3 = Y - 1$ <br>1030 IF S = 2 THEN HCOLOR= 3: H PLOT X1, Y1: HPLOT X2, Y2: HPLOT X3,<br>Y3:AA = X1:BB = X2:CC = X3:DD = Y1<br>:EE = Y2:FF = Y3: GOTO 1070 1040 IF S = 1 THEN HCOLOR= 3: H<br>PLOT AA, DD TO X1, Y1: HPLOT BB, EE T PLUI AA, UU IU X1, Y11 HPLUT BB, EE T<br>0 X2, Y2: HPL0T CC, FF T0 X3, Y3:AA =<br>X1:BB = X2:CC = X3:D0 = Y1:EE = Y<br>2:FF = Y3: G0T0 1070 1050 IF S ( ) 4 THEN 1070<br>1060 XORAW 3 AT X, Y: FOR N = 1 T<br>0 15: NEXT : HCOLOR= 0: XORAW 3 AT  $X, Y$ : HCOLOR= 3 1070 IF S > 0 THEN 980 GOSUB 1110 1080 60TO 980 1090 ---------- TEST TOUC **REM ----**1100 HES --------------- $1110 K = 0$ 1120 POKE - 1636B, 0<br>1130 K = PEEK ( - 16384) 1140 IF K = 63 THEN 60TO 2040<br>1150 IF K = 37 THEN 60TO 970: R  $\mathbf{z}$ **CM** 1160 IF K = 38 THEN 710 1170 IF K = 27 THEN TEXT : GOSU **B 690: STOP** IF  $K = 32$  THEN 60TO 190 1180 1190 IF K = 83 THEN GOTO 560 IF  $K = 76$  THEN 60TO 600<br>IF  $K = 67$  THEN 60TO 640  $1200$  $1210$

VOICE MON DERNIER **APPLE** 

 $5 - 6$ 

 $\overline{m}$ 

 $\mathbf{0}$ 

CHEF-D'ŒUVRE : TRACES)<br>DE SOURIS BOURREE

**GUBLIMNESQUE** 

 $M\overline{RfR}$ EPOUS TOUFLESQUE

AU VAT 69"

GOSUB 2210: GOSUB 540: GOTO 980

1220 IF K > 47 AND K < 58 THEN 60TO 450 9910 JP K = 37 THEN 60TO 270<br>1240 IF K = 82 THEN H = 0:60TO<br>1290: REM RECTANGLE 1290: REM 1250 IF K = 73 THEN 60TO 680: R<br>M IMPRIMMER EM 1260 IF  $(K = 91 \text{ OR } K = 81 \text{ OR } K =$ 

豪 ž, <del>ema</del>d 79 OR K = 80 OR K = 42 OR K = 35<br>OR K = 71 OR K = 86 OR K = 47 OR K<br>= 88 OR K = 84) THEN 710 IF  $K = 72$  OR  $K = 13$  THEN 27 1270 ,<br>1280 **DETTION** 1290 REM ---------------- RECTA  $NGLE$  ----1300 INPUT \*\*: X.Y.S 1310 SCALE= 1 IF S  $\left($  0 AND  $(H = 4$  OR  $H =$ 1320 8) THEN 1960<br>1330 IF X < 3 OR Y < 3 THEN GOS

LER DAS QUI COUTE,

COD CID

LES AUTRES

SONT OFFERT PAR BATA.

UB 540: 60TO 1300 1340 IF X > = 279 THEN X = 279:<br>GOSUB 2210: GOSUB 540: GOTO 1300 1350 IF Y >  $= 191$  THEN  $Y = 191$ : GOSUB 2210: GOSUB 540: 60TO 1300  $1340$  JF S = 4 THEN XORAW 10 AT<br> $X - 3, Y - 3$ : FOR N = 1 TO 3: NEXT<br>: HCOLOR= 0: XORAW 10 AT X - 3,Y -3: HCOLOR= 3  $1370$  IF S = 2 THEN HCOLOR= 3:A  $= X_1 B = Y$ 1380 S1 = ABS  $(X - A)$ 152 = ABS  $(Y - B)$ 1390 T = 5: IF (S1 ) 30 OR S2 ) 2 5) THEN T = 8<br>1400 IF (S1 ) 60 OR S2 > 50) THE  $N T = 11$ IF  $(51)$  90 OR 52  $>$  75) THE 1410  $N$  T = 15 1420 IF (S1 ) 120 OR 52 ) 100) T  $\begin{array}{rcl} 1420 & 11 & 31 & 440 & 444 & 444 \\ \text{HEN T = 20} & 1430 & 1 \text{F S} = 1 \text{ THEN } 60 \text{SUB } 1500 \\ 1430 & 1 \text{F S} = 1 \text{ THEN } 60 \text{SUB } 1500 \\ \end{array}$ nn  $1450$  IF S = 3 THEN HCOLOR= 3: H

PLOT  $A_1B - 1$  TO  $X_1B - 1$  TO  $X_1Y - 1$ <br>TO  $A_1Y - 1$  TO  $A_1B - 1$ <br>1460 IF S  $\leftarrow$  > 4 THEN 1470

#### **A SUIVRE...**

**SPACELAB AMSTRAD** mining .<br>P HEU... ON EST TOUSOURS ALORS? C'ÉTAIT  $\circledcirc$  .  $\overline{\mathbf{N}}$ innin oui, pouRQuoi? in with  $\mathfrak{S}$ A bord de la navette DISCOVERY, participez à quelques heroïques et spectaculaires missions spatiales... 474 SYMBOL 145, 127, 113, 97, 65, 65, 97 474 SYMBOL 145,127,113,97,65,65,97<br>-113,127<br>-113,127<br>490 INK 1,26<br>490 INK 1,26<br>510 UNK 1,26<br>510 UNK 1,26<br>510 LOCATE 15,3 PRINT " \*\*\* SPACEL<br>820 LOCATE 15,3 PRINT " \*\*\* SPACEL<br>520 LOCATE 1,6 PRINT Holby\$<br>533 COCATE 1,6 PRIN Jean-Luc ARBOGAST .,<br>190 MOVE a.284:PRINT CHR#(144)+CHR<br>#(145)+CHR#(146)+CHR#(147)+CHR#(32 Mode d'emploi :<br>Tepoc et assuvegardorz à la suite ces trois listings. Le second contient la<br>Tepoc et assuvegardorz et le troisieme le programme princi-<br>The rabisals: vous deves affets such a registration délicate entre un ))<br>200 MOVE & 269:PRINT CHR\$(148)+CHR<br>\$(149)+CHR\$(150)+CHR\$(32))<br>210 ±=±-10:IF &<=300 THEN 230<br>214 i=i+7  $214$  1=1+7<br>215 ENV 1,3,-17,2:50UND 5,450-1,20<br>112.1..2:50UND 2,46-1/10,10,10,10,1,<br>11...2:50UND 2,46-1/10,10,10,1, 11<br>
220 GOTO 198<br>
230 GOTO 198<br>
230 GOTO 198<br>
240 DATA 180,250,350,450,450,350,3<br>
530,350,250,350,250,530,250,100<br>
250 FOR 1=1 TO 14:READ<br>
250 FOR 1=1 TO 14:READ<br>
250 FOR 1=1 TO 14:READ<br>
250 FOR 1=1 13:PRINT "### ### ###<br> 540 LOCATE 4,6: PRINT "DOLBY STEREO **ASIL** 550 LOCATE 1,8:PRINT CHR\$(164)<br>560 LOCATE 3,8:PRINT "1986 arbosof 'W - zone usine different quinze stellites défectueurs vers la fleure covery, afin de récupérer quinze satellites défectueux (verts) sans heur-<br>ter ceux en bon état. Le nombre de bras disponibles dépend du nombre<br>de jonctions 550 LDCRTE 3.0 PRINT "P906 arbosof"<br>compared to the state of the state of the state of the state of the state of the state of the state of the state of the state of the state of the state of the state of the state of the s for sieurs fois l'écren à un petit module galactique.<br>- 4ème tableau : sauvez la Terre de l'apocalypse, en détruisant les cinq TO **AM** missiles nucléaires qui la menace 7, \*\*\* \*\*\* 280 LOCATE 1,11: PRINT "# #### 290 LOCATE 1,12 PRINT "### ### ### LISTING 1 \*\* 300 LOCATE 1,13 PRINT " \* \*  $\mathbf{a}$ Sarvant - -----<br>Vant. ""PRINT "dans le 2e tab<br>leau vous devrez attraPer un maxim<br>leau vous devrez attraPer un maxim<br>ns heurter un autre satellite sino<br>n - vous Perdrez le bras articule.  $\frac{60}{245}$ 10 CLS<br>20 INK 0,0<br>30 INK 1,6<br>40 INK 2,17<br>50 PAPER 0  $\mathbf{R}^+$ 310 LOCATE 1, 14 PRINT "### # ,<br>70 SYMBOL 142,0,0,127,128,0,64,192  $\bullet$ \*\*\* \*\*\* .127<br>80 SYMBOL 143, 0, 0, 255, 0, 0, 4, 14, 223 315 PEN 3<br>320 LOCATE 1,16 PRINT " ⇒a inn 2710<br>60 BORDER 0<br>70 PEN 1:LOCATE 20,22:PRINT "SPACE ăă × **HAR**  $338$ 100 SYMBOL 144,8,21,47,47,39,31,0, LOCATE 1,17 PRINT "  $\pmb{\ast}$  $\pm$ 650 LOCATE 12.25 PEN 2 PRINT "spac 110 SYMBOL 145, 127, 253, 118, 252, 247 LAB is loading"<br>LAB is loading"<br>80 PEN 2:LOCATE 20,24:PRINT "Pleas  $+$ elab is loading...<br>660 RUN"' 348 LOCATE 1, 19 PRINT " ×  $241.32.16$ \*\*\* 120 SYMBOL 146,226,85,203,124,192, wie e wait...<br>90 RUN"! 350 LOCATE 1,19 PRINT "<br># #" 120 SYMBUL 146,226,85,203,124,192,<br>0,129,64<br>130 SYMBOL 147,190,106,192,0,0,0,0  $\mathbf{r}$  $\mathbf{H}$ 360 LOCATE 1,20 PRINT "  $888.8.8$ **LISTING 3** , 0<br>140 - ###"<br>370 IF INKEY(47)=0 OR INKEY(76)=0<br>THEN 400<br>380 (OTO 370<br>400 / LISTING<sub>2</sub> :=<br>150 SYMBOL 148,2,1,0,0,0,0,0,0<br>160 SYMBOL 149,16,255,0,0,0,0,0,0<br>170 SYMBOL 150,64,254,0,0,0,0,0,0 179 STRUCL 159,64,254,8,8,8,8,8,8,8<br>172 MODE 8<br>173 TRG<br>175 A=680<br>177 PLOT 488,480,1<br>180 MOVE A,380-PRINT CHR#(148)+CHR#(32<br>#(141)+CHR#(142)+CHR#(143)+CHR#(32 1 GOSUB 5800 sc=0 : v=0 : v=10 : sat=0 : 400 400 /<br>410 MODE 1<br>420 CALL &BB4E<br>478 SYMBOL 144,254,142,134,130,130<br>472 SYMBOL 144,254,142,134,130,130 i=1<br>INK 0,0:INK 1,13:INK 2,2:INK 3, f≡⊎<br>2 GOTO 5<br>3 vr≡v:v≡0 13<br>30 BORDER 0<br>40 SYMBOL AFTER 35 Suite page 30  $\mathbf{Q}$ 

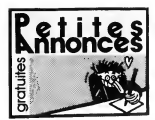

#### AMSTRAD

CPC 464 ECHANGE nombreux logiciels K7 ou disk P. Leccia, 19. square Paul-Valery. 94510 La-Queue-en-Brie.

ECHANGE nombreux logiciels pour Amstrad sur disquettes ou K7. Michel au (16) 94 25 40 69 VENDS Amstrad CPC 464 monochrome, 241<br>synthetiseur vocal D K'Tronics, livres La Bible<br>du programmeur, Le Langage Machine, Trucs<br>et Astuces, Programmation en 3D. et nom-166, 1<br>belux jeux. Le tout 3000F. Tél. (1) 48 45 74 43 ECHANGE nombreux logiciels pour Amstred<br>5128 contre imprimante DMP2000, 1er factaur<br>de dak DD1, crayon optique, synthé vocal, prise<br>midi, d'autres logiciels, brot, tout ce qui con-<br>ceme Amstrad Dens Felimno, 15, rue Life D

Possede 61 2B. Echange nombreux logiciels sur disk seulement. L.Pelou, 16, rue Bouju, 49400 Saumur. Tel. (16)41 67 21 73.

CHERCHE pour Amstrad CPC 464 Bounder ou Bad<br>Batman ou Bombjeck ou Skyfox ou The Way of the Exploding Fist ou Yie Ar Kung Fu ou Zaxx,

control is 5<sup>9</sup> Ave I lavarent au (1) 43 33 20 16<br>
AMSTRAD CPC 444 echange logicies au /K7<br>
uniquement. Enroyer bidse à Stiephene Batte, 1<br>
17, rue René Bachel, 92220 Gagny, Tél (1) 43<br>
22 42 50, lababel au mes d'évôi,<br>
22

VENDS Amstrad CPC 6128 couleur, en bon état<br>sous garantie, magnéto K7 Thomson avec cor-<br>don, jovstick, jeu Bruce Lee, 5 disquettes 3 pou- velvi<br>ces. livres divers, le tout 4000F Tel. (1) 46 72 036.<br>03 66

VENDS logaciels aux diaquelles et K7, liste sur Petrit.<br>demands Cheche conteit sur Haut-Rinn pour é débé<br>demands programmes diaquelles Viends divis.<br>es revous, haut-parisurs, livres Communiquez bureau<br>erec vient Amstred, L

ECHANGE nombreux logiciels K7 ou disquet-tes pour CPC 464 Amstrad Samuel Kriet, 20, rue Paul-Eluard, 93000 Bobigny.

VENDS CPC 8128 monochrome, 9 disquettes (a)<br>3", hebdo n°76 a 138, Amstrad Magazine n°3<br>8.9. Le tout 4.600F. André au (1) 48 67 74 21 apres<br>après 19h.

VENDS Amstrad CPC 464 couleur, janvier 86 :<br>3100F, Micro Application n°1, 3, 8, logiciels 3D<br>Grand Prix, Meurtre a Grande Vitesse, Salut<br>11 le soir.<br>11 le soir.

ACHETTE tout programme sur K7, envoyer vos<br>listes. Mr Pellegrinetti, résidence des Golfes,<br>immeuble Le Calui, 20090 Ajaccio.

CPC 464 etdrive, echange logiciels sur K7 ou disquettes. Envoyez vos listes a Emmanuel Lorge, 5, rue Rene-Baschet, 93220 Gagny. Tel

(1) 43 81 65 12 a partir de 16h.<br>VENDS CPC 464 couleur, lecteur DDI neut,<br>RS232, manette de jeux, 10 disk, livres, nom-<br>breux jeux : 5000F. Tél. (1) 48 41 33 80

ACHETE imprimante Amstrad et lecteur de disk pour Amstrad 464 a bas prix et en bon etat. Alexis au (1)42 04 52 99. RECHERCHE lecteur de disk 5"1/4 pour Ams-trad 6128. Pascal au (1)30 92 64 46.

ECHANGE programmes pour Amstrad CPC 6128. Tel.'(1) 46 51 92 86 apres 18h.

VENDS logionis originaux: Reland Ocea Dig-<br>sing, Master Chess, Fight Pelin 737, Electro<br>Freddy, «94" piece, J. Sébestien su (1) 64 52<br>99 03 entre 18 et 20»<br>69 03 entre 18 rogousis pour OFC 444 contre<br>synthMoseur vical SSA1

ECHANGE nombreux logiciels 464. 664, 6128 sur K7 ou disk. Tel. (16) 22 24 54 86 samedi

aptes 2014 et dramache mann<br>ECHANGE pour Amstrad 90 logrosis organisors<br>Volking - A 11.000F), contra voltinus, avon,<br>Insiem, hélico télécommunal (moleur essence),<br>Insiem, convoy orthus comparation (moleur essence),<br>Institu

ECHANGE nombreux logiciels pour Amstrad ATA<br>CPC 464, K7 uniquement. Tél (1) 47 50 09 11<br>après 17h30. Bruno Lamas, 12, rue du Gros VEN<br>Chine, 92570 Chaville.

ATARI

48. COMMODORE

16h.

VENDS pour Aten 2600. Chepper Commend, prix à<br>Pacman, Echoe, Combat, Othela, Owlan, Cen- 1300<br>speré, Phoenix : SOF préce cu 500F les 8, une 0684<br>pare de joysticks, jeen-Cleude, quertier les sur di<br>Menetter, Route de Jenes, Possessour o'un Man S203T, je cherche tout<br>context dans louis la France. Ayant ôgalement<br>un impirmante Citizen (MDLJC : C'est une mon-<br>un impirmante Citizen (MDLJC : C'est une mon-<br>voyons :) je paux faire da nombreux trona Mon 800XL a paur de s'enruyer pendant les<br>vacances, elors il elenie de news lifeutile com<br>préndre, le pôčovre <sup>il il</sup> Tu essayes ? Cui ?<br>Alors, écres moi S. Rutkowski, 7, rua Jean Frosi-<br>sart, 80000 Amiens Stéphene su (16)

ECHANGE jeux sur C64 en K7. Cherche nou-veautes. Envoyez liste a Clement Camozzi, 44, rue de Saint-Norn, 78620 Letang-la-Ville. Tel. (1) 39 58 53 28.

ECHANGE programmes CS4 sur dissperses a SF<br>(pus et utilisers) Vends Vic 20, toute exten-<br>1 programmes (pus extension) comes in the State of the State State of the State of the State of the State of the State of Tups<br>(state VENDS CBM64, interface, 2 joysticks, livres, lige<br>lecteur K7, programmes : 2900F Stéphane Vil- l. 00<br>ledieu au (16) 91 96 42 08 VENDS pour C64/128 programmateur d'Eprom pour 2716 a 27256. Tel. (16) 88 78 36 00 apres

VENDS Amstrad CPC 464 couleur, joystick, nombreux logiciels, listings, diverses revues, le tout<br>tout 4500F a débattre. Bruno Sichi, 1, rue Char-Sig<br>les Salvy, 46100 Figeac. Tél. (16) 65 34 07 61

ECHANGE nombreux logiciels pour Amstrad contre<br>464, 664 ou 6128 possibilité d'avoir le liste sur du nim<br>demande contre lecteur disquettes. Stéphane dre,<br>Clot-Giral, 29, rue Alquier Boufard,, 81100 voivo

Castres.<br>ECHANGE nombreux logiciels pour Amstrad CPC<br>CPC 464, K7 ou disquettes, jeux ou utilitaires Man<br>Alain Lagrait, I'Etang, 72370 Ardenay. Tél. (16)

43 BB 81 To Australian Manufacture CR2 (1986)<br>Control of the proposition of the CR2 (1986)<br>Control de puis CBS annot minute Richards, surfit control de puis CBS annot in the CR2 (1986)<br>Control de puis CBS annot interface P

ECHANGE 250 jeux sur Amstrad contre Com-<br>modore 64. Sébastien Flores, au (1) 34 73 36 02. <br>AMSTRAD CPC 464 cherche contacts utilitai- (jeu<br>res et jeux. P. Nguyen, 30 square du Brabant, 78310 Elancourt.

VENDS Amstrad CPC 464 couleur, nombreux <sup>intere</sup>nt<br>jeux et utilitaires, revues sur Amstrad, de nom-<br>pres interactions, international and the sure international<br>sur (1) 39 59 95 90 après 18h.<br>au (1) 39 59 95 90 après 18h.

VENDS CPC 464, lecteur disk, imprimante VEN<br>DMP1, joystick, nombreux logiciels jeux, utili- techn<br>taires, langages, livres Micro Application Michro<br>6000F. Tel. (1) 48 26 49 56.

ECHANGE logiciels pour Amstrad. Olivier Posty, 5, rue des Epis, 68120 Ptastatt.

AMSTRAD 61289 cherche correspon-<br>dants pour échange jeux, utilitaires, exclu<br>divers sur K7 ou disk. Benott Lejeune, 2. Arne<br>rue Henri-Lecocq, 5000 Namur - N-D,

Belgique.<br>VENDS Amstrad CPC 464 couleur. joys-<br>originaux : 3000F à débattre. Fabrice au du trick<br>originaux : 3000F à débattre. Fabrice au dizour<br>(1) 42 28 66 29.

VENDS Amstrad 6128 avec moniteur VENDS Amstrad 6128 avec moniteur monochrome, synthetiseur de parole et<br>mombreux jeux, le tout sous garantieur de parole et<br>3900F. Alexandre au (1) 47 06 80 78.  $\frac{\text{OSE}(10)}{\text{OSE}}$  which are the state of the state of the state of the state of the state of the state of the state of the state of the state of the state of the state of the state of the state of the state of the state

ECHANGE logiciels sur disquettes 3" pour Amstraa 6128<br>region. Tel. (16) 26 86 54 97 aprés 19h. Echange<br>ECHANGE logiciels pour 664. Ivan au euro<br>(16) 78 75 58 14. IVan au pos 98

VENDS K7 de jeu L'Aigle d'Or. Tilt d'or de CHA<br>du meilleur jeu d'aventures : 50F. Eliane Baena, 27<br>Baena, 27 lot Pueche du Four, 34600 Mona

Bedarieux.<br>ECHANGE logiciels K7 ou disquettes, valeries docs sur Turbo pascal et sur K<br>schéma de la prise peritel du MPF2.<br>Ecrire à Pierre Leccia, 19, square Paul valery, 94510 La Queue-en-Brie.<br>valéry, 94510 La Queue-en-B

6128 echange logiciels uniquement sur disquettes. Alain Thiriet, 3, rue Leonard-de-Viner, 33200 Merignac.

VENDS Apple IIc. monituur couleur, souris, joys-<br>1915: wee Filipit Smulator II (doc française). Ver.<br>1920: San Calic, Apple Work, Budgel Farmisii, Mouse route<br>1940: San Calic San (1) 44 57 46 89 ou (19) 80<br>65. 49 12: poste

Désalé, il y aveil une erreur dans mon nui Dévolé, é y aveil une enneur dens mon numérico<br>de téléphone Aussi, j'ai loupours mon Apple IIC, ou VC et les<br>de téléphone Aussi, j'ai loupours mon Apple IIC, 229, et les<br>et les kilos de volts. Le tout comme neuf, pour<br>d'ai

> BONJOUR MADAME.JE **VOUDRAIS UN CONCOMBRE**

> > 冢

CE NESTPAS UN EN VOILÀ DES)  $6P$ 

ECHANGE Nouveautes pour C64 et C128 ECHA<br>exclusivement sur disquettes Envoyez listes a Arnaud<br>Arnaud Monnier, 89, rue Gustave Gailly Monicy mes.<br>N-D, 08090 Charleville-Méziéres

ECHANGE jeux pour C64 Tél. (1) 42 07 71 30 bles.<br>ou (1) 43 77 45 64 ECHANGE nombreuses nouveautes sur K7 pour C64 ? Envoyez liste a Jean-Marc Daumont, Esc. 20, n°194. 34700 Lodeve.

ECHANGE nombreux jeux pour CBM64 dont nouveautes Ecnvez a Denis Boquet, rue Vital Rousseaux, 08090 Montey-Notre-O<br>Rousseaux, 08090 Montey-Notre-Dame, nombre<br>Charleville-Mézières Montey-Notre-Dame, weeut

VENDS C128 QWERTY, moniteur 1901, lecteur (<sub>Yon</sub><br>K7, le tout garanti 10 mois, bouquins at logi- ciels<br>ciels : 5000F. Bruno au (1) 48 89 48 94 après : <sup>VEN</sup>

17h30.<br>C64 échange nombreux logiciels de jeux et uti-<br>litaires sur K7 et disk. Dispose de C + Liste con-<br>tre 3. timbres 4. 2.20F. Mr Franquenk, BP54, WEN<br>53602 Frejus Cedex.

ECHANGE pour C64 nombreux jeux sur K7 uni- quement. Jean-Marc Dobel, 27, rue de laCres-sonniere. 78930 Vert. Tel. (1) 34 76 30 18. ECHANGE pour C64 jeux originaux sur K7 : Sode<br>Scarabeus, Skyfox, Beach Head II, Gyroscope, Realm of Impossibility, contre Spy Iou<br>II ou nouveautes originales bien sur. Friddinc | Post<br>eu (19) 97 37 31 53.

ECHANGE de nombreux programmes sur K7.<br>Alors ceux qui ont payé leur note de téléphone<br>composent le (16) 61 68 04 89 après 18h et les<br>eutres dorivent le Laurent Reimat, Le Courbas, pas<br>20120 Varilhes, Alteribien, les vendeu

09120 Varilhes. Attention, les vendours ne sont 1261<br>
126 Net Varient House, programmes pour C64<br>
ECHANGE nombreux programmes pour C64<br>
sur disquettes. Christophe Cholet, route de la<br>
Mortagne, 27130 Verneuil-sur-Mer. Tél.

VENDS nombreux logiciels originaux pour C64<br>sur K7. JB Moreau, 25, rue Henri Monnier, 76009<br>75009 Paris. Tél. (1) 48.74.85.04. après 19h. – <sup>notici</sup> VENOS Commodore 1280 (C128 even lacteur<br>
de disquestes 1571 double fece intégré et ven-<br>
télévary ens qu'une multiple de programmes<br>
dévers des lacteurs<br>
dévers des lacteurs<br>
dévers de la couventifié avec<br>
dévers des lacte

de 6800F et le matériel est récent (02/86)<br>CHERCHE programme pour 64 et achéte logi- ciels<br>CHERCHE programme pour 64 et achéte logi-<br>C64. Contactez-moi ; Jean-Marc De Lorenzi, route de Toulouse, Giscaro. 32200 Gimont. . .

RECHERCHE desespérément possesseurs de<br>C64 ou C128 pour échanges divers sur Toulon VEI<br>et sa région Ludovic au (16) 94 75 54 89. RECHERCHE nombreux programmes sur disk Up<br>ou K7 pour Commodore 64. Lucien Davalau, Blog<br>229, avenue St Marguerite, 06200 Nice. Tél. (16) 931<br>176 1795 29

Laissez venir ă moi les petits commodoriens 64<br>Si vous avez des nouveautés, aventures, pro-125<br>giciels, notices, sur disquettes, envoyez vos lis-tes a Jean<br>pesso. Beynes. Tel. (1) 34 89 37 57.<br>78650 Beynes. Tel. (1) 34 89

Љg

638 3991

CHERCHE correspondants sur le Commodore bon é<br>128 ou 64. Alors dépêchez-vous de décrocher VEM<br>votre téléphone et demandez José au (1) 30 93

71 20.<br>ECHANGE nombreux jeux en K7 pour C84 dont<br>nouveaufés, échienge origineux Fabrice Cary<br>su (1) 42 08 35 15.<br>WENDS Commoder 126 Pal, montiaux couleur (1) 12<br>Océanic périod, nombreux logiciels K7 pour<br>CBMe4/128 au celui

VENDS lecteur de K7 pour CBM64 et jeux, heb- dos : 550F, ou echange contre Atmos. Bounoui Sithisak, 9, cours du Buisson, 77420 Noisiel.

Tel..(1) 60.06.00 97<br>VENDS Commodore 64K, interface pal/Périlet, Dr 0<br>lectour K7, logiciels laves sur le C64, manuels<br>d'utilisation, Tfl, Habdogiciel, le tout 2000F<br>Raphell Filipux, 14 ba, route de Conches, 11<br>27930 Evreux

Désespéré n'éyént plus un sou pour s'echeter Cau<br>des disquelles 5" (14 pour noumr son Cemmo - Seb<br>dore 64, cherche personne pour échanger des - 2300<br>logiciels contre des disquelles verges. Benoît - Tél.<br>Lematre, 26, rue Me

VENDS Commodore 64 et nombreux logiciels. Christophe Cholet, route de Martagne, 27130 Vemeuil sur Avre. Tel. (16) 32 32 25 46.

CHERCHE possesseurs de Commodore 64 et 11 Ma<br>128 pour échange de logiciels. Jean Dorso, Bre<br>Bourg de Séné, 56860 Séné. 1

ACHETE tout bouquin traitant I'assembleur sur CBM64 <sup>a</sup> bas prix. S. Rutkoswski, 7, rue jean Fraissant, 80000 Amiens.

VENDS Commodore 128D, drive intégré, lecteur K7.<br>K7, livres, divers jeux : 5500F. Monitor 1901 : Eg

VENDS Commodore 64 Secam, drive 1541, <sup>com</sup><br>bouquins, bibliotheque de programmes fournie, *ECH*<br>prix à débatre. Jean-Pierre Cayol, 62, rue Neu, dign<br>13006 Merseile. Tél. (16) 91 47 71 90. 2800F cule touri 7800F Alent Gardmall, 60, née-<br>dence des Trounques, 40200 Mimizan<br>ECHANGE logiciels pour C64 sur dak Cherche<br>digital Music I et II, Lords of The Ring, Ping other<br>Pong. Ludovic Jeannin, 76, rue des Vernes,

CBM64, dchange nombreux jeux, uniquement<br>sur disquelles. Envoya: listes. Francis Logou. ECHA<br>verhilur, 6, rue Patrie Counade, 54800 Jerry. Reno<br>Tel. (16) 82 33 30 86 après 20h (NDLJC : Mes. me si<br>hourmages monatieur Le Gou

VENDS C64, adaptateur Secam, magneto, nombreux jeux recents, 3 livres, excellent etat 230OF. Tel. (1) 48 06 05 51, Francis. ECHANGE jaux pour C64 sur DD1571, Febream<br>Rencan SP 99182, (NDLUC: N'ayaz crante, yo media<br>me suar pas plentée, c'est ban son adresse servedo.<br>COMETE cu échange nouveautés pour CBM64<br>ALCHETE cu échange nouveautés pour CBM6

ORIC

10

ECHANGE nombreuses nouveautés sur C64<br>sur K7 ou disk sur région parisienne unique- - ORIC<br>ment. José au 48 40 99 67 entre 18 et 20h

ECHANGE programmes pour CBM64 et 1541, VEN<br>envoyez listes à Bernard Debarre, 2, rue des 1201<br>Plantes vertes, 95000 Cergy VENDS Oric/Atmos 46Ko, drive Oric. livres 1200F. Alain Gardinal, 60, residence des Troun- ques, 40200 Mimizan.

VENDS C64 moniteur couleur Philips, drive 1541, imprimante Seikosha GP100 VC, K7 ori<br>1541, imprimante Seikosha GP100 VC, K7 ori. 1500<br>ginaux, docs, papier ou imprimante, le tout fill fill<br>1500F. Gérald au (1) 45 47 66 12. VENDS Atmos, moniteur vert, lecteur diequel-<br>los, lecteur K7, impormante GP100A, pavé<br>ble, joystick, disqueles et K7, docs, câlbes: ECH<br>ble, joystick, disqueles et K7, docs, câlbes: ECH<br>4200F Stéphane su (1) 69.24.99.03 ap

VENOS pour Calves de Roux (1971 - 1976)<br>VENOS de Chemiense de Romana (1971 - 1976 - 1981 - 1992 - 1993 - 1994 - 1995 - 1996 - 1996 - 1996 - 1997 - 1997 - 1997 - 1997 - 1997 - 1997 - 1997 - 1997 - 1997 - 1997 - 1997 - 1997

Tu possèdes un CBM64 et tu souhaite séchan-<br>ger de supers jeux sur K7, téléphone au (16) 44 des<br>22 01 Christophe Guillet, 4, rue Arthur Rim- B<sup>eas</sup><br>Daud, Bát 1, log 7, 60000 Beauvais. The <sup>I</sup> J-l..:-l L-\_. II<sup>1</sup> II - <sup>n</sup> buabkt&La rarniu '-w mnrinnnn TAX MCI BO A/1II <sup>1</sup>jeux, Ouickshot II. <sup>3</sup> livres, <sup>9</sup> logiciels, revues Theoric n°1 a 20. letout 1500F. Nicolas Aubray, 15, place Jules Ferry, 92120 Montrouge, Tel. (1) 46 55 76 35.

VENDS One Atmos, péritel, nombreux jeux pour seurs<br>seulement 500F J. Philippe Amblard au (16) 93 - 500f

VENOS Ahma, Jasmin, NCP40, mig., disqueli<br>tes, nombreux propremmes : 4000F : Vends<br>Cenon XX7 8K, X710, magnéto, 2 cartes 4K,<br>materie de transport, elim. 220V, nombreux<br>accessores : 3400F X Guillaume, 5, rue Rémy<br>Bet iesu,

VENDS tresbon etat, imprimante MCP40 : 450F. Tel. (1) 46 06 98 94 apres 20h. ECHANGE Oric Atmos, magnéto, cordons de<br>branchement, nombreux logiciels contre Ams-<br>trad 464 encore sous garantie. Envoyez vos<br>offres a Pascal Iraca, allée du Frêne n°51, Croix-<br>Sainte, 13500 Martigues. CHERCHE documentations de master Paint.<br>CHERCHE documentations de master Paint.<br>55 50 02

ECHANGE nombreux logiciels du commerce,<br>
> achéte aussi nouveautés pour Oric. Franck Mar-<br>
> (in, résidence Angétique, F128, 79000 Niort. tél. X(16)<br>
- (16) 49 79 14 79.

**EVALUATION CONTINUES INTO A CONTINUES IN A 1999 FOR THE CONTINUES IN A 1999 FOR THE CONTINUES IN A 1999 FOR THE CONTINUES INTO A 1999 FOR THE CONTINUES INTO A 1999 FOR THE CONTINUES IN A 1999 FOR THE CONTINUES INTO A 199** 

VENDS programmes sur daquentes onganisms.<br>
1990 - Die 128 a prox independent Frenk Bie 1990<br>
ger, BP7, 67500 Hänenheim Tall (15) 88 65 41 selektri<br>
CHERCHE toule persons pour docharge for The 1990<br>
CHERCHE toule persons po 78 41 08.

ECHANGE jeux sur Oric Atmos. Tél. (1) 30 51 - Atm<br>59 96 après 17h30. (NDLJC : Bravo, c'était bien - Gog<br>écrit cette fois !)

ECHANGE programmes sur C64 Envoyez vos listes sur K7 Marc Perrot, 19, rue Alphonse- mas, 01000 Bourg en Bresse. VENDS Atmos, magneto, programmes : 850F TEL<br>TV N/B multistandard 31cm neuve : 900F Tel VEN<br>(16) 66 67 17 75.

VENDS jeux pour C64 sur disk uniquement, ECH<br>beaucoup de nouveautés Jérôme au (16) 61 07 (Micn ECHANGE programmes sur Atmos Wilfrid et je<br>Moreau. 6, rue des Cutords, Vrines. 79100 Moo<br>Thouars. Tél. (16) 49.68.06.65. VENDS é prix raisonnable, K7 de jeux origineux,<br>Ivres utilitares, Hebdogicel, modular utilitares<br>et jeux, BE, Ti Calo, Ti linvaders, Pole Position,<br>Moon Patrol, Startreck, Munchman, Parsec.<br>Cheicux, 88232 Lie Bresse<br>Brüeux

TEXAS

THOMSON

VENDS cause double emploi. Thomson MOS<br>684 Pictor de Caust Tourn optique et log-<br>684 Pictor Le bost 700F Chantal eu (1) 45.08<br>56 13 après hautes bureau.<br>VENDS MOS Recier de KT, négatiou event.<br>2020 escola generies, 2 menet

VENDS pour T07 cartouche ROM Tridi <sup>444</sup> Vifi Nathan neuve, jamais servi, cause possede pas T07 : 100F port compris avec manuel, etui pro- tecteur rigide. Emmanuel Dupas (NDUC Encore toi !), 12, rue Pierre Curie, 91390 Mor- sang sur Orge. VENDS M05 lecteur K7, crayon optique, manet-tes de jeu, livres (assembleur et basic), 3 logi- ciels au choix, le tout en bon etat : 1500F. Tel. (16) 41 68 50 35 apres 18h30 (Angers). VENDS TO7/70 lecteur K7, cartouche basic, 3 manuels, interface communication, 2 manettes jeux, nombreux programmes jeux sur K7, letout 3600F. Tel. (1) 47 94 80 08, le matin.

CHERCHE diavase militaria (Batt, relationse Del CO7770 en<br>bon élui. Georges Alfard, Bat K, résidence Con-<br>ponés, 13700 Mangneter Tél. (11) 42 88 74 75<br>RECHERCHE possesseur TO7770 dans la<br>région de Tergyair (92) pour contra

VENDS cause double empire, claver mécanopol.<br>Toristan (1976, magnéto, claver mécanopol.<br>4 Gentacches Rom: Trap, Piton, besic, Antuas.<br>4 Inres, Pulsar II, Yeli, Métor, 7, Une Alfaire en<br>10. Pitopo, Fox, 2 menerus : 2500.000 sur-Mar. Tél (16) 93 20 64 30 ou (18) 93 73 86<br>43<br>ECHANGE Aigle d'Or et Raid sur le Ténéré con-<br>tre Fox ou Mandragore. Laurent Lionnet,12, rue<br>du Moulin Neuf, 40200 Mimizan. Tél. (16) 58 09<br>26 64 ECHANGE nombreux logiciels sur TO7/70 et<br>MOS. Cherche jeux suivants : Meurtre sur<br>l'Atlantique. Commando, Fantome City, deman-<br>der Jean au (16) 75 85 26 98.

DIVERS<br>CALISTS Four programmes d'intédio pour<br>EXL109 Pra é débatre. Dand Cepparo, Bugas-<br>MILAYSO Tomon X07 1860, carte déparo, Bugas-<br>VENDS Canon X07 1860, carte dép. XV10 avec<br>Annihera programmes, docs et débes, bou-<br>22-2 VENDS EXL100, cordon magneto, livres : 100<br>Programmes pour I'EXL100 : 1200F. C. Vincent,<br>chemin de I'Alouette St-Brice, 16100 Cognac.<br>Tái. (16) 45 32 00 10. Etudiant cherche contacts avec utilisateurs(tri-<br>cea) de Canon X07 pour échange programmes,<br>connaissances, techniques... Posséde abon-<br>dante bibliothèque de programmes. Emmanuel<br>Dupes, - 12, - rue - Pierre-Curre, - 91300<br>M

Etiodent cherche contests avec utilisateurstini<br>cest de Sharp PC1500A, pour échienge expérieurs<br>mence, technique, programmes. Emmanuel<br>Dupes, 12, rue Pierre Curse, en sais pour programmes<br>par Qrge (WDLUC LO'abord je ne sai Jeune homme donne cours d'informatique par-ticulier aux environs de Tourcoing. Langages Basic Microsoft et autres. Toute machine. Tel. (16)20 26 91 73. CHERCHE généreux donateur de programmes<br>sur TRS80 déjà parus dans les premiers Heb-<br>dos. frais d'envoi remboursés. Hervé Pille, 393<br>rue des Petits-Moulins, 62215 Oye-Plage VENDS Canon X07 16K. programmes, docs. Charles Lattes, 32, avenue de I'Observatoire, 75014 Paris. Tel. (1) 43 35 46 80. ECHANGE orgue electronic Yamaha neuf, con-tre Commodore, Fabrice au (1) 42 28 66 29. VENDS PC1500. CE150, 8Ko, livres : 250OF. Echec Mephisto II : 1500F. Alain Gardinal, 60, residence des Trounques, 40200 Mimizan.

Directeur de la Publication<br>rédacteur en chef<br>Gérard CECCALDI Directeur Technique Benoite PiCAUD Redacteur en Chef Adjoint Michel DESANGLES Redaction Laurent BERNAT Secretariat Martine CHEVALIER Maquette Jean-Marc GASNOT Jean-Yves DUHOO Dessina<br>CARALI CARALI Editeur SHIFT Editions 24 rue Baron 75017 PARIS Tel : (1) 42 63 49 94 Distribution NMPP Publicite au journal Tel : (1) 42 63 82 02 Telex: 281260 F SHIFT Commission paritaire <sup>66489</sup> RC <sup>83</sup> <sup>B</sup> <sup>6621</sup> Imprimerie DULAC et JARDIN S.A. Evreux Directeur Commercial Stephane CARRIE

ECHANGE programmes pour Onc 1 Atmos. Vin<br>cent au (1) 64 99 63 38 VENDS modules Texas Trajlicka pour 60° seul<br>Picinic Perenolis 150F, une dicisire de logicalis<br>Autor Tengersus en import Alliensagne et USA,<br>wellcman - 150 et 200F. Cherche photocopies<br>wellcman - 150 et 200F. Cherche photoc

57 20<br>
Vous habitez dans les Yvelenes ou pes trop<br>
tion 7 Alors pour lechnique jeux et utilistes pour<br>
C64 et 128 appeliez au (1) 39 e5 44 92, deman-<br>
del Bruno C64 et 20 pour lechnique pour le C64<br>
C64 AVAGE programmes su cent au (1) 64-99 63-36.<br>
Stop effects and other and the set of the Shank point of the SMS (Metal Shank)<br>
35 (Metal Den diet), monitour monochrome, lac-<br>
tour de K7, monitour MCP40, bon été con-<br>
don, atylo et paper neur J

VENDS SX 64 (C64 portable evec lecteur de dis-<br>quettes et écran couleur incorpore), nombreux incom<br>jeux sur disquettes : 7000F. Louis-Philippe au (1)<br>(1) 42 93 59 58 VENDS mon vieux Vic20, manettes, magnéto [[K]<br>K7 1530, nombreux jeux, bouquins, le tout en [[K]<br>bon état et dans emballage d'origine pour 800F [[K]]<br>Frédéric Epaiu, 53. rue du Cdt Mowet, 94300 [[K]] VENDS Atmos 48K, lecteur disquettes, lecteur<br>K7, ecran vert, imprimante GP10OA, pavé<br>numérique, istylo optique, interface programme-<br>ble, joystick, K7 et disk jeux, cables, livres :<br>5000F Stéphane au (1) 89.24 98.03 après VENDS Oric Atmos juillet 85, péritel. livres Pro- yperimer en langage machine<br>grammer en langage machine sur Oric 1/Atmos, 1600<br>nombreux logiciels, le tout en très bon état : 1500F. Tel (16) 81 46 79 51 ou (16) 81 39 54 97 VENDS Atmos 2 alimentations, nombreux jeux, programmes, revues, cables. En prime ; un<br>synthetiseur (rythms, son programmable, sons plus<br>priprogrammes, le tout 1500F. Jerome au (1) mes.<br>69 09 48 83.

Vincentris (ii) 43 65 77 9 aprels 199<br>
COMPAGE pour DE autor (iv) 6 aprel 200<br>
De la proposa de la proposa de la proposa de la proposa de la proposa de la proposa de la proposa de la proposa de la proposa de la proposa de VENDS Onc Atmos (1/85), jeux, tous las catéres.<br>magnétos, adaptésteur NB, prise périteit, edisples-<br>teur NB, prise périteit, adaptéster jöyétick; bition<br>de joie, docs, habdos en pagarille, la tout : TO2<br>2000F Pichard Redis

ECHANGE nombreux programmes pour C64.<br>En turbo et uniquement sur K7. Sébastien Rault, res,<br>rue de l'Eglise, Bois d'Ennebourg, 76160 Dar- de Ital<br>netal. Tél. (16) 35 23 48 53. VENDS K7 jeux originaux pour C64 sur K7 avec = <sup>1.10)</sup><br>notice, prix bas, liste contre 2 timbres. Didier = <mark>VEF</mark><br>Duffay, 4, cité Hermel, 75018 Paris VENDS cause double employ systems complet<br>
Onc Almos, monitour monochrome, lecteur<br>
emigistreur de programmes, interface merel·<br>
teningistreur de programmes, interface merel·<br>
tes, nombreux sur KT, 201 bouquires, oblates,<br>

VENDS 23 K7 originales pour Atmos : Le Retour<br>Genius, Intex et Zoé, Master Paint, Dangeureu-<br>pament Vôtre...), moitié prix. Jean-david au (16) 73<br>73 37 60 63 après 18h.

VENDS Commodore 64, lecteur disquettes<br>1541, nombreux logiciels sur disquettes, livres,<br>1541, nombreux logicels sur disquettes, livres,<br>lout en bon état, prix a débatire. Stéphane Seb-<br>print (16) 91 89 30 79.<br>Tél (16) 91 8 by the first state of the first state of the state of the state of the state of the state of the state of the state of the state of the state of the state of the state of the state of the state of the state of the state o VENDS Almost trist one est (1540/83), magnetic, metallical propositions (1640/83), magnetic (1640/83), La migration (1640/64), La migration (1640/64), La migration (1640/64), La migration (1640/64), La migration (1640/64),

CHERCHE ouechange logiciels sur Oric Atmos.

Oliver Hellsrt au (16) 27 61 10 70.<br>ECHANGE Onc Almos, adaptatsur NS peritei. 4 livr<br>célèle centronics, Zorgon original, alternation à Dec<br>construire pour Almos, assembléer facie du gui-<br>6502, Au Conur de l'Almos, Toul Sav

Peut, vendre susse. Tel. (19) 22-46 56-42<br>VENDS mpermante MCP40 (stylo osufi, manual 196 Filippe (19) 200 de déterminante MCP40 (stylo osufi, manual 196<br>bon étal : 700F Enc Bonnet su (19) 21.00 46.09<br>bon étal : 700F Enc B ventures of maturese. 161 (1) 39 19 33 92.<br>VENDS K7 Oric 1 Atmos, Psychiatric, Formule<br>1. Xenon I, Flipper (originaus). Tél. (16) 20 37<br>90 44

Chief Mill is a state of the Chief Mill in the state of the Mill in the Chief Mill in the Chief Mill in the Chief Mill in the Chief Mill in the Chief Mill in the Chief Mill in the Chief Mill in the Chief Mill in the Chief is a strength of the control of the control of the control of the control of the control of the control of the control of the control of the control of the control of the control of the control of the control of the contr

Sedoric, nombreux jeux sur K7 ou disquettes : 250OF adebattre. J.L. Ribassin, Bousbecque. Tel. (16) 20 94 03 65. ACHETE toutlogiciel pour Oric Faire offre au (1)45 79 95 35 apres 18h. VENDS logiciels onginuus pour one Atmos et<br>Onc 1 Nowchink Puzzle 50F, Zodiec 50F, CHE<br>House of Death 59F, Kitburn 59F, Onc sur T<br>Munch, 81F, Rel Splat 59F, Super Advanced dos<br>Breskout: 51F, Ultime Zone, 79F, Delence nue o<br>

ECHANGE (sua pour Donc Amos contre mile-<br>specific population (sua population in the population of the population (sua)<br>Therey su (1) 47.33.70.19.<br>Therey su (1) 47.33.70.19.<br>WENDS Onc. Announce, closes, simulations, very pr

Jeunes sulsurs vandent programmes originaux<br>Atmos, K7 ou Jasmin, jeux berbares, spellales,<br>médalvales… K7 : BSF, disk : 120F, ou doos si<br>enreloppe timbrée à votre adresse à Pierre Mus-<br>sard, 129, bd de la Croix-Rousse, 890 CHERCHE et échenge livres de robologue cu<br>de synthétiseur de voix sur Dirc Almos contre<br>5.5 10 jeux. Charche également possesseur de<br>le K7 vocale (synthétiseur de voix en K7) pour<br>échange. Vends jeux. Ale contecter eu (1)

# **RENOUVEAU**

 $\sum_{\text{min}} \begin{array}{lcl}\text{colo-Fights} & \text{begin un if.}\text{ and } \text{int} & \text{to } \text{parto} \\ \text{time, bin} & \text{interf.}\text{ of } \text{int} \\ \text{simulation} & \text{atomic.} \text{ De apetite} & \text{quation} \\ \text{total, is to bin} & \text{binomial} \\ \text{pointed, in } \text{int.} \text{ Concoor is a positive point} \\ \text{total problem is chosen as in our will be found.} \\ \text{from, microprose a su nous laire d'ossan unif.} \\ \text{from, Graphismes améliores are minor. Graphsines are arbitrary.} \end{array}$ rapport à la précédente version et<br>animation ma foi pas trop mal fou-<br>de bons et longs moments à<br>de bons et longs moments à<br>essayer de remplir votre mission,<br>qui, je le rappelle à ceux qui ont<br>qui, je le rappelle à ceux qu ces, alors qu'il n'on est rien du<br>tout, puisque ce moyen de loco-<br>motion ne permet en tait que de<br>raccourrir dans des proportions<br>incroyables le temps de trajet.<br>Quel champion cycliste n'a pas un<br>pour révé de faire le Tour

Ne croyez pas que j'aie oublie de vous entretenir de la sonorisation dont ce jeu pourrait beneficier : je la gardais pour la bonne bouche, quoique dans notre cas, ce serait Bonne<br>plutôt la bonne oreille. En effet, les<br>rénovataurs de chez Micro Prose qu'au<br>ont eu l'excellente idée d'ajouter l'inste<br>à tout ça une synthése vocale, du ciser<br>plus bei effet d'aille

nante voix féminine vous encou-<br>ragera dans votre mission, tandis<br>qu'un voix plus masculine vous donnera tout au cours du jeu des<br>indications sur la marche à suivre,<br>le cap à prendre, l'altimètre à sur-<br>veiller, les niveaux d'huile et lun<br>d'essence à ne pas perdre de vue<br>plumerai.<br>plumerai.

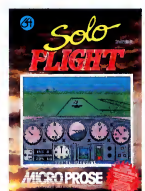

Bonne idée donc, on se conten-<br>tera seulement de regretter qu'aucun importateur du moins, pour du moins, de<br>l'instant du moins, décidé de franciser tout ca.<br>Solo Flight 2nd edition de Micro-<br>prose pour Commodore.

#### DU BON SUR MSX tu dois les détruire sans te faire Ben<br>avoir. Ah ouais, je connais, t'as rai- que<br>son c'est super comme soft, mais Borr ca m'étonnerait que ca programme soit mieux que I'original <sup>I</sup> h, un soft sur MSX | Et il<br>
heu, il est de Aackosoft,<br>
Heu, il est de Aackosoft,  $BE-GE?$  MON.  $3E$  .  $\big(\text{M10}\big)$ qui en plus, comme son nom ne<br>I'indique qu'aux conneisseurs, est<br>une bolte hollandalse, et c'est pas<br>courant. Ah bon, mais dis-moi, comment il s'appelle ce pro-<br>gramme ? II s'appelle Jet Bomber  $\mathbb{Z}$  $\sqrt{\frac{1}{2}}$  $\sqrt[3]{\sqrt[3]{2}}$ کھ تخ et il est drôlement bien. Ah ouais ?<br>Ouais, il est super I Si tu veux,<br>Zaxxon, c'est-à-dire que tu pilotes<br>une espèce de vaisseau spatial, et<br>tu te trouves chez les méchants et<br>tu te trouves chez les méchants et

## SANYO EXISTE !

Solen and compatibility a 885 of the compatibility is a standard frame of the margues, hein 7 Novar 1976 and the margues of the margues of the state of the state of the state of the state of the state of the state of the s

Après tout, chacun son truc. drive,<br>Dans leur musatte, on trouve donc face<br>un 990 AT 20, en français dans le une c<br>texte, c'est un compatible ÀT avec francés<br>512. Ko de Ram, un moniteur mais<br>monochrome, un lecteur 5 pouces série et une interface peralléle ce p<br>pour la modique somme de 40.000 vraim<br>balles. C'est cher. Il y a aussi un son E

885 compatible PC <sup>a</sup> 17.000 francs avec un moniteur monoch-

rome, 256 Ko, 2 lecteurs 380 Ko<br>et une interface parallèle.<br>Entim, un pas tout à l'ait compati-<br>bie mais presque, dénommé 550<br>fot, un moniteur moncchrome, un<br>fot, un moniteur moncchrome, un<br>fot de conseil des sages evec 12 tes sauront certainement rendre<br>ce pas vraiment compatible en changeant compatible changeant our<br>son Bios. C'est pas dur.

> DE UN<br>Parice?) í,

 $\begin{bmatrix} \text{coefficient set} \text{ or } \text{coefficient set} \text{ or } \text{coefficient set} \end{bmatrix} \begin{bmatrix} \text{coefficient set} \text{ or } \text{of left}, \text{or} \text{of right}, \text{or} \text{of right}, \text{or} \text{of right}, \text{or} \text{of right}, \text{or} \text{of right}, \text{or} \text{of right}, \text{or} \text{of right}, \text{or} \text{of right}, \text{or} \text{of right}, \text{or} \text{of right}, \text{or} \text{of right}, \text{or} \text{of right}, \text{or} \text{of right}, \text{or} \text{of right$ journal, avec ses rubriques, son<br>courrier des lecteurs, ses jeux, ses<br>petites annonces, ses program-<br>mes, ses essais en tous genres et fusior<br>même sa publicité ! Plutôt axé sur assur

์เรรร  $\frac{\text{SSSS}}{\text{SSSS}}$ 

 $\overline{\mathscr{A}}$ 

 $\frac{33}{2}$ 

فركيبهم

**MANIFESTATION** S possibilités réelles de la les possibilités réelles de la grandes<br>mechine (bruitages, graphismes, ments,<br>etc.), ce mensuel d'un nouveau plus tar<br>genre coûtera la modique somme librairies<br>de 38 francs par numéro (380 pour de ven<br>un abonnement d'un an

# PASSE-MOI LE JOURNAL!<br>*(Le Payler est)*

DORENAVANT porenavant<br>[INTERDIT!] ٠. Å, ئي' ۱ſ

Ben, hau, permeterno de la distribució de distribució de la distribució de la distribució de la distribució de la distribució de la distribució de la distribució de la distribució de la distribució de la distribució de la

va acheter **Jet Bornber** de Aacko-<br>*soft* \_pour \_MSX (et \_compatibles \_\_<br>(gag)).

fusion du produit sere d'abord {<br>assurée par les revendeurs, les }<br>grandes surfaces et les abonnements, bien sûr, mais peut-être<br>plus tard directement dans les<br>librairies, si les libraires acceptent de vendre des journaux sur disquettes.

# POLAR

**We consider the control of the control of the control of the constant of the constant of the constant of the control of the control of the control of the control of the control of the control of the control of the control** 

La logiciel en question, c'est Mus-<br>parametric au passage medianne<br>comercie au passage medianne<br>comercie au passage medianne<br>comercie au passage medianne<br>comercie au diverse de la logiciel de durante<br>comercie de durante de au perit main, aur les révères aux parts des parts de la présentation de la proposage servant de la proposage de mais de la proposage de mais de la proposage de mais de la proposage de la proposage de la proposage de la pr pas encore ce qu'il ve bien pou-<br>voir faire en cetta nuit du 15 avril<br>1887

1887.<br>Or donc, alors que Sir Foxworth se tion paledait sur le pont du Delta Prin-<br>partos, fougueux mavirs etc., en tive le<br>compagnie de son fidéle compa- déme<br>gnon Regis Phelos, il rencontra un ciel à<br>cadavre auquel il ri dément les bonnes manières se **Murd**<br>perdent. Oubliant alors qu'il était *visior* 

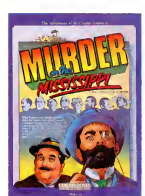

en vacances, il re-endossa sa veste de detective, et entreprit de partir a larecherche du mysterieux

criminel.<br>Telle est donc l'intrigue de Murder on the Mississippi, qui est un soft tres<br>très bien, quoique j'eusses préféré de beaucoup<br>de beaucoup qu'il se nommàt

Murder on the Nil, A cause que<br>
Murder on the Nil, A cause questions and the Secret of the Secret of the Secret<br>
Contribution of the Secret of the Secret of the Secret of the Secret<br>
Contribution of the Secret of the Secre

cause de décès subit, c'est pas<br>une excuse.<br>Murder In the Mississippi de Acti-<br>Wision pour Commodore.

LAMBALE VEUT<br>EMBALLER<br>Employee (Advance) en mais de la constant de la constant de la constant de la constant de la constant de la constant de la constant de la constant de la constant de la constant de la constant de la constant de la constant de la constant de

vail". Auteurs de France et d'ail-<br>leurs, composez le 16 63 60 93 60<br>et causez avec lui, si ca marche, de la<br>on vous aide.

## DES LIVRES, DES LIVRES!  $||$  + sected

Si jamais il y a une guerre de seul survivant, surtout ne successione de la seul survivant, surtout ne sur vant de la seul sur vant de la seul sur vant de la seul sur vant de la seul sur vant de la seul sur vant de la seul trower la solution du rescapé heu-<br>reux : une boutique bourrée de<br>livres informatiques. Une librairie<br>informatique en quelque sorte,<br>informatique en quelque sorte,<br>product conver n'importe quoi,<br>product reus d'intestin, de titres au catalogue, d'apres la police, le chiffre serait moins

important. "Quel interet ?" me direz-vous. Eh ben, disons que vous cherchez un<br>livre quelconque sur n'importe<br>quoi : Multiplan, 1-2-3, le langage<br>machine sur Amstrad ou la réci-<br>procité du phénomène crucial chez Sir Clive Sinclair, il vous suffit d'aller au 39, rue de Lancry et de demander le catalogue par dep<br>machine ou parcentre d'intérèt. Dref,<br>Une fois votre bouquin trouvé, il ne L'idé vous reste plus qu'à le demander passa<br>eu monsieur ou à la dame qui se m'avc tient en faction dans sa guérite i je m'<br>sentinelle (comme dirait ce bon i vos j

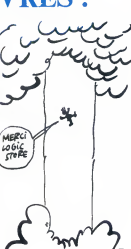

views transseirs), Cost Sinipure<br>comme bonjour, ca ne mange pas<br>de pain, ca ne paye pas de mine, fremence pas de pain, ca ne paye pas de mine,<br>L'idée est originale, selutions-la au<br>passage. Merci mon dieu de vise particula

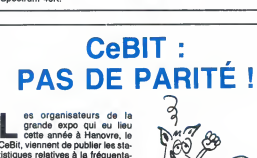

Celti, viennent de publier les sta-<br>tistiques relatives à la fréquente<br>isiques relatives à la fréquente<br>is nous tent (ri judicieusement)<br>is nous tent (ri judicieusement)<br>isiques de la fréquente de la fréquente de la fréque

oz.oov personnes.<br>Question : combien y avait-il de visiteurs en provenance d'Austra-<br>lie et combien pouvait-on voir de \_austra<br>standa en provenance du Lich-\_ 2 stan<br>tenstein ? Réponse : 700 visiteurs \_ l'amiti

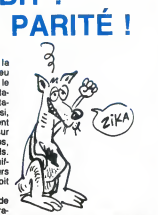

australiens dont 3 kangourous et 2 stands lichtensteiniens. C'est pa, I'amitie des peupies allemande.

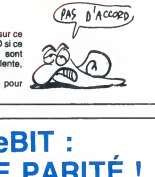

# $\left\{ \begin{array}{l} 42 \text{ without a solon a B rate} \end{array} \right. \left\{ \begin{array}{l} \text{As well as or pairs two, 1.854, 908} \text{.} \end{array} \right. \right\} \label{eq:subspace}$  Non, sans déconner : 34.366 per .<br>Non, sans déconner : 34.366 per .<br>ce qui est énhaurme, dissertes .<br>ce qui est énhaurme, disse par jour). Ce qui est ? Oui,<br>enhaurme. Quand c'est qu'Ams-<br>trad, Commodore ou Thomson<br>font la méme chose ? quatre jours (Le quotidien réalisé trad,<br>pendant le salon à deux éditions font **REFLEX!**

Trop tard I<br>
nuliciel de jeu en 2 D si ce<br>n'est que les graphismes sont<br>
moyens et que l'action est lente, lente, lente.<br>Action Reflex de Medusa pour Spectrum 48K

## LE RETOUR

a faisait un bon moment il est b<br>qu'Amsoft ne nous avait nous a<br>le reste (c'est-à-dire le caquet (bande d'obsédés)))<br>(bande d'obsédés))) avec un de ''Reno ses utiliares à la noixe de coco. Ensuíta de la noixe de la noixe de la noixe de la noixe de pois pas ses menações de la noixe de la noixe de la noixe de la noixe de la noixe de la noixe de la noixe de la noixe de la noix

C'est pas bien compliqué : dens<br>mon programme basic, je lais un<br>MEMORY tout ce qu'il y a de plus<br>banal, je charge le fichier binaire<br>qui contient mon sprite, et c'est<br>bout. Des instructions RSX sont la<br>pour le dirigor, l'e

doit savoir faire.<br>Tout ca c'est bien beau, mais c'est pas tout : voyons ce qu'on peut<br>faire pour le son.<br>Ce programme est cense nous<br>aider à comprendre rapidement<br>les differents paramètres à utiliser pour l'instruction SOUND de<br>l'Amstrad. Moi je veux bien, mais

il est beaucoup trop mal fait pour il<br>Au début, un exemple d'instruc-<br>du joue la petite musique de<br>"Rencontres du 3ème Type". Ensuite, en faisant varier les para-<br>
métres, on doit pouvoir apprendre<br>
la signification de chacun, surtout<br>
qu'une fenètre graphique nous<br>
renseigne à tout moment sur les<br>
courbes d'enveloppe et de son.<br>
0 Seulement, ce n'est pas en rentrant des parametres par l'interme-<br>diaire d'INPUT à la tout-va qu'on de<br>peut apprendre à programmer de<br>la musique. Surtout que ça doit se faire note par note, en redéfinis-<br>sant a chaque fois ce qu'il y a a<br>redéfinir. Et en plus, pas moyen de<br>stocker votre travail : vous devez<br>de vous pour noter chaque note creee. Pas bien malin, tout ca. Enfin, la demo est un petit jeu sans pretentions, tout juste bon a vous montrer ce qu'on peut faire avec Shape & Sound de Amsoft pour Amstrad.

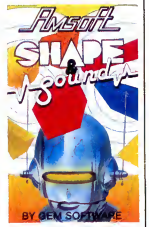

# SIX REINES

**Manufacturies** with the politic quise moyel since the strength of the aure queue, declined the strength of the strength of output of the control of the control of the control of the control. The control of the control of recherche du poisson de sa vie.<br>Et puis, comme par hasard, et ves<br>parce que les scénaristes de softs effe<br>ne sont pes aussi cons et inhu-<br>mains qu'ils en ont l'air, alors tréée<br>qu'elle prenait son petit déjeuner mari quotidien, Myrtie entendit un cri, provenant d'un homme qrenouille

qui se noyait car il manquait d'air,<br>ce qui est plutôt étonnant pour un<br>plongeur. Elle-méme plongea<br>donc à la rescousse du pauvre

homme.<br>Vous êtes donc Myrtie, et votre but ( est de retrouver le malheureux<br>plongeur, dans des décors où le<br>été oublié. La gueule des pois-<br>sons, les bothes de conserve, preu-<br>ves llagrantes que la pollution, parfar<br>trés les plus dégines de la connerie la municipal<br>h tante qui finalement n'etait pas aussi riche que jele croyais, en

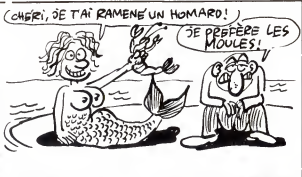

**CORNERMAN** THE HIGHLANDER

sont les preuves les plus parlantes.<br>La musique n'a pas été laissée en jeu,<br>rade non plus, elle est vraiment réjou<br>bien faite (enfin je crois, je n'ai la mo<br>jamais emmene mon walkman Mers<br>sous l'eau pour vérifier si c'était Dreau realiste).

Cornerman est un logiciel un annume particulier édite numérieure particular d'une serie d'est<br>En effet, il s'agit d'une série pages<br>d'accessoires de bureau pour ST donné qui sont, comme le mot l'indique accessibles sous n'importe quel

Enfin, l'animation ne laisse planer<br>aucun doute sur la qualité de ce<br>jeu, qui aura le délicatesse d'en<br>réjouir plus d'un, ce qui est bien la moindre des choses.<br>Mermald Madness de *El*ectric **Dreams pour Commodore.**<br>Dreams pour Commodore.

un annuaire qui peut composer les<br>numéros de téléphone. En effet,<br>c'est une sorte de carnet de 32767<br>pages avec sur chacune les coor-<br>données d'un individu et son numero de telephone. La aussi, on retrouve Save, Restore et Replace

l f

**VANT MIEUX LIRE** 

LAUREL ET HARDY

Tous les couples vont par in<br>deux. C'est un axiome. Lau-<br>Jean Marc Thibault, Charlie et linke<br>Chaplin et Jagot et Léon. C'est qui Jagot<br>strich et Léon ? C'est une boite qui Jagot et Léon<br>fait des siennes du côté de Saint-<br> Elianne. On y trouve des études, ainsi que<br>des ménomes et des applications devints<br>des ménomes et des applications devints<br>les trois quants de les ménomes, les ménomes de les trois quants de les ménomes (eur.<br>les trois qua

in no vous dis pas Tchin is, plus<br>
(b), in vous dis : 590 balles. Une<br>
carte d'entrévisorie Timer evel<br>
cinterise parallée programmable<br>
plus de la programmable<br>
plus de la programmable<br>
trouve dis cartes d'entremier<br>
tro viendra, commercialisent aussi ||<br>une interface serie RS 232C entiè- || rement programmable (10 vitesses ||<br>de 75 a 19200 bauds). 690 francs, || pas moins. Toujours pour Ams-<br>trad, un programmateur d'Eprom,<br>si, si, permettant la programma-<br>tion, la recopie ou la lecture<br>d'Eprom de capacité de 2 Ko des

grandes marques compatibles.<br>Fournie avec soft, cette carte avoi-<br>sine las 990 balles.<br>Les couples vont par paire, c'est<br>évident.

 $\overline{\mathbb{N}}$ 

TOUS LES COUPLES LE CONNEY<br>SANT PAR BEVX, CONNEY CAT CONNEY TOUS LES COUPLES VONT PAR DEVX TOUTE SEVE. (FLATTEUR)

CA QUE D'ÊTRE **REE** COURD 7 THE HIMAGE  $\mathcal{S}$  $\frac{1}{2}$  $\varphi$ 

programme forcionnair sous máis an máis an thosaichead agus an choisean Pontinum Christian Christian Christian Christian Christian Christian Christian Christian Christian Christian Christian Christian Christian Christian C assembleur etqui apparatt quand vous selectionnez I'option, y a une calculatrice qui peut compter en binaire, octal, decimal ou hexa ce qui fait un sacre paquet de modes. Ces ti<br>On note les possibilités habituel-Ascii<br>les d'une calculette normale plus dema<br>des spécificités bien particuliéres (And, Or, Xor, Byte, Dword, etc.)<br>Bref, c'est le pied. Un carnet notes est aussi accessible à tout serai<br>moment, avec son Save, son pas<br>Ristore, son Rplace et son Delete. 520 s<br>Ça ne sert quasiment à rien, mais<br>c'est toujours ça. Toujours plus<br>fort, on note un Dialer, c'est-à-dire Atari

malis en plus il y a Dial, ordre qui<br>envoie vers la prise RS 232 de<br>l'Atari une séquence reconnue par un modem aux norms Heyes<br>
opus Counted Characterials, 1981<br>
2001 (Deutocaus Characterials, 1981<br>
2001 (Deutocaus Characterials, 1982<br>
2001 (Deutocaus Characterials, 1992<br>
2006 (Deutocaus Characterials, 1993<br>
2006 (Deutoca

Ascii et de la calculette. Je me<br>demande aussi si les possesseurs<br>de 520 ST vont avoir encore de la<br>place pour mettre un programme<br>autre que celui-lá en mémoire. Ca serait génant s'ils ne le pouvaient |<br>pas (je rigole, mais si vous avez un |<br>520 sans Rom, ca ne passe pas I).

Cornerman de MichTron pour Atari ST

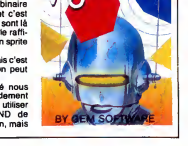

# **CHAPEAU!**

 $\label{eq:20} \begin{array}{l} \bigvee \hspace{0.2cm} \bigcirc \hspace{0.2cm} \text{Gr~pike of }\hspace{0.2cm} \text{converge, of \textbf{set}~\hspace{0.2cm}set \textbf{set}~\hspace{0.2cm}set \textbf{set}~\hspace{0.2cm}set \textbf{set}~\hspace{0.2cm}set \textbf{set}~\hspace{0.2cm}set \textbf{set}~\hspace{0.2cm}set \textbf{set}~\hspace{0.2cm}set \textbf{set}~\hspace{0.2cm}set \textbf{set}~\hspace{0.2cm}set \text$ pourquoi commençe-je donc cet surtre<br>article en parlant d'Orphée ? Ça aurez<br>doit être à cause des dessins. Il est magni<br>en effet assez dur de ne pas faire parlaite<br>le rapprochement, cor la qualité de les cò<br>Sram est largem

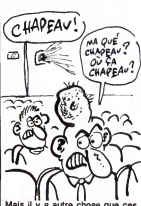

Mais il y a autre chose que ces trouvé<br>deux programmes ont en com- partie<br>mun : ce sont tous deux des softs moins<br>d'aventures. Ah, aventure, quand maint<br>tu nous tiens... Mais au fait quelle bons tu nous tiens... Mais au tait quelle<br>aventure ? Justement c'est là<br>qu'est la ruse, car vous devez qu'est la ruse, car vous devez decouvrir ce que vous devez faire, et ca, c'est vraiment I'aventure. Bon, voyons comment ga se pre-

sente. L'ecran est en plusieurs parties : en bas vous avez lafene-tre de communication qui vous permet de discutailler avec votre<br>ordinateur par l'intermédiaire d'un<br>analyseur syntaxique plus qu'hon-<br>néte, et ce en français, en anglais<br>ou en allemand, suivant la langue<br>dans 'aquelle vous aurez choisi de jouer, et en haut vous avez une<br>surface des ans laquelle vous<br>parlies tantoit, mes appealer vous<br>parlies tantoit, mes appealer vous les<br>parlies tantoit, mes appeaux. Sur<br>le frétéres que l'on peut qualifier,<br>families appear ferment les objets que vous avez ramasses, et done que vous pou vez utiliser.<br>Ah, au fait, je ne vous ai pas parlé

de la bande sonore, oublique je<br>répare de suite en disant qu'il y en<br>eure et qu'elle est trés bien, sur-<br>tout au début (avec la page de prè-<br>sentation), et que d'ailleurs elle<br>rien d'une animation graphique<br>même d'une anim

du plus bel effet.<br>Non, franchement je tire mon cha-<br>paau aux mecs qui on boulot. Juste<br>car c'est du bon boulot. Juste<br>car c'est du bon boulot. Juste<br>rouvé le moyen de sauve rune<br>plai le mours, et donc encore<br>partie en cha

bons softs, sur qui pourra-t-on gueuler ?<br>
Sram de Ere Informatique (même<br>
si Ere tout court c'est plus joli) pas<br>
pour Amstrad avec lecteur de dis-<br>
quertes uniquement.<br>
Quettes uniquement.

QUAND LA  $\begin{array}{l} \left. \begin{array}{l} \text{1\textwidth} \begin{smallmatrix} \text{1\textwidth} \begin{smallmatrix} \text{1\textwidth} \begin{smallmatrix} \text{1\textwidth} \begin{smallmatrix} \text{1\textwidth} \end{smallmatrix} & \text{0.1\textwidth} \end{smallmatrix} \text{ and } \text{0.1\textwidth} \end{smallmatrix} \right)_{\text{3\textwidth} \begin{smallmatrix} \text{1\textwidth} \begin{smallmatrix} \text{1\textwidth} \begin{smallmatrix} \text{1\textwidth} \end{smallmatrix} \\ \text{2\textwidth} \begin{smallmatrix} \text{2\textwidth} \end{smallmatrix} & \text{3\$ 

BAISSE A TOUT VA

et HyperDrive 20, ils passent res-<br>pectivement de 18200 à 14100<br>francs et de 22400 à 17600 francs<br>service compris. On en déduit<br>donc que : ca reste inaccessible !

# **TRAN LA LA!**  $\left(\begin{array}{cc} \text{MAIS} & \text{A UED} \\ \text{Vous cHEZCHEP} \\ \text{TOV T CA 2}\end{array}\right)$

more et toujours Tran, on qui se demande comment ils quan<br>font. Ils annoncent pour essaite de comment ils quan<br>tible IBM, le Jasmin PC. La bête Enfin<br>tible IBM, le Jasmin PC. La bête Enfin<br>comportera, outre un drive 5"1/4, pas encore, un Gem et un Dos + .<br>Entendez par lá qu'il s'agit de sera e<br>Gem et d'un Dos version Tran, ce coule

qui préte doucement à rigoler<br>quand on voit ce qu'ont donné les<br>essais nombreux et infructueux<br>des constructeurs avant eux.<br>Enfin, ne médisons pas avant de

voir le resultat. Le prix du Jasmin PC est prevu aux alentours de 6000 balles, ce qui est pas cher lorsqu'on sait qu'il sera equipe d'une carte graphique couleur imprimante parallele.

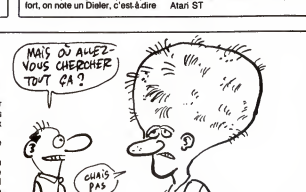

# **TRAN ? OUAIS!**

**La propertie de son-** went contests, a sa sor-<br>tie, a cause en partie de disquettes<br>son lecteur de disquettes au for- drive,<br>mat 3". La presse informatique unanime<br>unanime criait alors son désarroi. n'est Unanime, pas tant que ça. Une<br>certaine presse - que nous quali- met a<br>fierons de spécialisée - faisait alors - métan<br>- et fait encore - ses choux gras de - essaie cette carence de disquettes, qui faisaient tant defaut aux acheteurs d' Amstrad - que nous appellerons

couillons.<br>Tran, dans son infinie miséricorde, Tran, dans son infinie miseircorde, aussi Sier<br>Dieu le prenne en se sainte garde, l'air ras<br>pensa alors qu'il existait un moyen c'est ve<br>de s'en fourte plein les poches, Sinon,<br>encurillons de tout à l'heure. Pour ce bête a

Avec sont livres trois logiciels : le premier permettant de formater les disquettes (de n'importe quel drive, le 3" comme le 5"1/4) en 40 ou 80 pistes au choix, le second n'est qu'un vulgaire copieur, et le dernier est un "utilitaire" qui per- met au systeme de ne pas se melanger les pinceaux quand il essaie de lireune disquette forma-tee en 80 pistes (le double de ce qu'offre normalement I'Amstrad). D'aspect 100% pur cuir syntheti- que, le Jasmin AM5D+ aI'air aussi solide que ma grand-mere a I'air rassure quand elle fait du velo, c'est vous dire.

Sinon, rien de bien nouveau, la<br>bête a toujours sur le devant une grande gueule beante grande

# TOC ! IL EST BEAU !

Lyon, on ne se contente c'est de t<br>pas de bouffer des que-<br>nelles. Eh non, on regarde cieux, en<br>nent le regard hagard els Roi- reçoivent<br>nent le regard hagard de la Noi- reçoivent<br>reaude quand elle contemplait le<br>ques, se deliment incessant du Trans<br>
a voltage de la proposant du Trans<br>
America Europes de la promise de la proposant<br>
Segundo de la promise de la promise de la promise de la promise de la promise de la promise de la promise de<br> premiére au CES de Chicago, est<br>destiné en premier lieu à l'Éduca-<br>contra premier lieu à l'Éduca-<br>culier que vous étes poura le trou- de t<br>ver chez son revendeur habituel, mai<br>pour peu qu'il fournisse l'E.N.<br>Le point parti

c'est de tonctionner sans aucun<br>moteur, mais grâce à des fils spé-<br>ioiaux en Alliage à Mémoire de Cray<br>Forme (AMF). Ces fils, quand ils permer<br>reçoivent des impulsions électri-<br>primer de de la déchand de la déchant le d<br>à de la forme qu'ils avaient avant

d'en changer. Le robot se dirige grace a une suc-

cession d'appuss sur des touches pais.<br>prévues à cet effet, pequi l'est du ferra du plus bel (effet, bien sùr).<br>plus bel (effet, bien sùr).<br>Le rapport avec la micro ? C'est could simple, et il faudreli vraiment Chou<br>avoir partie belle princesse non moins<br>clapper belle princesse non moins<br>dedicine interface imprimante de collates de une interface imprimante de<br>dedicine interface imprimante de collates of the prince of the control of<br>criminat

supplémentaire, que<br>l'on peut assimiler à un<br>crayon optique, vous<br>permettra de faire mumuse avec.<br>Le "E" de notre exem-

Le <sup>The</sup> de noire sense<br>taileas de victoires de la contraste de la contraste de la contraste<br>sense contras de la contraste de la contraste de la contraste de la contraste de la contraste de la contraste<br>contraste de la con

programmer comme vous le cho<br>voulez. le n<br>La commercialisation est prévue pet pour septembre, au prix (bouchez- con<br>vous les yeux et fermez les oreil- lieu<br>les I) d'environ 6000 balles TTC, lion

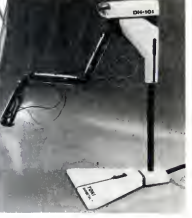

ce qui lait quand même un peu<br>cher, surtout qu'il n'a un axe de<br>travail que de quelques centimé-<br>tres et qu'il ne peut pas saisir autre<br>chose qu'une cigarette parce que<br>le reste est soit trop lourd soit trop<br>petit. Pour to

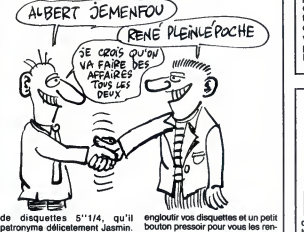

patronyma delicatement Jasmin. Doutou<br>Le premier s'appelait Jasmin dre avait<br>AM5D, avait une capacité de 500 Sur le<br>Ko non formatés, et était un drive 500 sur le<br>5'1/4 conventionnel.

Mais Tran, pensant sans doute out<br>que cela ne suffisait pas et qu'il Que d<br>pouvait amasser encore plus de passé<br>pouvait ancaser encore plus de passé<br>pouvait encore taire mieux, il sor cause<br>pouvait encore taire mieux, il s remarquerez que par rapport au soulainement, il y a un "+" en plus.<br>Celui-ci signifie que le nouveau que fie<br>Jasmin a 1 méga de capacité (tou- premier)<br>Jasmin a 1 méga de capacité (tou- premier) qu'il est legerement plus cher que son prédéc

ŀ.

dre avant digestion complète.<br>Sur le cul, outre les hémorroïdes

Sur le cui, outre les hémorroïdes,<br>vous travers un connecteur, qui<br>cui de la plus, since par le connecteur (et le plus, since qui le plus de la plus, since qui le plus de la plus de la plus de la plus pouver le plus pouver premier 5''1/4 pour Amstrad, que<br>ce ne sera sûrement pas le dernier, et que par consequent, on verra mieux d'ici peu.

## DOCTEUR CON PATIBLE ?

Decidément le marché du merc<br>PC se porte bien, il suffit Mais<br>de voir le nombre de trucs pas, qu'on peut trouver pour cette bex<br>bécane. Et ceci aussi bien côté he P(<br>hard (samedi à OhOO sur Canal +, auss

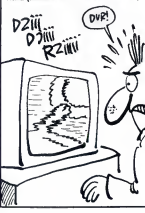

 $\frac{1}{\sqrt{2}}$  and  $\frac{1}{\sqrt{2}}$  (and  $\frac{1}{\sqrt{2}}$  (and  $\frac{1}{\sqrt{2}}$  (and  $\frac{1}{\sqrt{2}}$  (b)  $\frac{1}{\sqrt{2}}$  (b)  $\frac{1}{\sqrt{2}}$  (b)  $\frac{1}{\sqrt{2}}$  (b)  $\frac{1}{\sqrt{2}}$  (b)  $\frac{1}{\sqrt{2}}$  (b)  $\frac{1}{\sqrt{2}}$  (b)  $\frac{1}{\sqrt{2}}$  (b)  $\frac{1}{\sqrt{2}}$  ( ment Bombya, que cólic activa de la mental de la mental de la mental de la mental de la mental de la mental de la mental de la mental de la mental de la mental de la mental de la mental de la mental de la mental de la men

Ui, c'est encore moi, je sente<br>
niére minute une nouvelle mois<br>
adaptation, et celle-ci est tellement moin bien que je ne pouvais pas laisser vers<br>passer cette aubaine de revenir Bea

vous emmerder.<br>II s'agit de Tau Ceti qui débarque tique cur votre Commodore. C'est engin,<br>génial, et en même temps trou-clairet<br>blant. Je ne sais pas comment réfléch<br>exprimer ce que je ressens. Pour Apeur

sentation, dont les couleurs, mal<br>choisies, ont un effet beaucoup<br>moins brillant, et donc beaucoup<br>wersion Amstrad.<br>Beaucoup de choses ont donc<br>changé, a commencer par I'esthé-

tique du tableau de bord de votre<br>engin, qui du coup devient plus<br>clair et plus lisible, ce qui, tout bien<br>réfléchi, n'est pas un moindre mal.<br>Apeuré également, car on en

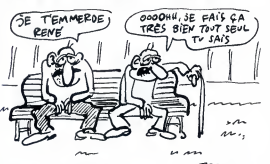

JE VAIS VOUS EMMERDER

essayer de vous donnérum exem-<br>membre état qu'une Goldwing qui que pe suis dans le tre qu'une<br>deviet vu la tronche de la Honda le re de<br>deviet vu la tronche de la Honda le re de<br>de Coluche après son accident :<br>membre son l Spectrum. Graphismes époustou-<br>flants, sonorisation superbe, bref, rina<br>ríen que tout du bon. On n'excep- d'è<br>tera à tout ça que la page de pré- cor

arrive a se demander si cet ance-tre qu'est le Commdore 64 ne ris- que pas de nous faire encore parler de lui pendant l'orgitemes,<br>merde aions, la micro aux jeunes<br>décomes l'alien pas par les de decomes la décomes la latitude pour par les la<br>tait blen que l'explique pourquoi je<br>tait effens (alien que l'explique pourquo

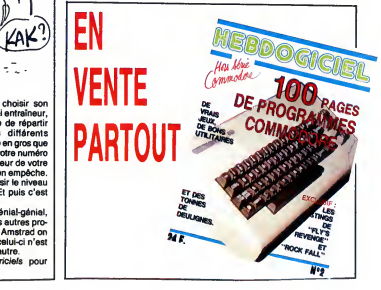

# POUR QUI SONNE LE GLAS

**Solution** of the mechanis qu'il faut vous<br>Quickslive. Le burd qui en méclains du lieux vous<br>Quickslive. Le burd di jeu est sim-<br>ple, il faut définire vos ennemis en trenance<br>pénétrant dans leurs villes, mais donc<br>pas dans

devez réduire à néant.<br>Je vous vois venir, oui, c'est cou- ses,<br>rant comme truc et ça n'a rien déce<br>d'extraordinaire, mais c'est pas si chro<br>foireux que ça. Enfin, soyez indul-limité une fois

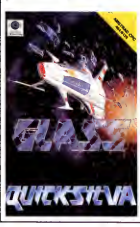

Bien, après ce pré en bulles, je<br>vous propose de faire la visite du<br>propriétaire. L'écran est divisé en<br>deux fenêtres, celle du haut contenant le paysage environnant et donc les affreux, et celle du bas contenent le tableau de bord de<br>vous pourrez trouver plein de cho-<br>vous pourrez trouver plein de cho-<br>ses, du genre indicateur de direc-<br>plein, radar d'alerte, jauges diver-<br>ses, brel, tout ce qui vous est inté<br>chronomètre

limate. La socrete at afforte toot en<br>the main of the control of the main of the Matthewst quevas constants<br>and the state at the state of the state of the Matthewst properties<br>the state property of the state of the state o

manus as multiple and the matter of the matter of the matter of the matter of the matter of the matter of the matter of the matter of the matter of the matter of the matter of the matter of the matter of the matter of the pas trop mal faite, mais bon, c'est<br>pas trop mal faite, mais bon, c'est<br>comme le reste du programme, ça<br>casse pas des briques.

# RIEN A FOOT P

Autrement, on peut choisir son<br>équipe comme un vrai entrélieur,<br>puisqu'il est possible de répartir<br>l'énergie entre les différents<br>joueurs, ce qui signifée en gros que<br>si vous préférez que votre numéro<br>d'aujoe, rien ne vous

tout.<br>En fait, c'est pas génial-génial, **mais si on regarde les autres pro- grammes** de foot sur Amstrad on **grammes de fo**<br>grammes de foot sur Amstrad on

se rend compte que celui-ci n'est ||<br>pas plus mal qu'un autre.<br>- Soccer 86 de *Loriciels* pour **Amstrad** 

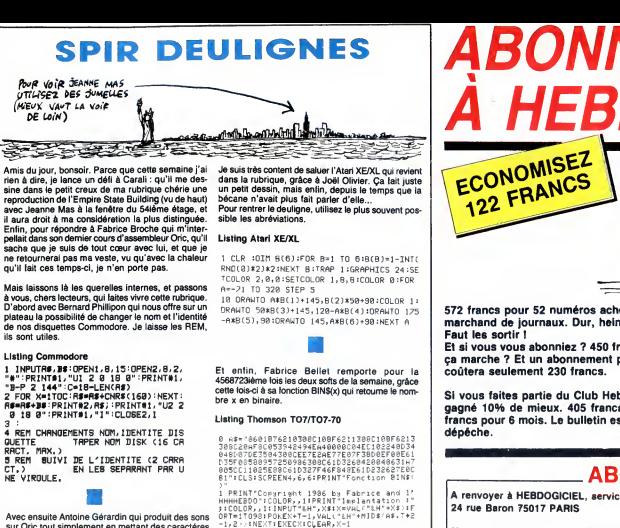

sur Oric tout simplement en mettant des caractéres = "الكانية" الكلام المعاملة "" " " " " " " " " "<br>dans un PRINT. Le LIST est obligatoire.

#### Listing Orlc-Atmos

plateau la pos<br>de nos disque<br>ils sont utiles

<sup>1</sup> REM LE NOMBRE DE LETTRES MISES DANS "PRINT" CORRESPOND fl UN SON D ETERMINE<br>2 DOKE#1B,#FAE3 PRINT"ABCDE" LIST

Ben voila, c'est tout. Je vous salue plus bas encore que<br>que le niveau de baisabilité de la rouge et noire Jeanne Mas, tout en vous rappelant de bosser dur<br>pour que j'aie plein de deulignes pour le numéro spé-<br>cial du mois

Louis-Pierre, le ni rouge ni noir.

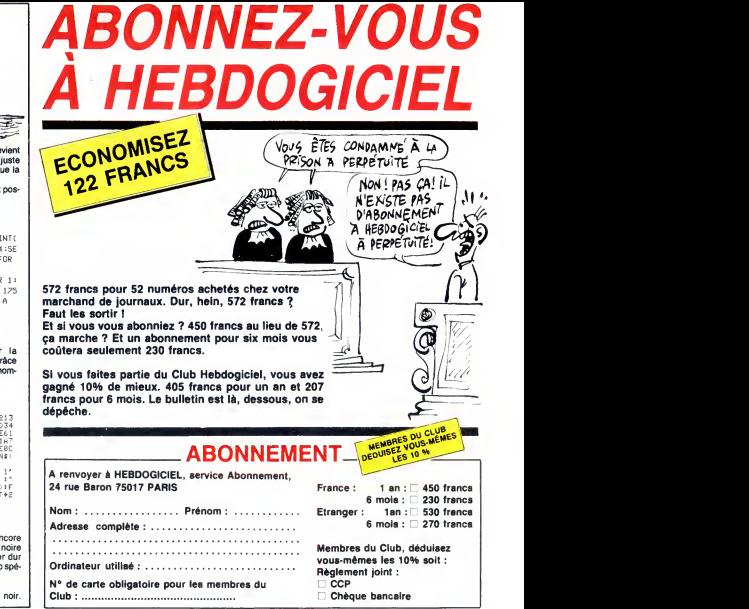

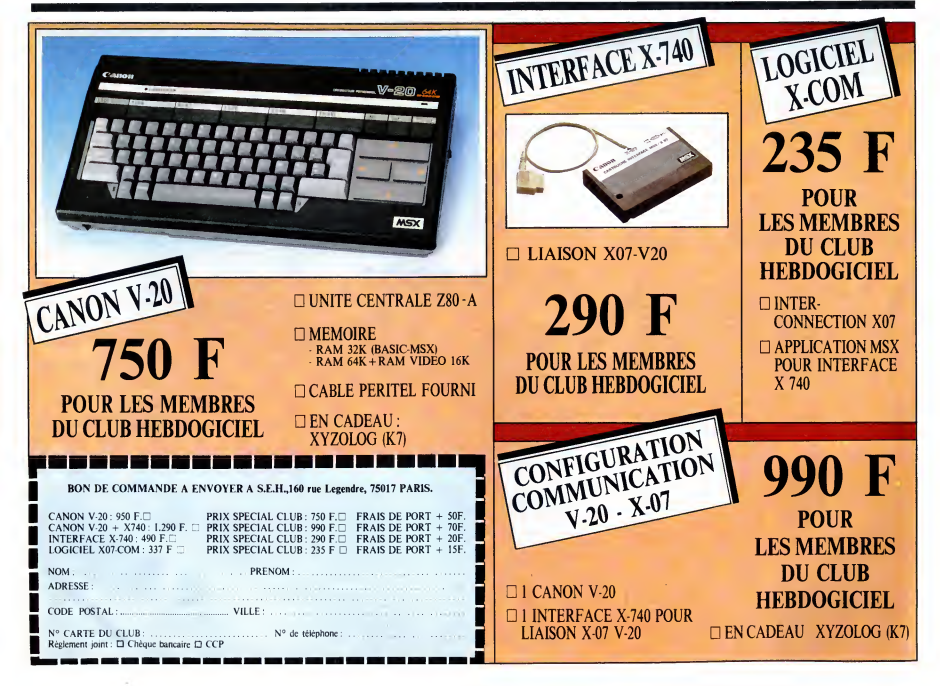

#### 14

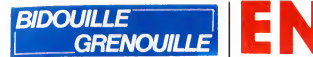

Méfiez-vous des individus en deux chevaux vertes,<br>c'est des dangereux. Personnellement, j'ai eu l'occa- sion d'assister à un événement dont vous avez surement entendo parles par la presse. Mais vocari n'ext.<br>Considerant politicians de la presse de la caracter de la caracter de la caracter de la caracter de la caracter de la caracter de la caracter de la caracter de la cara

et hurlait :<br>"Voici des copies anti-café pour MSX, par Eric Baz-

"Voci des covies anticels pour MSV, par Enc Bax-<br>
in Star Books Appen, fain 6<br>
POK & MPBON, 85: BIGIN ONCRE, "RIFIT +<br>
POKE & MPBON, 85: BIGIN 100<br>
SELECT + GRAPH + COND CTRL + SHIFT +<br>
SCREEN ON COLOR 711<br>
POKE "Y", & HO

puis :<br>BSAVE "X", &HE800, &HED80, &HEO00<br>Puis CLOAD "" puis :<br>CSAVE "SIM7737", 1 (ou 2, suivant l'état du magné-<br>tophone : 1 sauve à 1200 bauds, 2 à 2400 bauds).<br>Pour 737 Flight Path d'Anirog :

rightene - I stave & 1200 bauds, 2 & 2400<br>POKE & HEBBQ 285 - BLOAD "CAS :", R<br>POKE & HEBBQ 285 - BLOAD "CAS :", R<br>Figure an inviesure in threas (Jim B is list of SHEBC)"<br>SCREEN - COOD FIGURE - SHEFT + SELECT<br>SCREEN - COOD

presiement enfouché ma mob et j'ai commencé à<br>les suivre. J'avais un appareil photo, mais pas de pei-<br>loche, mailleursusement. A ce moment-là, un car de<br>filse a surgi d'une pue perpendiculaire et s'est place<br>en pein sur le

d'une disquelte au format système ou au format<br>data il Avec l'option Système on a l'équivalent du<br>Discocpy du CP/M mais avec l'option Data on peut<br>copier toutes les disqueltes formatées data du com-<br>ro MODE 2.9 d'ORFDÉRIT

SO LOCATE 7.7 : PRINT "Co programme effective"<br>
is transfer du confininu d'une disquelle sur une de definiture d'une disquelle sur une de<br>
de Frencien du confininu d'une disquelle sur une<br>
20 PRINT "(S = Système, D = Data

120 GOTO BO CONTRACT PRINT "INTRODUSEZ"<br>120 GENERAL SPANT : PRINT PRINT "INTRODUSEZ"<br>140 GALL & BRIS<br>140 GALL & BRIS<br>140 GALL & BRIS<br>140 GALL & BRIS<br>200 F CPT + OTHER 200<br>200 F CPT + OTHER 200<br>200 F CPT + OTHER 200 F FOR T

220 NEXT SC 230 NEXT PT

230 NEXT PT<br>240 PRINT : PRINT : PRINT "INTRODUISEZ LA DIS-<br>QUETTE RECEPTRICE ET APPUYEZ SUR UNE<br>TOUCHE..." : PRINT : PRINT

TOUCHE...": PRINT: PRINT<br>250 CALL & BB18<br>270 FOR PT-1 = PT-8 TO PT-1<br>270 FOR PT-1 = PT-8 TO PT-1<br>270 FOR PT-1 = PT-8 TO PT-1<br>1897 PANIT - "Rentar Staquette piste"PT1"...sec<br>189 NEXT SC1<br>390 NEXT SC1<br>290 NEXT PT1 = PT-5 C1

340 IF CPT =360 THEN PRINT : PRINT : PRINT<br>"Termine..." : END<br>350 PRINT : PRINT : PRINT "INTRODUISEZ LA DIS- 62<br>QUETTE SOURCE ET APPUYEZ SUR UNE TOU- 08<br>CHE..." : PRINT : PRINT

390 CALL & BB19, 6, 62, 17, A4, 3E, 4E, 32, 3F, A4, 205<br>370 RETURN 66, C3, 17, A4, 3E, 4E, 32, 3F, A4, 205<br>390 DR. RO. CD, 66, 11, D1, 4E, 02, 15, 16, 16, 176, 176, 176, 176, 176, 18, 19, 19, 19, 19, 19, 19, 19, 19, 1<br>390

vre. Comme its étaient dans des petites rues, je pour<br>vais suivre facilement. A un moment, la deuche s'est<br>arrêtée. Les filics sont sortis du car et ont sortis leurs<br>flingues. Le chauffeur est sorti les mains en l'air, tou

# **EN VENTE PARTOUT**

25 juin 1986 - Belgique : 144 Fb - Suisse : 6,20 Fs

WANXER0X LE BANNI ETUNE PLEIADE DE MARCELS Marcel CARALI Marcel MASSE Marcel LUCQUES Marcel GOTLIB Marcel DUBOUT Edmond COUCHO ET PLEIN D'AUTRES... DANS CE NUMERO

BANDES DESSINÉES D'HUMOUR DES

M-2999-1-19F.

lonce derivate lui el pin a protte pour les suivre. Le l'EUX<br>Vival comment passe Roulde Dash III de K7 a dis-<br>el pintor de l'Antard, par Sylvain Pannetrat i Tapez<br>an mode direct :<br>an MEA (and the Care of the Care of the Ca

RIEN sur **CHRISTINE** VILLEMIN

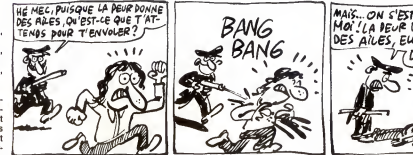

EMFIL

POKE & 2790, &CS : POKE & 2751, &Se : POKE Enfr<br>
& 2022, &Se : A &CS : POKE & 2755, &C9<br>
&N'& &Se : POKE & 2755, &C9<br>
&N'& "Dokinil", & &T12, 34485<br>
experiment "Dokin":<br>
and Modo The Martin Control of the state of the stat

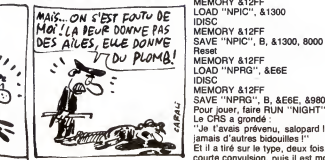

Far d'un pornaliste et le lic n'a pas lar attention a<br>moi , del comme é été suivre, vente à strets, Aus<br>moi , del comme é été suivre, vente à strets, Aus<br>ville et il a comtinué ses imprécations pendant que<br>le lic gueulait IDISC<br>SAVE "NIGHT" Heset<br>MEMORY &12FF<br>LOAD "NPIC", &1300<br>IDISC IDISC<br>MEMORY &12FF<br>SAVE "NPIC", B, &1300, 8000 Reset<br>MEMORY &12FF<br>LOAD ''NPRG'', &E6E IDISC<br>MEMORY &12FF<br>SAVE "NPRG", B, &E6E, &980E<br>Pour jouer, faire RUN "NIGHT" !<br>Le CRS a grondé : "Je t'avais prévenu, salopard ! Tu ne répandras jamais d'autres bidouilles !''<br>Et il a tiré sur le type, deux fois. Le type a eu une<br>courte convulsion, puis il est mort.

MAESTER

**19F** 

 $N<sup>o</sup>1$ 

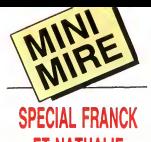

ET NATHALIE C'est á vos yeux légérement rou- nolog<br>geàtres que j'apporte un nouveau des''.<br>dossier concernant un excés sup- gère plementaire de la DGT. "Qu'ont-lis taire po<br>bien encore pû inventer", me marché<br>bien non contente d'avoir saucis qui dépende<br>bien non contente d'avoir saucis qui dépende un ministre pourtant bien<br>sonne un ministre pourtant en interdisant à quiconque ne possédant pas un numero de commis-<br>sion paritaire, n'étant pas une admi- baf<br>nistration ou encore une radio auto- d'un<br>risée, l'accès au kiosque téléphoni- Apr

que. Qu'est-ce que le kiosque tele- ment<br>phonique ? C'est la même chose – ter l'r<br>que le kiosque tèlématique mais en le kinos<br>vocal : vous faites un numéro spé- – dens cial et vous tombez sur une char mante voix qui vous raconte quel- les c<br>que chose. C'est un radio- poig répondeur. On se rappelle de l'épo- tes le<br>pée romanesque du chevalier Mao d'autre<br>qui sur son fier destrier avait su imposer ce nouveau media, on se souvient de la creation de laFN2R (Fédération Nationale des Radio- en 30<br>Répondeurs) qui n'a pas cessé de gneu:<br>lutter contre la DGT et ses scanda- pas d leuses prises de positions arbitrai- très<br>res pour la société mi-publique, mi- indi

privée TMS qui a longtemps mono-mais<br>polisé ce fameux kiosque.<br>Ce que dénonce la FN2R c'est sur-<br>tout le fait qu'une administration télé aussi importante puisse établir arbi- donnée<br>trairement un monopole de la un mini<br>presse et des radios sur un média verez to<br>que lou<sup>11</sup> scrit (kicsque téléphonique blème<br>ou télématique). Lá où le bât blesse, que vou<br>c'est de TMS au prive avec comme

acquéreur en meilleure position.... . . laut vinez qui ? Une filliale du groupe<br>Hersant (la Société du Journal Télé- phone).<br>De la a dire que le groupe existe<br>Hersant pousse la DGT à établir un ver, r<br>monopole de la presse nouveau TMS prive, sur ce kiosque, il n'y a qu'un pas.<br>D'autre part, la DGT s'était depuis les io

longtemps engagée par écrit à pro- dans<br>pos des attributions des lignes sur céléc<br>ce kiosque. Pour elle, seules des rai- Ascii sons techniques expliquaient le monopole de TMS (sic) et des ces prier l<br>problèmes résolus, les attributions depla<br>devaient se faire "selon l'ordre chro-bexte nologique d'arrivée des deman-<br>des''. Une fois de plus la DGT exagère et profite de sa position totali- téléch<br>taire pour casser non seulement un mance<br>marché mais aussi un média, tout mous comme elle l'a fait avec le locatue Pour<br>qui depuis toujours est la chasse cole > la<br>pardée de la presse bardée de latins<br>On ne se candalisats jamais assez \_ qui al<br>d'avoir au gouvernement un octain l'imposite<br>candalisats

Après cet introduction diaboliquement géniale, je tiens à vous racon- Timeo<br>ter l'histoire du siècle, elle est rien n<br>bonne, elle est légére, elle-danse le télé<br>dans les verres... pardon... pardon. faut to Je continue : savez-vous pourquoi une k<br>les cercueuils belges n'ont que deux téléchic<br>poignées ? Ben, c'est comme tou- NAK<br>tes les poubelles... J'en ai pulsé<br>d'autres... maman, j'en ai d'autres. dans l

On fait un peu de télématique, lá ?<br>Ok. 1 'intérêt principal des serveurs Ok. L'intérêt principal des serveurs par le<br>en 300 bauds (ou V21 pour les tei- envoy<br>gneux que vous ètes) réside non (si on pas dans la vitesse, puisqu'elle est<br>très lente et pousse parfois certains tres lente et pousse parfois certains<br>individus fragiles à la crise de nerfs, envi<br>mais dans la possibilité de téléchar- SOP<br>ger des programmes de façon stan- SOP<br>dard. En effet, vous pourrez toujours et B télécharger des programmes ou des seraitements<br>données en général en passant par exemple.<br>van minitel, mais vous retrou-cation<br>verez toujours devant le délicat pro-sera la<br>plème du nombre de bits. Disons<br>pour<br>que vous voul nées, or le minitel transmet toujours = somn<br>en 7 bits de données donc, pour = <sup>une v</sup><br>récupérer ce foutu huitième bit, il = <sup>en fa</sup>

Naut vous faire chier au plus haut puisse,<br>point. Vous pouvez, certes, mais rappe<br>exist l'enfer. En plus, comme il d'enre<br>existe moult méthodes pour y arri- baud<br>ver, rien n'est standard et chacur s elle<br>utilise son protoc telecharger. Ils s'appellent Kermit, au'i<br>Ascii et Xmodem. C'est ce dernier i (che

que nous aviors commencé á étu-<br>digr la dernière (ois. NAK:<br>Replaçons-nous donc dans le con-les m<br>texte de la semaine dernière. En ca<br>Hubert, animal doué de raison que le m<br>mous appellerons recoveur, veut l'amon<br>raison du Pour cela il desire utiliser le proto cole Xmodem. Voila ou nous en etions reste.

La transmission commence par co<br>
La transmission commence par commence and the set un complete absolute the<br>
Creat uncertainty of the set of the set of the set of the set of the<br>
certain state of the set of the set of the (si on est pressé par le temps, par emacle). Ca dépend du logiciel.<br>exemple). Ca dépend du logiciel. Chaque<br>Chaque paquet de données est ciels<br>envoyé sous le format suivant : dore

Soli BLK 255-BLK DATA CKSUM interesses<br>Soli BLK est le numéro du bloc. Ca vous sous ses le numéro du bloc. Ca vous sous<br>serai si c'est le premier bloc. Ca vous sous sous ses<br>serai si c'est le premier block par d'a forme<br>se

puisque, je me permets de vous le<br>rappeler : il n'y a quasiment jamais<br>d'erreur en téléchargement (en 300<br>bauds avec des lignes correctes) et<br>si elles ont lieu, elles peuvent aussi<br>bien tomber au moment du check-Le checksum est envoyé au rece-<br>veur qui, comme son nom l'indique,<br>le reçoit, fait l'addition des données<br>qu'il a reçu et si les deux sommes (checksum envoyé et calcul du rece-<br>veur) sont différentes renvoie un<br>NAK à l'émetteur. Si les deux sont<br>les mêmes, c'est un ACK qui part<br>En cas de NAK, l'émetteur relance le mème block, d'où l'utilité de<br>l'amorce avec le numéro du block<br>envoyé ! Si un gros paquet de friture<br>remue la queue pendant la trans-<br>mission et que le ACK qui devait être envoyé est transformé en autre<br>chose (PROUT par exemple),<br>l'émetteur renvoie le block<br>précédent. Un CAN envoye <sup>a</sup> l'emetteur avorte

definitivement le telechargement et<br>permet à l'utilisateur d'en finir, par exemple (c'est très fin, ça, comme<br>exemple !).

La fin "propre" du transfert est pro-<br>voquée par un EOT de l'émetteur<br>suivi d'un ACK du récepteur. Si le<br>EOT est emvoyé.<br>Xmodem est un protocole comme COTIg<br>Xmodem est un protocole comme COTIg

un autre. Il y a mieux, sans doute,<br>il y a pire, certainement, mais le fils<br>oncle m'a dit que c'était bien et j'ai tendance à le croire.<br>tendance à le croire. Quelque chose manque dans le<br>monde de la télématique et du V21.<br>Quol donc ? Un serveu accessible<br>par n'importe qui comportant une<br>messagerie et un menu de téléchar-<br>gement très fourni pour toutes les<br>gement très fourni po

interessenta du monde.<br>Bert, volià une bonne idée que je<br>Bert, volià une bonne idée que je<br>Colamit à moi, en bien je valis retur.<br>Causat à moi, en bien je valis retur.<br>Causat à moi, en bien je valis retur.<br>Quant à moi, en

Escapeneufge.

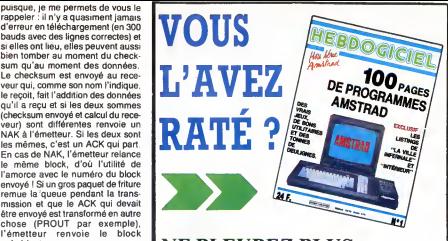

# NE PLEUREZ PLUS, nous l'avons réédité !

100 pages de programmes de course avec 6 cassettes de 25 programmes originaux.

Le tout pour 100 francs, qui dit moins ?

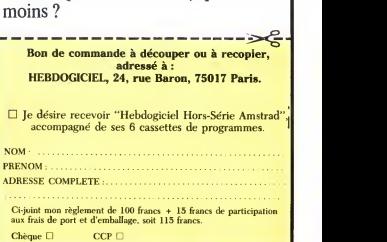

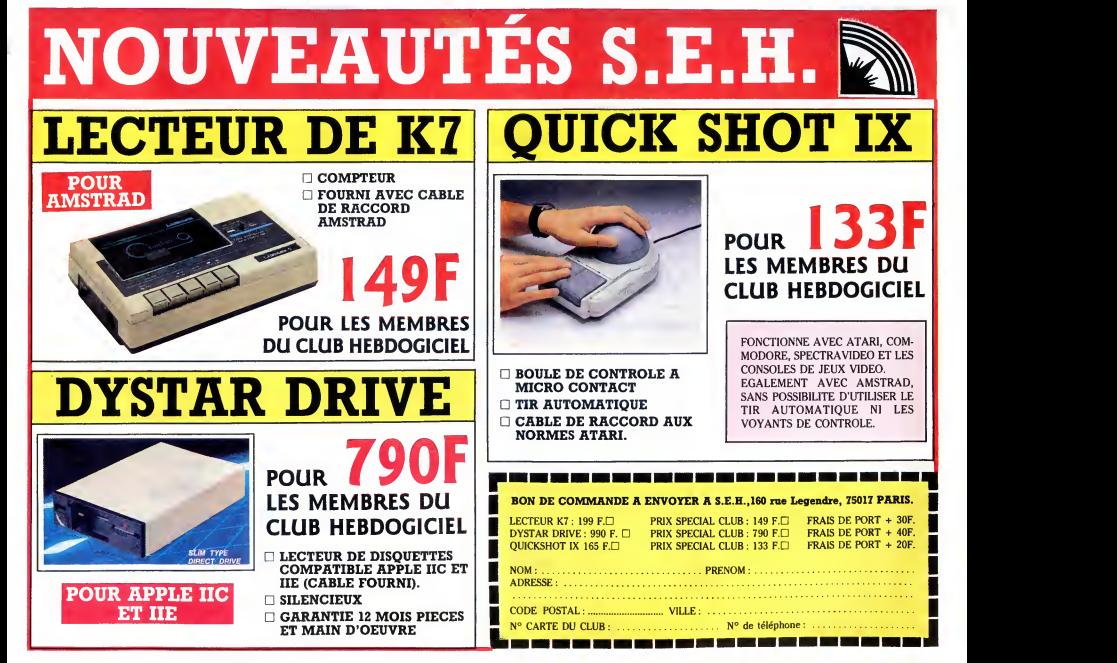

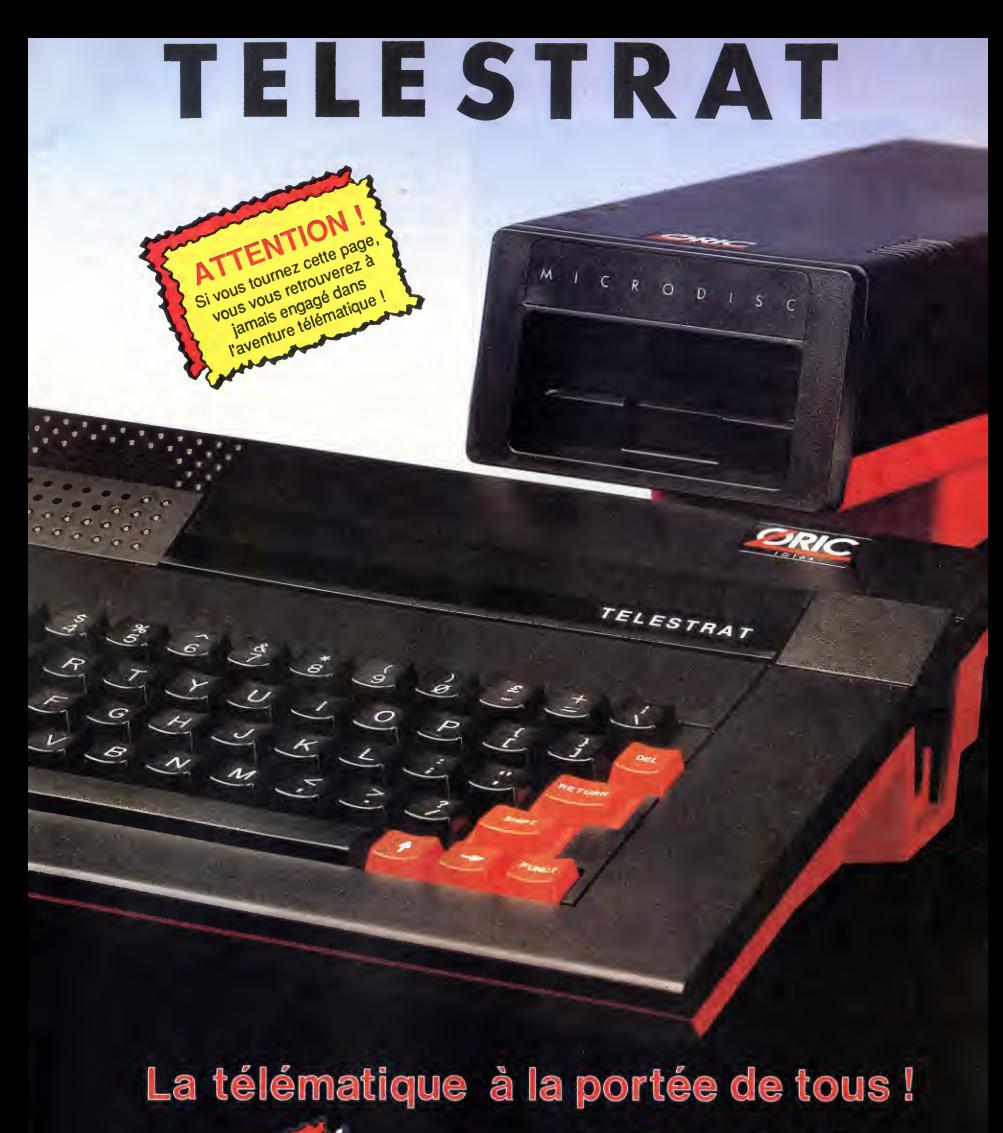

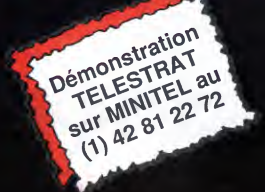

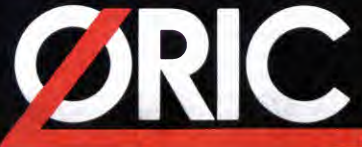

# TELESTRAT : soyez prêt à communiquer !

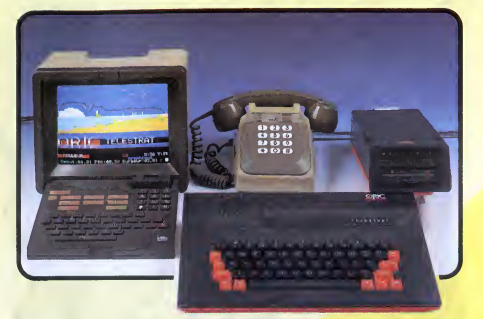

La communication a toujours été vitale à tous les niveaux de I'entreprise comme de la vie courante, et la télématique a apporté un progrès considérable au niveau de la rapidité et de la diversité de la communication. Le MINITEL a marque une date dans l'approche de la télématique publique, et il était normal qu'ORIC conçoive et réalise le premier micro-ordinateur qui mette les applications télématiques à la portée de tout un chacun. Le TELESTRAT, outre toutes les applications que l'on peut attendre d'un micro-ordinateur moderne, vous permettra de constituer, sans aucune connaissance particulière, un serveur télématique, un répondeur téléphonique qui enregistre, affiche et écrit, une borne de communication, des liaisons a distance entre micros, bref le TELESTRAT est un micro-ordinateur qui COMMUNIQUE !

En effet, le TELESTRAT est équipé de nombreuses interfaces et particulièrement d'une qui permet de le raccorder à un MINITEL. Avec le TELESTRAT, les P&T vous offrent le moniteur et le MODEM ! Le TELESTRAT peut se servir du MINITEL comme d'un terminal, utiliser son écran et même son clavier, et peut ainsi communiquer par téléphone avec les serveurs, avec un autre TELESTRAT relié lui aussi à un MINITEL, échanger des écrans graphiques, des pages de textes, des programmes, des partitions de musique (codées MIDI bien sûr..) Le TELESTRAT peut également servir de terminal intelligent du MINITEL: relié à un moniteur RVB, il permet d'avoir un MINITEL en couleurs, il peut stocker sur disquette des pages VIDEOTEX ou tout ce qui peut passer par un MINITEL, et les sortir sur une imprimante tout à fait standard. Il peut aussi devenir un serveur monovoie particulièrement puissant et rapide, consultable depuis un simple MINITEL.

# Des logiciels pour développer sa propre télématique

Cette utilisation télématique est bien sûr à la portée de chacun et ne demande aucune connaissance préalable d'un quelconque langage de programmation : en effet, le TELESTRAT est livré avec la cartouche TELEMATIC qui permet d'en faire un **véritable serveur monovoie privé. A l'**aide de menus simples<br>et du curseur ou du joystick (ou de la souris en option), vous rédigez vos pages au standard VIDEOTEX (celui utilisé par le MINITEL et par de nombreux autres systèmes télématiques), incorporez des écrans graphiques, constituez des arborescences (la structure qui établit avec le correspondant un véritable dialogue à distance). Les pages sont éditées en couleurs, avec toutes les tailles de caractères et avec une grande simplicité d'utilisation : mode éditeur permettant le déplacement de blocs, l'insertion, la suppression etc.. Les arborescences sont gérées à partir de 8 commendes seulement ! Visualisées en pleine page, elles peuvent être imprimées. Avec le MICRODISC, une arborescence peut gérer jusqu'à 1000 pages ! Une BAL (boite à lettres) peut être insérée à n'importe quel endroit de l'arborescence avec accès libre ou accès codé par mot de passe, temporisation, possibilité de consultation à distance etc.

Le serveur ainsi constitué peut servir en mode TEST (interrogé par le minitel pour voir les conditions réelles d'utilisation, en mode SERVEUR, c'est à dire interrogé via le téléphone par un autre MINITEL ou un autre TELESTRAT, et enfin en BORNE DE COMMUNICATION, c'est à dire complètement autonome, avec interrogation sur place, sans passer par le téléphone ou le MINITEL.

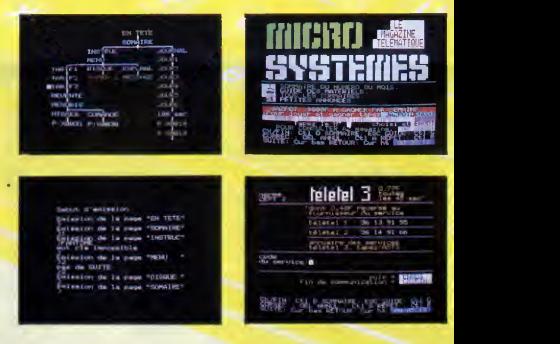

# Quelques applications ...

Dotés de telles possibilités, d'une si grande facilité d'emploi (n'importe où, il suffit de le relier à un MINITEL), le TELESTRAT s'annonce d'ores et d6ja comme un extraordinaire outil de communication, aux applications innombrables : la premiere et la plus inattendue est qu'il constituera un moyen de télécommunication privilégié pour tous ceux qui ont besoin d'une trace écrite (une application intéressante pour les sourds et les malentendants par exemple !). Le TELESTRAT pourra être au service de toutes les professions libérales un répondeur MINITEL, qui décroche le téléphone, informe, enregistre, imprime, peut raccrocher et même s'interroger à distance! L'ecriture téléphonique est née !

Les serveurs sont déja présents dans toutes les branches du commerce mais ils ont été jusqu'ici réservée aux grandes entreprises capables de posséder ou de louer un serveur. Maintenant, grace au TELESTRAT, n'importe quel commerçant pourra mettre son catalogue, son tarif, ses promotions à portée de clavier : dans la journée les clients pourront l'interroger sur place en attendant, et en dehors des heures d'ouvertures, ils pourront egalement s'informer via le MINITEL, laisser des messages, ou des commandes qui seront enregistrés, et lus le lendemain !

Dans un salon, un grand hotel, un grand magasin ou n'importe quel endroit où le public peut avoir à demander de l'information, le TELESTRAT utilisé en borne de communication permet de disposer 24 heures sur 24 d'un outil conversationnel, permanent, et d'une capacite de stockage et de diffusion de I'information considerable.

# TELESTRAT : c'est un micro-ordinateur

Pour répondre d'avance à la question : "Un micro-ordinateur, à quoi celà peut-il servir aujourd'hui ?", nous avons bien sûr développé le TELESTRAT autour de l'application télématique, mais c'est aussi et avant tout un micro-ordinateur moderne, puissant et qui peut faire tout ce que Ton peut attendre d'un bon micro comme applications domestiques ou professionnelles.

HYPER-BASIC hyper-puissant ... Congu autour d'un microprocesseur 6502, le TELESTRAT dispose de I'un des plus puissants BASIC existant <sup>a</sup> I'heure actuelle sur un micro familial : plus de 250 instructions incluant celles du système d'exploitation du disque (STRATSED), un éditeur pleine page, 45 kOctets à la disposition de l'utilisateur, l'HYPER-BASIC du TELESTRAT est aussi le plus rapide : étant compilé à l'entrée de chaque ligne de programme, il s'exécute 2 à 100 fois plus vite que n'importe quel autre programme identique non compilé.

La compatibilité Oric... Les ORIC 1 et ATMOS sont les micro-ordinateurs familiaux qui possédent la plus importante bibliotheque de logiciels en francais : nous avons inclus dans le TELESTRAT un programme qui le rend 100% compatible avec toutes les cassettes pour ORIC <sup>1</sup> ou ATMOS et avec les disquettes non prot6g6es ! II dispose done des sa naissance de plus de 2000 programmes de jeux, programmes educatifs, utilitaires etc.. Outre son BASIC, le TELESTRAT pourra egalement recevoir un Langage C, un Forth, un PASCAL, un Super Assembleur etc.. Associe au STRATSED du MICRODISC, le TELESTRAT s'annonce. comme un outil de developpement, d'education, de musique et de programmation extrêmement puissant.

Des connexions tous azimuts ! Conçu pour communiquer, le TELESTRAT est doté de nombreuses interfaces et des prises d'entrées/sorties lui permettant de se raccorder à peu près à tous les périphériques : (8) une sortie vidéo RVB-PERITEL pour un moniteur ou un téléviseur couleurs, (10&11) 2 prises pour joysticks standard ou une souris spéciale, (4) une sortie contrôleur pour brancher une ou plusieurs unités de disquettes, (9) une prise pour magnétocassette avec télécommande, (5) un BUS d'extension pour les interfaces supplémentaires, 2 ports pour cartouches ROM ou RAM (sur le dessus), (1) une entrée/sortie RS 232 (le système le plus répandu pour la communication entre micro-

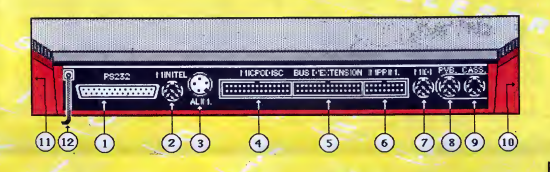

ordinateurs), (6) une sortie imprimante au standard CENTRONICS / parallèle (là encore le plus répandu), (7) une extension MIDI qui est le standard des instruments de musique 6lectronique (on pourra faire jouer des synthetiseurs, stocker des programmes de synthés, des séquences musicales, écrire des partitions, enseigner le solfège etc..). Enfin, on trouve (2) la prise de l'interface MINITEL décrite plus haut et le fil de téléphone (12).

## LE MICRODISC ORIC

Déja expérimenté sur la gamme ORIC, le MICRODISC est un enregistreur/lecteur de disquettes 3" (7cm) dont la rapidité et les performances sont incomparables. Doté d'un lecteur double tête, il permet une capacité de stockage de 400 kOctets. Du type lecteur esclave, il est économique et permet d'augmenter le nombre de MICRODISC jusqu'a stocker 1.6 Megaoctets pour un prix introuvable sur le marché. Le STRATSED, son système d'exploitation, permet de développer des applications de fichiers, de transfert, de stockage avec une grande rapidité (12 a 20 koctets transferes par seconde en lecture comme en ecriture)

## Des applications en cartouches

Les cartouches permettront de nombreuses applications en accès immédiat : les cartouches HYPER-BASIC et TELEMATIC sont déja livrees d'origine. Les cartouches ROMORIC1 et ROMATMOS qui permettent la compatibilité avec les autres ordinateurs ORIC. Très prochainement, de nombreuses cartouches de langage seront disponibles : FORTH, Compilateur C, Super-Assembleur etc.. La cartouche MIDI sera livrée avec le boitier d'interface ramenant les 5 prises standard du MIDI à la prise unique du TELESTRAT. Les applications avec les synthétiseurs sont considérables : séquenceurs, mémorisation de programmes, de sons échantillonnés, écriture musicale etc.. Avec l'application télématique, on pourra même échanger de la musique par MINITEL ! Bien sur, des applications professionnelles (traitement de textes, tableurs, bases de données etc..) et des jeux seront également développés.

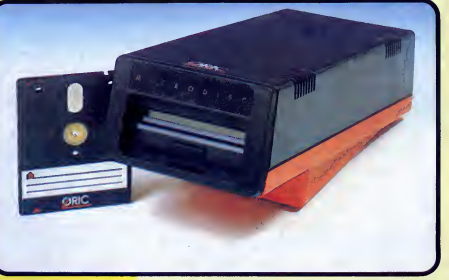

Materiel disponible dans les points de vente ORIC (liste sur serveur MINITEL) ou par correspondance en retournant ce bon de commande a

# *IFBKa Informatique* 39 Rue Victor Massé - 75009. PARIS<br><mark>29 42 81 20 02 "靈42 81 22 72 "金 649 385</mark>

Je souhaite recevoir à mon adresse les matériels suivants : ORIC TELESTRAT avec cartouches HYPER-BASIC et TELEMATIC et unité de disquettes MICRODISC au prix de 3990 Francs... Ensemble TELESTRAT plus moniteur monochrome vert MV12 à 4750 F. Ensemble TELESTRAT plus moniteur couleur MM14 <sup>a</sup> <sup>5950</sup> <sup>F</sup> D Souris pour TELESTRAT au prix de 490 F. .... Cartouche ROMATMOS ou ROMORIC 1 (préciser laquelle) à 200 F. Disquettes 3" (la boite de 10 disquettes) : 390 F. ...................... Ci-joint chèque de M. ................ Rue F. en règlement de ma commande. Tel

Code **Code** Ville Wille

# CARACTERISTIQUES TECHNIQUES

Processeur : 6502 , <sup>1</sup> MHz Memoire : 64 ko RAM, 48 ko ROM ( MONITEUR: <sup>8</sup> ko, BASIC: 24 ko, MINITEL: 8Ko). Possibilité de 64 ko suplémentaires (RAM, ROM, EPROM...) Clavier : QWERTY / AZERTY commutable par soft. Son : 3 canaux, + canal de bruit mixable. Sortie si <sup>r</sup> prise Peritel (son dans le moniteur) Affichage: 8 couleurs . Mode texte : 40 colonnes, 28 lignes - Mode haute résolution : 240 x 200 points. Alimentation : 220 V. par Boitier externe avec inter rupteur. Alimente <sup>1</sup> TELESTRAT et <sup>1</sup>Drive Dimensions : <sup>348</sup> <sup>x</sup> <sup>260</sup> <sup>x</sup> <sup>71</sup> mm

- Interfaces : Vidéo : Péritel (auto alimentée, son dans le téléviseur)
	- Standards : Parallèle Centronics Série RS 232 C - 2 joystick type STANDARD - Souris.
	- Memoire de masse : Interface cassette avec télécommande, Contrôleur de disquette (jusqu'à 4 lecteurs).
	- Original : Peri-informatique (MINITEL) extension MIDI (musique)
	- Divers : Bus d'extension complet, identique à celui de l'ATMOS.

Divers : Bouton de RESET universel

# LE BASIC DU TELESTRAT

BASIC d'un type nouveau : compilé à l'entrée de la ligne. La facilité d'édition d'un langage interprété, la rapidité d'un langage compilé, donc de 2 à 100 fois plus rapide que tous les BASIC sur micro-ordinateurs. Basic structuré (definition de procedures, extension du vocabulaire). Variables : jusqu'a 16 caracteres significatifs. Procedures recursives Editeur : type pleine page. Correction des erreurs de syntaxe à l'entrée de la ligne. Toutes facilités de recherche, échanges d'instructions, renumérotation, destruction, liste des variables etc... Vocabulaire lié à l'édition: LIST, SLIST, MERGE, DELETE, RENUM, NUM, SEEK, CHANGE, TRACE, CONT, DPVAR ... Les ordres aénéraux : FOR..TO..STEP...NEXT, COUNT, ENDC, WORD, ENDW, AWORD, GOTO,

GOSUB, RETURN, POP, IF...THEN...ELSE, ON...GOTO, ON...GOSUB, PRINT, SPRINT, LPRINT, USING, DATA, READ, RESTORE, DIM, GET, INPUT, POKE, DOKE, REM, RANDOM, MOVE, SWAP, ERR, ERRGOTO, RESUME, ERROR, CALL, USER, USR Les opérateurs et fonctions : AND, OR, XOR, >, <, +, -, \*, /, ASC, LEN, INSTR,<br>CHR\$, BIN\$, HEX\$, LEFT\$, RIGHT\$, MID\$, MIDDLE\$, UP\$, LO\$, LOB\$,<br>KEY\$, SPC\$, STRING\$, ABS, PEEK, DEEK, INT, SGN, NOT, LN, LOG,<br>SIN, COS, TAN, AT <u>Gestion des Entrées/sorties</u> : Tous les périphériques sont gérées de la même<br>façon, et peuvent être échangés, modifiés etc.. 4 fenêtres d'écran, le clavier, la souris, le lecteur de disquettes, l'imprimante etc.. sont autant de périphériques. <u>Vocabulaire lié aux E/S</u> : OPCH, CLCH, WIDTH, INK,<br>PAPER, WINDOW, LWIDTH, LLINE, LFEED, LBUF, LOUT,<br>SSPEED, SMODE, SRBUF, SEBUF, TEXT, HIRES, LORES, KEYIF, AZERTY, QWERTY, ACCENT, KEYDEF, KEYUSE, VUSER ... La plupart des E/S sont bufférisées, c'est à dire que leur appel n'arrete pas le fonctionnement de I'ordinateur. Le son : SOUND, MUSIC, PLAY, SHOOT ... Les graphismes : LINE, CURSET,CURMOV, DRAW, BOX, ABOX, PAINT, CIRCLE, ELLIPSE, CHAR, SCHAR, TCURSET, TCURMOV, TDRAW, TADRAW, TABOX etc..

# **E MICRODISC**

Technique : Lecteur 3 pouces double densité double face - Alimenté par l'alimentation du TELESTRAT - Capacite : 360 a 400 ko

Systeme d'exploitation : STRATSED, compatible avec le SEDORIC - N'empiète pas sur la mémoire utilisateur - Ultra rapide: transfert 12 a 20 Ko par seconde (ecriture / lecture) - Peut gerer jusqu'a 4 lecteurs . Extrait du vocabulaire général : SDIR,LDIR, SDIR, LOAD, SAVE, SAVEU, REN, STATUS, PROT, INIT,

DEL, BACKUP, COPY, SYS, DNAME Gestion de fichier : Permet l'ouverture simultanée de 63 fichiers. Séquentiel : OPEN, CLOSE, PUT, TAKE, APPEND, REWIND, JUMP, BUILD, TYPE, LTYPE, STYPE, EOF, FT - Direct : OPEN, CLOSE, PUT, TAKE, FIELD, LSET, RSET, SN, SL - Disque (permet de travailler au niveau du secteur) : OPEN, CLOSE, PUT, TAKE, FIELD, LSET, RSET, PMAP, SMAP, CRESEC, FRSEC

Fabrique et garanti UN AN pieces et main d'oeuvre par

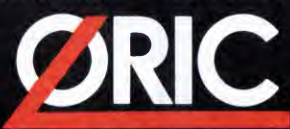

Siege social : 39 Rue Victor Masse 75009 - PARIS<br>Tel. (1) 42 81 20 02 INTERNATIONAL

Unité de production : Boite Postale 30 14 140. LIVAROT

Demonstration sur serveur MINITEL : 42 81 22 72

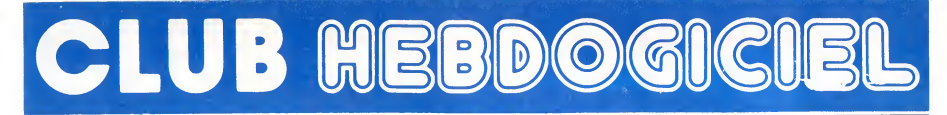

BOUTIQUE (ME VARIOUS)

.CLUB, APRES LES LOGICIELS ET LES BOUQUINS VOICI LES ORDINATEURS

PRIX CLUB  $_{A\,LA\, B\,OUTIQUE}$  749  $F$ <sup>TTC</sup> EXPEDITIONS NOUS CONSULTER

BOUTIQUE CLUB HEBDOGICIEL 160, rue Legendre, 75017 PARIS. Tel. (1) 46.27.01.00.

Fermee le lundi mais permanence telephonique au Club, assuree.

п

d п

# REGLEMENT

- L'achat des logiciels, des fourni- tures et des materiels a prix petes est reserve aux membres du club Hebdogiciel.

- Les petites annonces gratuites i<br>envoyées par les membres du **contrait du partie**<br>club Hebdogiciel sont prioritaires.

- Les membres du club Hebdogi-ciel beneficient dune remise de 10% sur I'abonnement annuel et semestriel a Hebdogiciel.

- Les membres du club Hebdogiciel ont accès à tous les services<br>du serveur minitel Hebdogiciel<br>HG, y compris la section pirate et<br>les boîtes aux lettres. Mise en ser-<br>vice du nouveau serveur de<br>course : 15 juillet.

- Les membres du club Hebdogi-ciel beneficient de tarifs reduits sur les badges, tee-shirts, casquettes et autres gadgets inutiles edites par Hebdogiciel.

- Les membres du club Hebdogi-ciel recoivent une carte et un insi- gne gratuit lors de leur adhesion (a choisir parmi 9 modeles origi- naux de Carali).

- Le club Hebdogiciel apportera son aide aux membres du club en cas de litige avec des vendeurs ou des revendeurs de materiel infor ique

- Les membres du club Hebdogi-ciel disposent d'un numero de telephone direct oil une char- mante personne leur fournira tous les renseignements sur les activi les renseignements sur les activi-<br>tés du club et sur les logiciels du soft-parade.

- Un concours de pronostics<br>réservé aux membres du club est organise régulièrement.<br>organise regulièrement. Le pre-

- La cotisation annuelle pour<br>l'adhésion au club Hebdogiciel est<br>fixée à 150 francs.

- La carte du club Hebdogiciel est |<br>strictement personnelle, elle ne |<br>|peut ètre vendue ou prêtée.

'- Hebdogiciel se reserve le droit de refuser I'adhesion au club a qui bon lui semble, non mais <sup>I</sup>

- L'adhesion au club Hebdogiciel entratne I'acceptation du present regleme

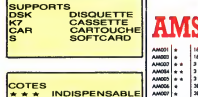

Ë

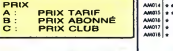

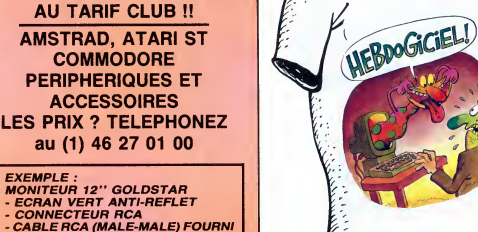

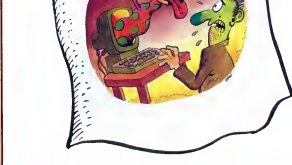

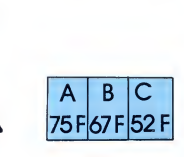

TEE-SHIRT **HEBDOGICIEL** 

> MAINTENANT ON V0US HABILLE

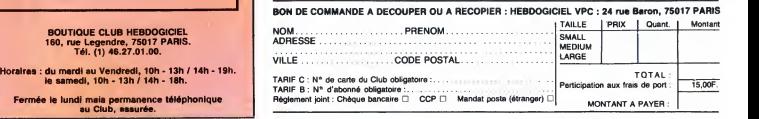

# CHOISISSEZ UN BADGE

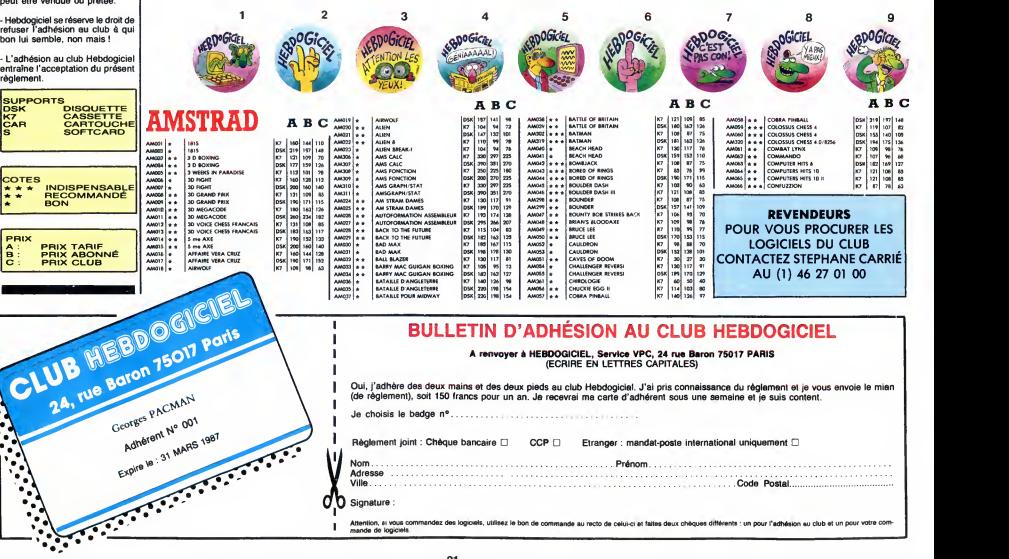

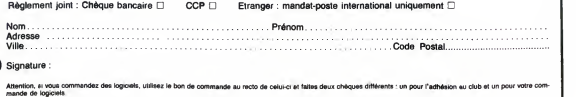

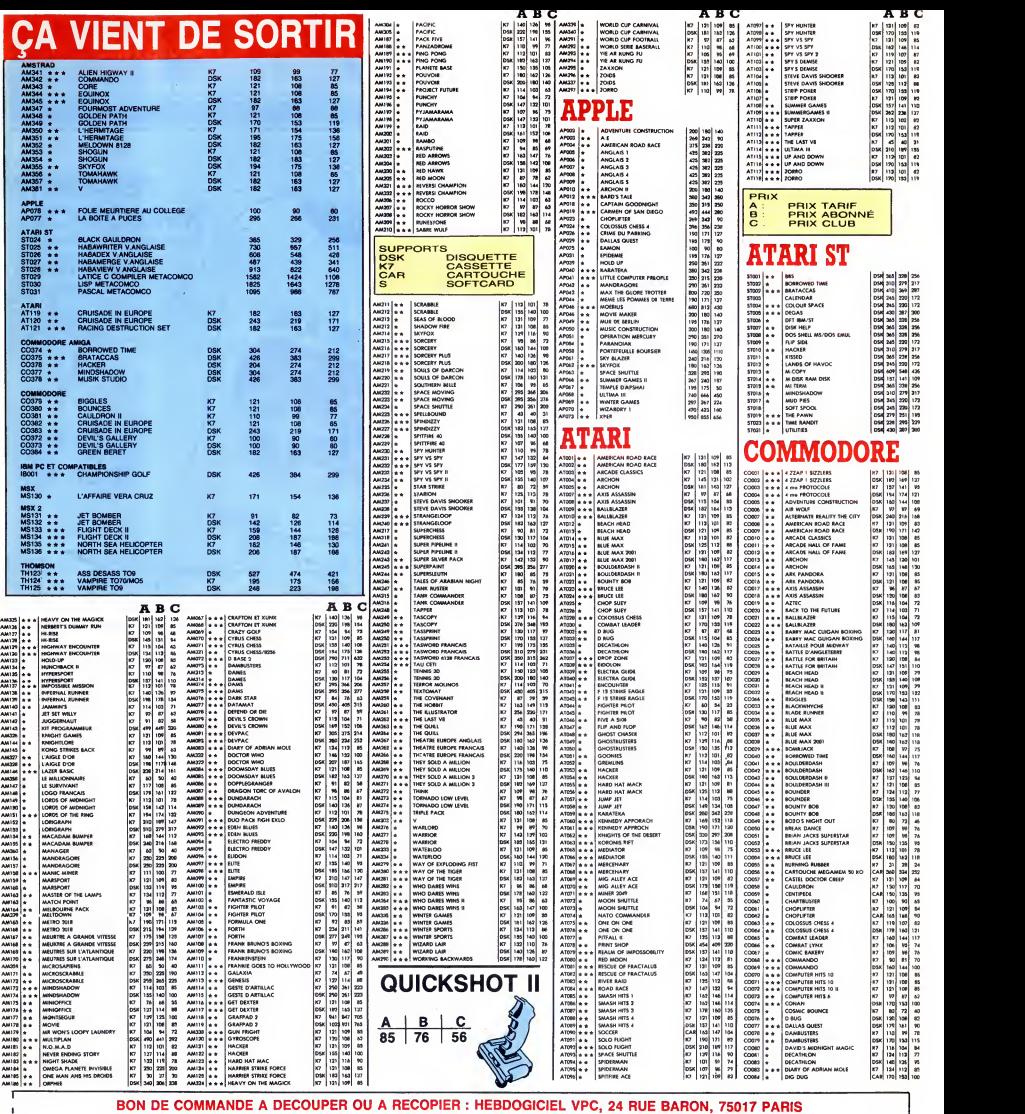

D6terminez vous-meme le prix auquel vous avez droit. Colonne C pour les membres du club. Colonne B pour les abonnds. Colonne A pour les vlsiteurs.

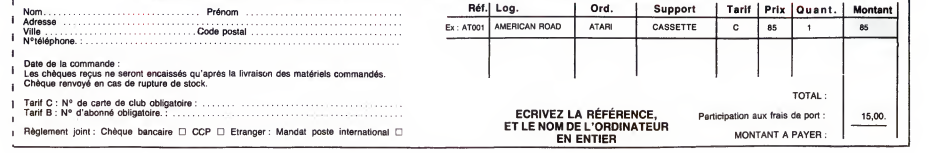

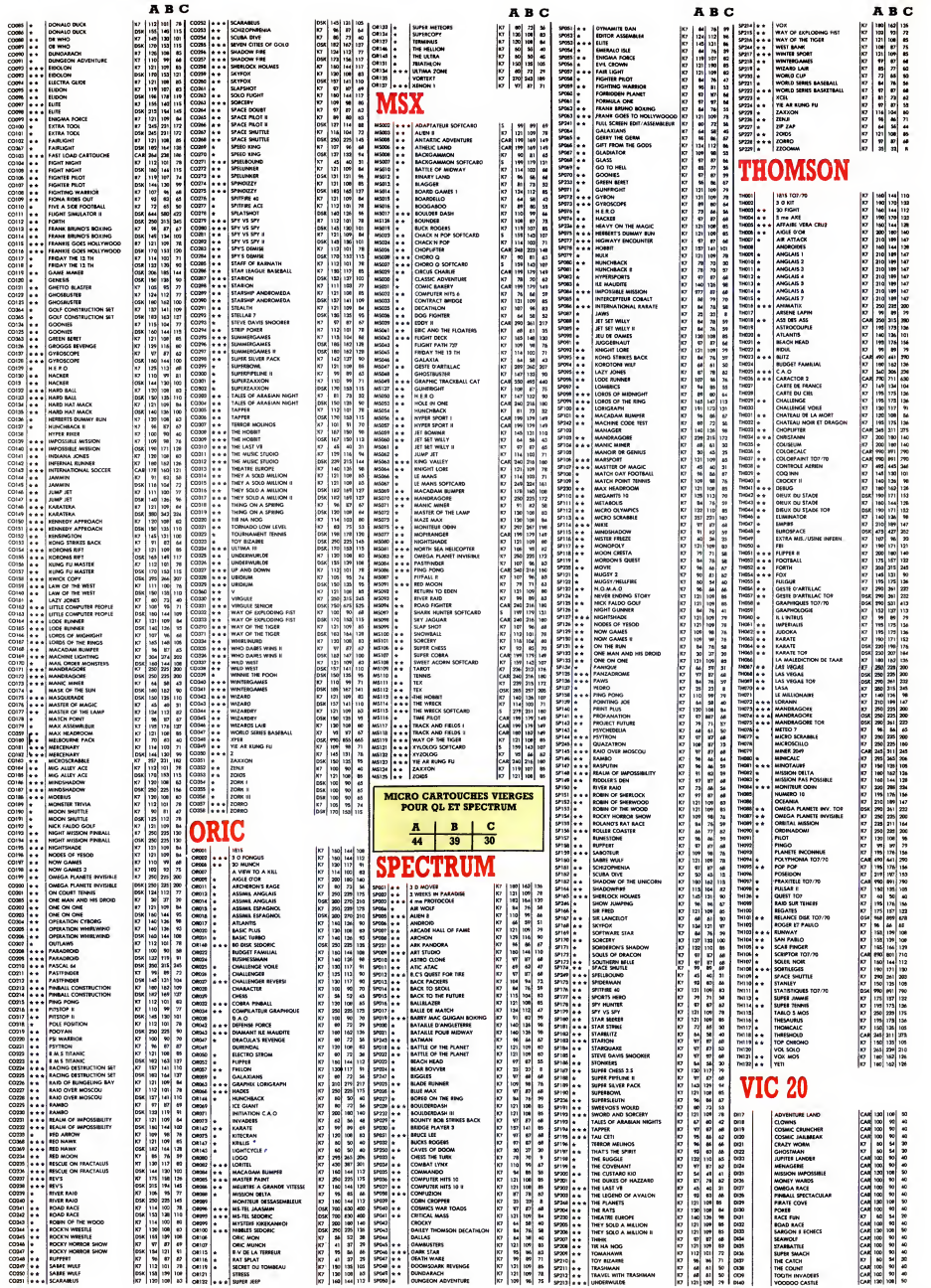

#### LE QL <sup>2</sup> EST-IL UN AMSTRAD ?

#### Suite de la page 1

oublié surgit du fond de l'hori- liceni<br>zon au triple galop. Oui, Sugar, tienn<br>le petit Sugar, court sur pattes pas d<br>mais repide fond sans hésiter y au sur sa proie.<br>''Vous n'avez pas le\_droit de liquide

commercialiser des QL, dit le certain<br>sucre.<br>sucre. Et pourquoi, mon bon mon- Et leut.<br>sieur, rétorque CST?<br>leure que j'airacheté Sinclair, décient<br>la marque, les brevets, tout. On voir la marque, les brevets, tout.<br>la mai

- Qui vous a dit ça, bondit tif, et<br>Sugar ?<br>- Clive. grign<br>- Ah, ce frimeur. II dit n'importe poss<br>quoi. C'est à moi.<br>- Eh bien prouvez-le, se rebelle

CST. - D'accord. Des la semaine pro- chaine, je vous montre les con-trats. En attendant, ne vendez

rent<br>Etion se retrouve dans un désa-<br>gréche statu quo, Nui ne sait si<br>cette machine est légale, si elle<br>cette machine est légale, si elle<br>cette machine est légale, si elle<br>Etions le ces où elle vous<br>Etion de l'année de sur

NOSTAL GENERAL CONTROL CONTROL CONTROL CONTROL CONTROL CONTROL CONTROL CONTROL CONTROL CONTROL CONTROL CONTROL CONTROL CONTROL CONTROL CONTROL CONTROL CONTROL CONTROL CONTROL CONTROL CONTROL CONTROL CONTROL CONTROL CONTROL

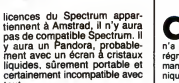

tout.<br>Et le Thor lui reste sur les bras directions<br>jusqu'à ce qu'Amstrad ait jour<br>décidé de lui donner le feu vert.<br>On voit mal ce qu'il pourrait faire d'une telle machine, qui n'entre pas ni dans sa gamme actuelle<br>
in dans ses projets. Mais Sugar<br>
est un petit bonhomme vindica-<br>
entre pas de tout pour<br>
grignoter le plus de gâteau Cest<br>
possible.<br>
De gâteau Cest<br>
est d

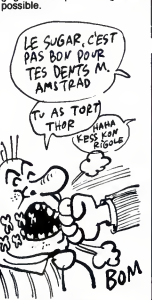

A priori, le Thor devrait sortir en<br>octobre avec deux ou trois tinue<br>modifs pour eviter les proces. Et communis pour de la proces.<br>il s'appellera Germaine, pour donner les avocats de Sugar.

A L'ECOLE mstrad gram, pic et pic et<br>
colégram, que sont nos<br>
belles comptines devenues ?<br>Désormais, je cite : "L'enfant n'est<br>plus un sujet passif absorbant un<br>diverses, mais au contraire un élé-<br>diverses, mais au contraire un élé-<br>ment actif de sa propre TIENS.ET<br>DEMAIN<br>RECITATION!

formation.''<br>Or donc, c'est aux détenteurs du *UIIII* 

savoir dont ils sont quelquefois les<br>chantres qu'est dédié ce livre (ca<br>veut dire que c'est un bouquin<br>pour les profs). On en pense que<br>du pas bon : ça sert à rien. On ne s'est pas encore apercu qu'il ne<br>suffisait pas de demander 2 + 2<br>sur un écran pour rendre les<br>mômes intelligents. Alors on con-<br>tinue à leur demander. C'est bée.<br>Et c'est cher. Mais ca existe. Bon, dommage. C'est de chez PSI. Bon, voila.

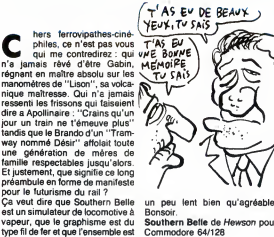

TCHOU-TCHOU ET TOILES

Bonsoir.<br>**Southern Belle** de Hewson pour **Commodore 64/128** 

)Uc

W

**B** jeu : un bonhomme abruti beau,<br>jeu : un bonhomme abruti beau,<br>volent. Premier true qui vous vient attraper des fraises qui vant, je<br>a l'esprit : c'est pompé sur Bomb 64/128 ∕∉ঌ

Jack. Oui. Seulement c'est moins beau, c'est plus nul, c'est encore plus bete, ca m'enerve, c'est ener-vant, je suis enerve. je... Bombo de Rino pour Commodore 64/128

Prix 950 F T.T.C.

 $Sensational$  Nouveau Clavier  $\mathcal \emph{E}$ rofessionnel  $\parallel$ Pour votre SPECTRUM 16/48 K et + 87 touches dont 26 auto-shiftées montage facile par vous-memes (10 mn + <sup>1</sup> tournevis)

I MARINE

Autre modele a 67 touches : 550 F T.T.C. - chèque à la commande ou contre-remboursement - cheque a la communicación componente sur place Documentation sur demande : CT. (PARIS) S.A.

92-98, boulevard Victor-Hugo - 92110 CLICHY<br>Tel. (1) 42.70.83.62 - Telex CTP 615.240 F BOMBO

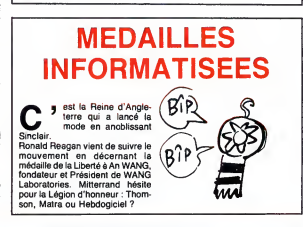

MONTANT A PAYER : \_ \_ \_ \_ \_ \_ \_ \_ \_ \_ \_

# APRES LES L0GICIELS, LES BOUQUINS A PRIX CLUB...

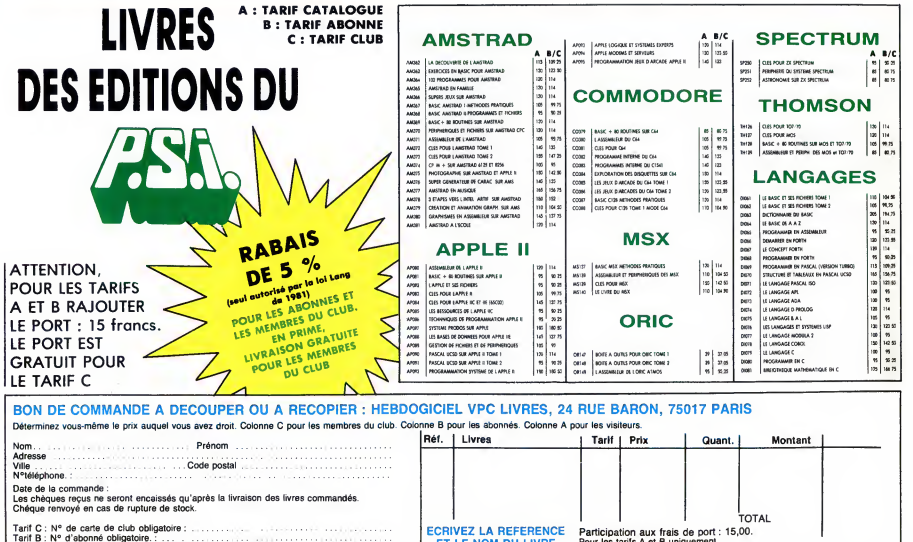

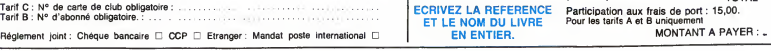

**LIVRE** 

# L'HHHEBDO, LA TELE, LA HIFI ET LA VIDEO

 $\frac{1}{2}$ 

Jans Heur<br>Jans Sur<br>Jériels Sur publi  $\alpha$ 

ns à ces  $\frac{8}{2}$  $\frac{10 \times 15}{4 \times 15}$ e en service  $\overline{10}$ En gros **Jure** Alle

# LA TROUILLE!

que les fournisseurs ne les livrent plus. D'a<br>iateurs et de l'autre ils se cachent. Un exi peur que les faurnisseurs ne les livrent plus. D'un côté, ils prennent le parti des can-<br>sammateurs et de l'autre ils se cochent. Un exemple ? Express Cash me supplie au<br>séléphone d'annancer le Discman Sony à 3.100 francs

prix !<br>On leur a tellement fait de misères à ces pauvres gens, qu'ils finissent par n'en plus dominir. Ils s'innaginent les gras et graa distributeurs en train de demander aux fabri-<br>cants de ne plus les livrer sous peine de ne plus passer de cammande. Et ils n'ant<br>pas tout à fait rort : lisez l'interview de Chapel

#### Jean CHAPELLE prêche pour son église

Hebdogiciel : Monsieur Chapelle, votre guerre corttre les prix n'en finira done jamais ? Malgré les promesses qui vous ont été faites, notamment pendant une emission de "Droit de réponse" de Michel Polac, vous prétendez avoir toujours d'aussi mauvaises conditions d'achat, les refus de vente sont votre pain quotidien, les ententes sur les prix n'ont | <sub>se</sub><br>jamais été aussi étendues que sur votre sec- | es teur, I'lNC refuse toujours de publier vos prix dans ses releves de "50 millions de consommateurs", malgre les engagements pris en direct par ses responsables, le rapporteur de la Commission de la Concurrence, présent lui aussi à cette émission, ne semble pas avoir fait grand chose et, si je me souviens bien, un juge d'instruction avait même ordonné une enquete complete. Un an apres, rien ne semble réglé ?

Jean Chapelle : Moi aussi, j'ai cru à l'amé lioration de la situation. Le juge d'instruction

en question avait sorti le grand jeu : écoutes téléphoniques pendant 2 mois, perquisitions, relevés de prix dans 60 points de vente lememe jour, inculpations en chaine. requisitions du Parquet très rapides et très sévères, des menaces de contrôle judiciaire avec interdiction de gérer leurs entreprises pour les PDG inculpés, inculpation de la FNAC pour coalition illicite. Bref, une enquête menée tambour battant avec accumulation de nombreuses preuves, notamment aux niveaux des écoutes qui sont édifiantes.

D'autre part, "50 millions de consommateurs" me soutenait <sup>a</sup> I'epoque dans son emission "D'accord, pas d'accord", n' hesitant pas a denoncer les pressions dont j'étais l'objet et allant même jusqu'à<br>filmer les méthodes commerciales de la les méthodes commerciales de la FNAC ou <sup>a</sup> interpeller la Direction de laConcurrence a I'anfenne. L'Union Federale emboītait evidemment le pas avec un collette.<br>important article dans sa revue ''Que Choi-choi sir" et l'émission de télé dont vous avez parlé aurait dû résoudre définitivement ces problèmes et permettre une réelle concur rence en France.

#### H : Et ça n'a pas marché ?

C : Effectivement, tout était en place et les ententes ont continué. Mais, avant de vous donner toutes les explications nécessaires je voudrais preciser la genese de 1'affaire. Vos lecteurs doivent comprendre I'enor mité de la situation.

Depuis mon arrivée rue de Rennes, à côté de la FNAC Montparnasse, j'ai eu d'enor mes pressions des fabricants qui me demandaient de ne pas afficher les prix ou même de ne pas exposer les produits en vitrine quand ils ne me demandaient pas carrément de remonter les prix. Certains ont refusé de me livrer.

H : Pourquoi cette position des fabricants, normalement ils auraient dii etre ravis de voir leurs prix baisser. (Suite la semaine prochaine)

#### LE MUR DE LA CONCURRENCE

REGLES DU JEU<br>HEBDOGICIEL publiera gratuitement chaque semaine<br>les prix les plus bas dont il aura connaissance, en<br>indiquant le nom et l'adresse du ou des magasins

concernés.<br>HEBDOGICIEL fera des relevés de prix mais fait'sur-<br>tout appel 6 tous les commercants concernés et 6<br>ses lecteurs pour qu'ils lui envoient les prix qu'ils<br>estiment les plus bas dans leur région.

HEBDOGICIEL s'engage à publier les prix les plus bas, quels que soient les commercants qui les pratiquent,<br>et ce gratuitement, étant indépendant de toute pres-<br>sions publicitoires ou autres.

HEBDOGICIEL fera tout son possible pour faire con-<br>naître les initiatives, les systèmes de vente et les<br>établissements originoux qui œuvrent dans l'intérét du consommateur.

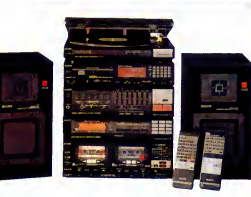

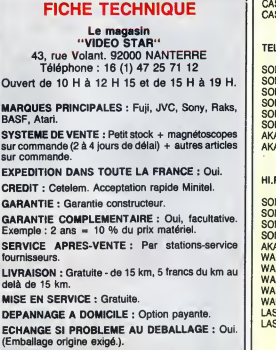

(Emballage origine exige.).<br>PARTICULARITES : Tout petit magasin (25 M<sup>3</sup>) qui<br>"fait des prix bas pour faire de la place". Vend aussi<br>des ordinateurs Atari (1040 ST Monochrome à 8.950 F<br>TTC).

## COMPAREZ, IL EN RESTERA

Video B AF

#### TOUJOURS QUELQUE CHOSE. Releve au 7JUILLET 1986.

(Seuls les trois meilleurs prix sont afflches, les autres sont trop chers (TC) I)

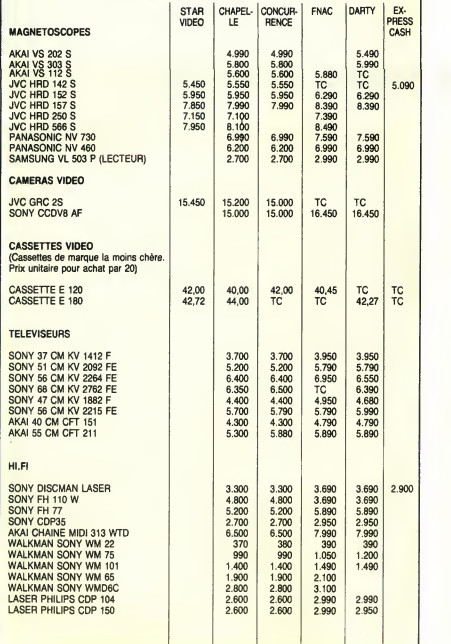

Adresses : FNAC montparnasse, FNAC Halles et FNAC Eloile, DARTY Madeleine et DARTY Républi-<br>que, CONCURRENCE place de la Madeleine, CHAPELLE 131 rue de Rennes à Paris, STAR VIDEO<br>à Nanierre et EXPRESS CASH 3 rue Lavoisier

# DEUX SUPER-CONCOURS PERMAMENTS

20.000 francs de prix au MEILLEUR LOGICIEL du MOIS et un VOYAGE pour 2 per- sonnes en CALIFORNIE au meilleur logiciel du TRIMESTRE.

Un concours de plus 1<br>
effective de plus de plus de la déglise de la définition de blen original dans cetts ART.<br>
1 cent : nous organisations un con-sant le source production<br>
cent : nous organisations un con-sant le dui d

grille récapitulative mensuelle. DOC<br>Pas de jury, pas de décision arbi- canc<br>traire, HEBDOGICIEL n'interve- ART nant que dans le choix des pro- GIEL<br>grammes qui devront être ORIGI- tionne<br>NAUX et FRANÇAIS. Si votre pro- de l'or<br>gramme n'est pas tout à fait au publié<br>ploint, un de nos spécialistes vous ART-4<br>dira comment l'améliorer nous le proposer è nouveau. logicie<br>Pour participer, il vous suffit de ART.5

nous envoyer vos programmes cours neccompagnés du bon de partici- tard un<br>pation ainsi que de toutes les cours n<br>explications nécessaires à l'utili- ART.6 : sation de ce programme.<br>Bonne chance **!** 

Nom : .<br>Prénom : Age Profession **Profession**<br>Adresse Nom du programme :<br>Nom du matériel utilisé

Signature obligatoire (signature des parents pour les mineurs).

Reglement ART.1 : HEBDOGICIEL organise de façon mensuelle et trimestrielle un - dépos<br>concours doté de prix récompen- - des H sant le meilleur programme du mois

et du trimestre.<br>ART.2 : Ce concours est ouvert à le pré<br>tout auteur de logiciel quel que soit lecteu<br>le matériel sur lequel il est réalisé. ART.5<br>L'envoi d'un logiciel en cassette ou cours<br>disquette accompagné d'un bon de participation decoupe dans HEB- DOGICIEL constitue I'acte de

candidature.<br>ART.3 : La rédaction d'HEBDOGI-<br>CIEL se réserve le droit de sélec- Sera<br>tionner sur la base de la qualité et gram<br>publiés dans le journal.<br>ART.4 : Ce sont les lecteurs qui, par reçui<br>ART.4 : Ce sont les lecteu

leur vote, determinent les meilieurs<br>logiciels mensuels et trimestriels. Alnsl<br>ART.5 : Le prix allouè pour le con- ordin<br>cours mensuel sera remis au plus diffut<br>tard un mois après la clôture du con-

cours trimestriel.<br>ART.7 : Le présent réglement a été deposé chez Maitre Jaunatre, 1 rue<br>des Halles, 75001 Paris.<br>ART.8 : HEBDOGICIEL se réserve le droit d'interrompre à tout moment<br>le présent concours en avisant les **lecteurs un mois avant.**<br>lecteurs un mois avant.<br>ART.9 : La participation au con-

cours entraïne l'acceptation par les  $\begin{array}{|c|c|}\n\hline\n\text{noncurv} & \text{and} \\
\hline\n\end{array}$ 

HEBDOGICIEL : 24 rue Baron 75017 PARIS.

Sera déclaré gagnant le pro-<br>gramme qui aura obtenu le plus<br>fort pourcentage de vote par rap-<br>port à la totalité des programmes<br>reçua pour un méme ordinateur.

Ainsi, pas de favoritisme pour les ours plus puissants ou très<br>Virs plus puissants ou très diffuses.

ORIC XERAGONE XERAGONE/YING YANG XERAGONE XERAGONE SPECTRUM ROMBO ROMBO ROMBO MINE D'ENFOIRE THOMSON OIL PANIC CASSE-BRIQUE THOMSON HELICO HELICO RISK RISK TI94/4A (R.E) CONAN FORMULE III SUPER HR CHASSE AU LIEVRE **ZX 81** CEINTURE SACREE SOUTH PACIFIC SOUTH PACIFIC CARTHAGE OUAIS AUX URNES ! grave ! Toutefois, toujours dans BULLETIN de VOTE ; pas de pho-<br>un souci d'équité, nous n'accep- tocopies, cela seroit trop facile ! grave ! Toutefois, toujours dans<br>un souci d'équité, nous n'accep-<br>terons que les ORIGINAUX du

ate limite d'envoi du Bulletin de Vote le Jeudi 17 lull-

N-138 N°139 N°140 N°14l

APPlill LA MISSION LA MISSION LA MISSION BIDOUILLEUR

AMSTRAD FOX RADIUS CAVERN RADIUS CAVERN AMSTRAD INVASION GALACTIC INVASION GALACTIC AMITYVILLE AMITYVILLE CANON X07 | CANON WRITER | CANON WRITER | CANON WRITER | MUSIK MAKER | CASIO FX 702 P NAGE PANDEVOU JUNGLE FX MORPION COMMODORE 64 PETER PETER POKER POKER POKER COMMODORE VIC 20 BIZARRE... ETRANGE BIZARRE... ETRANGE BIZARRE... ETRANGE VILLE INFERNALE EXL 100 TAROT RECHERCHE DIAMANT VERT RECHERCHE DIAMANT VERT RECHERCHE DIAMANT VERT MSX SUPER CHASSEUR SUPER CHASSEUR RETOUR DU JEDI RETOUR DU JEDI

# BULLETIN DE VOTE

A renvoyer avant le 17 juillet à minuit à HEBDOGICIEL. Concours Mensuel, 24 rue Baron 75017 PARIS.

JE VOTE POUR LE PROGRAMME SUIVANT :<br>NOM DE L'ORDINATEUR :<br>NOM DU PROGRAMME :

JE CLASSE SECOND LE PROGRAMME SUIVANT :<br>NOM DE L'ORDINATEUR :<br>NOM DU PROGRAMME :

NOM ET PRENOM :

ADRESSE :

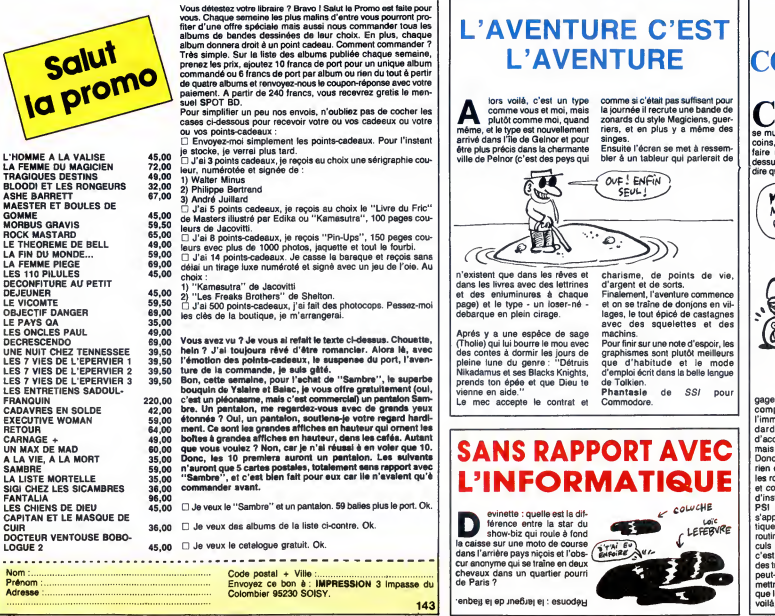

# COMME...

sal pire que les fans<br>de Stiephanie : ca se repoduit, ca croît, ca<br>se multiplie, y en a dans tous les<br>coins, ca pulule, on ne peut pas<br>faire un pas sans leur marcher<br>dire qu'il y a de quoi : c'est un lan-<br>dire qu'il y a de

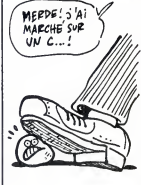

gage hyper-pulsaan), pita trop and the most property and the compared of the state of an archive and a state of an archive and the state of an archive and the state of an archive and the state of an archive and the state o

coluche | LEFEBVRE

> J ē

# 1<sup>6R</sup> PRIX<br>20000 F<sup>R</sup> belle  $r^{\text{euc}}$  prix

# Abandonnez quelques instants<br>vos claviers et prenez votre plus<br>belle plume pour remplir le bul<br>letin de vote ci-contre. La rédaction d'Hebdogiciel compte sur<br>vous l'entre de suivre est simple :<br>confre, le programme pour<br>confre, le programme pour<br>confre, le programme pour<br>que celui pour lequel vous votez<br>que celui pour lequel vous votez<br>metra de fen lot a minuit.

vote.<br>- Inscrivez vos nom et odresse<br>sur le bulletin de vote.<br>- A renvoyer avant le 17 juillet à RON<br>- Concours mensuel, 24 rue BARON 75017 PARIS.<br>BARON 75017 PARIS.

il est fort proboble que ceux qui<br>porticipent ou concours feront<br>leur cousine et la totalité de<br>leur cousine et la totalité de<br>leurs omme chacun d'eux feron leur<br>programme chacun d'eux feron la<br>même chase, cela n'est pas b

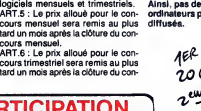

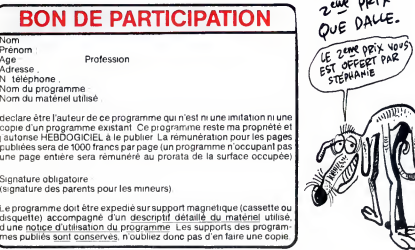

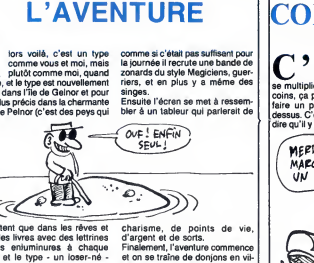

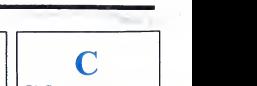

# **CREATIX V.II**

Au gré de votre fantaisie créatrice, redéfinissez à souhait vos caractères. Thierry BORNE

#### **SUITE DU**  $N°142$

#### **LISTING 1**

10 POKE36869,205:POKE36865,21-POKE<br>36067,64:POKE36879,154:PORI=831TO8<br>38:POKE1,0:NEXT<br>20 GOSUB1180:PPINT"CHOLAPACTEPE DE<br>\_DEPART ?":PPINT"AADDDDNORD= 38+13

\*<br>30 PRINT"JUVUEEU = \*#WALIDER":PPIN<br>T"ZUUDUBUD = \*##-1"<br>40 GOSUP1020:IFN=5ANDCC<255THENCC= m.

CG+1<br>50 IFN=3RNDCC>0THENCC=CC-1<br>60 IFN=1THENPOKE832,CC:POKE838,CC<br>PRINT\*T7:50T088<br>70 POKE4744,CC:GOT048<br>80 CA=PEEK(832):RD=FNA(CA):A=0:GOS

UB1210 -<br>POKE4678, CA VA=128: GR=4625

29 PURE-BOS CHIVRE128: URBEN 252<br>189 DR=9: AV=9: 003UB1829: ORN6070159<br>118 JPM=1281: URBEN 218<br>118 JPM=1281: REN218<br>128 DE=1: VR=VR#2: 0070218<br>138 DE=22: BR=1: 0070218<br>158 JEF04: ITHER218<br>178 JPM=11: HER218<br>178 JPM=11: HER

- 
- 
- 
- 
- 
- 
- 
- 

150 IFV#=TTHEN210<br>160 IFCR=22462571HRN2100710<br>180 IEE=-221:Be=-1:VH=VR2100710210<br>180 BE=-221:Be=-1:GOT0210<br>180 BE=-221:Be=-1:GOT0210<br>2010 POPECRE2:243:GOT0210<br>2010 POPECRECRE2:BE=-253<br>2010 POPECRECRECRE2:S53<br>27:VH=VRCPHOR:

210 POKELOMOR/6-0P=0PMUE-PURELUMOR<br>22:NA=VA<br>A7:NA=VA<br>AD>:TEO13=VA1HENNA==VA<br>230 POKEAD,01+NA=00T0100<br>230 POKEAD,01+NA=00T0100<br>240 MATTBR/244,106:POKEC0+0R,6:POKE<br>AD,01:00T0360

GOSUB10360:0NNGOT0330,280.290,3

- MU/UI : GOTO368<br>250 GOSUB1020 : ONNODTO330, 280 : 290, 3<br>00, 310, 260, 370 : GOTO340<br>260 IFFC+22>4818THENPOKEFC, 243 : FC=<br>4622<br>270 POKEFC, 243 : FC=FC+22 : POKEFC, 244
- 

CF=PEEK(CO+/FC-1)) GOT0340 CREPERTOUR/PC-1)<br>290 DE=22:6070320<br>300 DE=1:6070320<br>310 DE=-22:6070320<br>320 IFM=0THEN340 338 03=CE:04=CB 340 IFEC+DE<40960PEC+DE>4601THENDE .<br>350 POMECO+EC,03 POMEEC 04 EC≔EC+D 5:03=PEEK(CO+EC)<br>360 04=PEEK(CO+EC)<br>6.243:00T0250<br>6.243:00T0250<br>370 WRITBP.20.102  $\begin{array}{lll} 379 & \text{MHz} & 297 & 192 & 212 \\ 380 & 608 \cup \text{B1} & 229 & 0 \text{Hz} & 0 \\ 19, 420 & 430 & 450 & 6010488 \\ 390 & \text{DE} = 1 & 6010480 \\ 490 & \text{DE} = 3 & 6010480 \\ 440 & \text{DE} = 3 & 6010480 \\ 410 & \text{DE} = 1 & 6010480 \\ \end{array}$ 480 60SUB1220 IFX+DE<10PX+DE>12THE NBE=0<br>490 : Иск-ДЕ (РОКЕСО+ОF (X) , 1 : 60T0388<br>500 : MRITBR , 32, 94<br>510 : ON:00T0520 : 540, 550 : 580, 600, 620<br>, 650 : T10 : 780, 760, 790, 950<br>520 : 01=0 : P=PEEK (832) : IFP=240THEN38  $\begin{array}{l} 0.89 \\ 0.89 \\ 9.40 \\ 9.40 \\ 9.61 \\ 9.61 \\ 9.72 \\ 9.73 \\ 9.81 \\ 9.82 \\ 9.83 \\ 9.84 \\ 9.85 \\ 9.86 \\ 9.87 \\ 9.87 \\ 9.89 \\ 9.89 \\ 9.81 \\ 9.81 \\ 9.81 \\ 9.82 \\ 9.83 \\ 9.84 \\ 9.85 \\ 9.87 \\ 9.87 \\ 9.87 \\ 9.87 \\ 9.87 \\ 9.87 \\ 9.87 \\ 9.87 \\ 9.87 \\ 9.87 \\ 9.$ 。<br>530 POKE832,P+1∶GOSUB1220∶GOTO80

- 
- 
- 
- 

QU'EST-CE QU'ON VA SE FAIRE CHIER! 698 A=R/2 B=B#2\*NE\'T : POKE1C+1 - P - P= 0:NEXTI: GOTOS60<br>700 VX=CA+1: GOSUB1110 FORI=0TO7:PO اس⊸م<br>710 605∪ / c=stri 0050Bill0 ruf(=0107<br>1+1.2(7-1) NEXT H=3 60T0560<br>- GOSUB1120 :IFN=1THENPRINT"3" 720 GOTO380<br>730 IFED=DCTHENED=ED+8 DC=DC+16 798 ||FED2255THENDC=8:ED=0<br>798 ||FED2255THENDC=8:ED=0<br>750 ||FED2255THENDC=8:ED=0<br>760 ||FDB=CDTHEND2=DB+8:CD=CD+16 /60 IFBE=UNTHENDE=16:DB=2<br>770 PDE2255THENCD=16:DB=2<br>770 POKE36879.DB=10:DB=2<br>790 GOSUB1120:IFNC>1THEN380<br>800 GOSUB1220:FORI=0TO109:POKE4844  $+1$ . PFFK(4896+1) 818 POKECO+4844+1.PEEK(CO+4896+1); POKE4896+1, 32: NEX \* : PRINT" WHER2 ож»: : ред. 89 - 220<br>838 A=1300+((PEEK(835)+PEEK(836))#<br>10):B=PEEK(830)#22:R=PEEK(36879):P

À PARTIR D'ANJOURD'HUI, J'AI

BETTIONNE AMOUREWY, COOL

DECIDE OF DEVENIR, GENTIL

840 IFB=0ANDPEEK(833) ORTHENPPINT"<br>@"A"POKE36879."R;:POKE833,R:BG=835

B1160:GUTU360<br>860 IFR=0THENPRINTA"?"CHR\$(34);:IF<br>B=0THENPRINT"3";<br>870 FORI=LT01+21:IFPEEK(I)=32THENF

=F+1:NEXT<br>880 IFF=22THENPPINT"W"::POKE830,PE

880 IFF=221HeMPH/NT-#r:-PUKE838J-PE<br>EK(838)+1:0=1:0010838<br>290 N=4996+PEEK(811):0=0:F0R1=1701<br>+21:U=PEEK(8312:V=PEEK(1)<br>910 D=PEEK(8312:V=PEEK(1)<br>910 D=PEEK(8312:V=PEEK(1)<br>RESTORE<br>RESTORE PERDO:NEXTJ-POKEN,0:N=N+1:<br>RESTORE

920 POKEN, V: N=N+1 - NEXT: POKEN - 34 PO<br>KEN+1, 59 : POKE830, PEEK (830) +1 - BG=83

5<br>930 IFPEEK(BG)=255THENBG=BG+1-GOTO

230<br>948 РОКЕВС РЕЕК(ВС)+1 GOTO1250 DAT

949 P0KEB0 - PEEK/803+1 - 00701259 - 0471<br>R208-133-156-223-228-158-159-159-222<br>950 003UB1120 - IFNC-1THEN280<br>960 PRINT:PRINT-PS210 F0PE = "FMR-PEEK<br>EK/830 > "TO"FNR-FEEK/832>>+7"H R-74<br>970 PRINT"/DT989": 00701250<br>980 Reses >+9THEN1230

CA VA PAS NON? TU

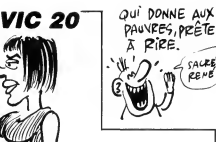

 $C$ **ALE** 

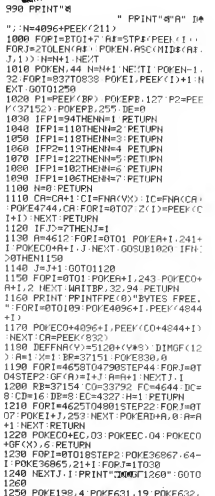

1260<br>1250 POKE198,4 POKE631,19 POKE632,<br>13:POKE633,17:POKE634,13:END<br>1260 PH10+(PEEK(834)\*10):PPINT"#T-<br>"W":POKE834-PEEK(834)\*1:00TO1250<br>6500 FOR1=5120TO7167 POKE1,PEEK(1+

27648) : NEXT PEANY.

 $(GA \land \text{MARGE})$ 

**MSX** 

# *LA QUETE D'ATON*

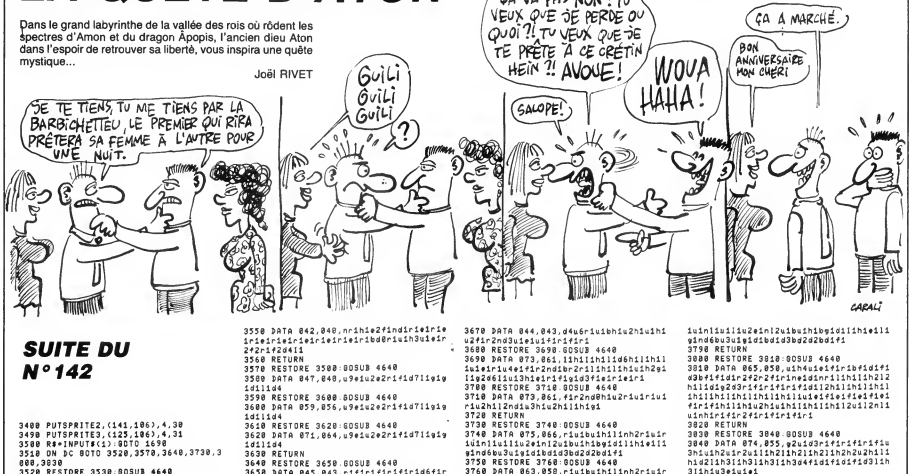

888,3838 888,3838<br>3528 RESTORE 3538:805UB 4648<br>3538 DATA 872,853,12h112h212h111h111h<br>111h1111<sub>91</sub>102+1d112+1d1+2d1n1+4d10h311h1<br>141r142r141r1f1r241r241e1r1e1u3h31h1<br>3548 RESTORE 3558:805UB 4648

3628 DATA 871,864,u9e1u2e2r1f13711g19<br>1311134<br>1311134<br>3648 REINRE 3658.GOSUB 4648<br>1658 DATA 845,843,r1f1n1f1n1115f12e<br>1f2bd1f3d10r1u15e1f111ig1f133R2bu1h2u1<br>1f2bd1f3d10r1u15e1f111ig1f133R2bu1h2u1

hi<br>3660 RESTORE 3670:60SUB 4640

Minimius (1994)<br>Sandbudis (1994)<br>Sandbudis (1995)<br>The Riss (1996)<br>Sandbudis (1996)<br>Sandbudis (1996)<br>Sandbudis (1996)<br>Sandbudis (1996)<br>Sandbudis (1996)<br>Sandbudis (1996)<br>Sandbudis (1996)<br>Sandbudis (1996)<br>Sandbudis (1996)<br>San

311h1u3e1u1e1

Suite page 28

418 DE=1:0010488<br>428 DE=-3:00T0488<br>448 CC=C=0THEN488<br>448 CC=CC-1 00T0478<br>458 IFCC=248THEN488<br>468 CC=CC+1<br>478 POKE4744.CC TC=1  $NDF = 0$ 

# *LA MINE D'ENFOIRES*

Aux commandes d'un enfoiré de char démolisseur, affrontez dans une mine abandonnée, des enfoirées de radiations mortelles... Jonas-Hellot EYAL

മി ัจ VETA

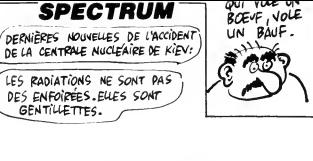

#### **SUITE DU**  $N°142$

 $\begin{array}{l} \textbf{N} \textcolor{red}{\bullet} \textbf{142} \\ \textbf{23} \textcolor{red}{\bullet} \textbf{24} \\ \textcolor{red}{\bullet} \textcolor{red}{\bullet} \textbf{34} \\ \textcolor{red}{\bullet} \textcolor{red}{\bullet} \textcolor{$ 

SERVIT PROPERTY PROPERTY PROPERTY PROPERTY PROPERTY PROPERTY PROPERTY PROPERTY PROPERTY PROPERTY PROPERTY PROPERTY PROPERTY PROPERTY PROPERTY PROPERTY PROPERTY PROPERTY PROPERTY PROPERTY PROPERTY PROPERTY PROPERTY PROPERTY

 $\begin{smallmatrix} \mathbf{F} \mathbf{P} & \mathbf{e}^{\top} & \mathbf{e}^{\top} & \mathbf{e}^{\top} & \mathbf{e}^{\top} & \mathbf{e}^{\top} & \mathbf{e}^{\top} & \mathbf{e}^{\top} & \mathbf{e}^{\top} & \mathbf{e}^{\top} & \mathbf{e}^{\top} \\ \mathbf{e}^{\top} & \mathbf{e}^{\top} & \mathbf{e}^{\top} & \mathbf{e}^{\top} & \mathbf{e}^{\top} & \mathbf{e}^{\top} & \mathbf{e}^{\top} & \mathbf{e}^{\top} & \mathbf$ 198 60 TO 179<br>275 FER FF TO 6: RANDOMIZE USR<br>3190 REXT FT 0 6: RANDOMIZE USR<br>3190 REXT FT 0 6: RANDOMIZE USR<br>221,0: LES TOUCHES SONT<br>2.21,0: D=>T: ROTRTION UERS LA G<br>1.21,0: D=>T: ROTRTION UERS LA G LISTING 3

ARE TAIN THE COMME PAR HASARD<br>123 PRINT THU UCLANT OU CHAR D<br>EMOLISSEUR, THU UCLANT OU CHAR D<br>136 PRINT TWOUS DEUEZ REPOUSSER<br>135 PRINT TIONS OUI FONCENT UE<br>83 PRINT TIONS OUI FONCENT UE

LEE BROWN TO THE SAME CONTRACT CONTRACT CONTRACT CONTRACT CONTRACT CONTRACT CONTRACT CONTRACT CONTRACT CONTRACT CONTRACT CONTRACT CONTRACT CONTRACT CONTRACT CONTRACT CONTRACT CONTRACT CONTRACT CONTRACT CONTRACT CONTRACT CO

299 RANDOMIZE USA 3190 PRINT R<br>T 21.0, Dest. ROTATION VERS LA G<br>300 RANDOMIZE USA 3190 PRINT R<br>320 RANDOMIZE USA 3190 PRINT R<br>320 RANDOMIZE USA 3190 PRINT R<br>2005 SHIFT BORDE TIRER<br>T 21.0, CAPS SHIFT BORDE TIRER  $\begin{array}{l} \mathbf{1}_{\mathbf{3} \mathbf{5} \mathbf{6} \mathbf{6} \mathbf{6} \mathbf{7} \mathbf{6} \mathbf{8} \mathbf{8} \mathbf{9} \mathbf{1} \mathbf{1} \mathbf{1} \mathbf{1} \mathbf{1} \mathbf{1} \mathbf{1} \mathbf{1} \mathbf{1} \mathbf{1} \mathbf{1} \mathbf{1} \mathbf{1} \mathbf{1} \mathbf{1} \mathbf{1} \mathbf{1} \mathbf{1} \mathbf{1} \mathbf{1} \mathbf{1} \mathbf{1} \mathbf{1} \mathbf{1} \mathbf$ 3149 - 1921 - 1922 - 1922 - 1922 - 1922 - 1922 - 1922 - 1922 - 1922 - 1922 - 1922 - 1922 - 1922 - 1922 - 1922 - 1922 - 1922 - 1922 - 1922 - 1922 - 1922 - 1922 - 1922 - 1922 - 1922 - 1922 - 1922 - 1922 - 1922 - 1922 - 1922  $\begin{array}{l} \frac{1}{2} \frac{1}{2} \frac{$ 

GENTILLETTES.

E.E. IMEN 00 TO 1000<br>1952 - Carl Marine Bill, P. 2003<br>1952 - Carl Marine Bill, P. 2003<br>1952 - Carl Marine, P. 2003<br>1953 - Carl Marine, P. 2003<br>1953 - P. 2003 - P. 2003<br>1953 - P. 2003 - P. 2003<br>1953 - P. 2003 - P. 2003<br>1953  $\begin{array}{ll} \mathbf{V}_{1,1,2}^{(2)}=\mathbf{V}_{2,2,3}^{(2)}=\mathbf{V}_{1,3,3}^{(2)}=\mathbf{V}_{2,3,3}^{(2)}=\mathbf{V}_{2,3,3}^{(2)}=\mathbf{V}_{2,3,3}^{(2)}=\mathbf{V}_{2,3,3}^{(2)}=\mathbf{V}_{2,3,3}^{(2)}=\mathbf{V}_{2,3,3}^{(2)}=\mathbf{V}_{2,3,3}^{(2)}=\mathbf{V}_{2,3,3}^{(2)}=\mathbf{V}_{2,3,3}^{(2)}=\mathbf{V}_{2,3,3}^{(2)}=\mathbf{V$ 0 ----- --------- 0 -- (MEN GO T)<br>1115 IF INKEY\$="N" THEN STOP<br>1120 GO TO 1105<br>1300 5TOP<br>1301: 1302<br>1303<br>1304<br>1310 REM HEP SING AVEZ DES PROBLEMES AVEC<br>SINGUO AVEZ DES PROBLEMES AVEC<br>DE JEU OU SING AVEZ METRICOT<br>DE LE RECOPIER CONTACTEZ MOI:<br>ESANS AV. DU QENERAL LECLERC<br>734581-26-50<br>34-51-26-50 1360:<br>9999 Saue Chrs 22+Chrs 1+Chrs 13<br>\*"OTRES." LINE 8

3998 DATA 145.878.u8h1u2h212d7r2f1d1r 4189 RETURN 4180 RETURN<br>4190 RESTORE 4200 0DSUB 4640<br>4200 DATA 140,066,e2rieiuihil2g2d3bgi<br>16d2ri0uihilihilihilihinl3u2e2r0nriu1<br>16d2ri0uihilihilihilihinl3u2e2r0nriu1 **MSX** 1d4<br>4000 RESTORE 4010:00SUB 4640<br>4010 DATA 150,070,u0h1u2h212d7r2f1d1r  $1d$ 4828 RETURN neili9<br>4219 RETURN wee welcome<br>4030 RESTORE 4040:50SUB 4640<br>4040 DATA 125,074,r7d6r4u1h2u4h1l3u2n<br>13r1u1eir1f3r1d8r1u13e1h1l1g1f1d3l1h3 4219 RETURN<br>4229 RESTORE 4238:505UB 4648<br>16u3-3017 150415114512453161629111114u1r<br>16u3-303-16d45114d453136161303<br>4259 RESTORE 4259.505UB 4648<br>4269 RETURN<br>4169 RETURN<br>4169 RETURN<br>4169 RETURN Suite de la page 27 u111<br>4050 RESTORE 4060:605UB 4640<br>4050 RESTORE 4080:605UB 46401<br>4273nd2u2e1u1r3f1<br>4070 RESTORE 4080:605UB 4640<br>4070 RESTORE 4080:605U61444024440242 3850 RESTORE 3060-80SUB 4640<br>3060 DATA 872,053,11h211h211h2d0f1d1f<br>1f1d111h211h211h2e1e1r1u7l1h311h311 este kostuko estas estas este<br>1888 bata 168,874,17d614u1e2u4eir3u2n<br>1911u1h111g311d811u13h1e1r1f1g1d3r1e3 4278 ON DC 60TD 4288,4338,4488,4498,4 560,4590<br>4200 RESTORE 4298.60SUR 4648 3808 0N DC 80T0 3898,3968,4838,4128,4<br>198,4228<br>3898 RESTORE 3988.60SUB 4648<br>3998 RESTORE 3988.60SUB 4648<br>dir2dir2dir3,865,d2ridir4u1r2u1r2u1r2u1r2u<br>driu1r1u1r1u1r1u1r1u215d111d112d111d1<br>1riu1r1u1r1u1r1u1r1u215d111d112d111d uiri<br>4090 RESTORE 4100 GOSUB 4640 4899 RESTOR 4198-505UP 4648<br>4188 DATA 161,874,097<br>4188 DATA 161,874,097<br>4188 REUNEW11391<br>4188 REUNEW11391<br>4188 RESTOR 4139-05UP 4648<br>4188 DATA 125,867,hiuleigidi4inr3e242<br>414buleiu21iuinriuiriu2<br>214buleiu21iuinriuiriu2<br>14b 12dt13dt18ut13u112u112u113ut11u113ut1 -<br>3910 RESTORE 3920 GOSUD 4640<br>3920 DATA140,071,u2r1uir1uir2eirid2g1 3728<br>1911 101<br>1919 RESTORE 3948 805UB 4648<br>1948 DRINISZ, 865, f9r2d212e1<br>1958 REURN<br>1968 RESTORE 3978-805UB 4648<br>1978 DRIN 132, 878-88h1u2h212d7r2f1dir<br>1978 DRIN 132, 878-88h1u2h212d7r2f1dir %1% NESUME 4130 ESSERING 1949<br>4150 BATA 140,057, historialistic 2272<br>14h1142221141m1241212271374141512<br>14h1142221141m14111121<br>4160 RESTORE 4170.05310 4640<br>4170 BATA 155, 067, historialistic 2272<br>14h11421121161m141111211227 1d1r1d4 101r1d4<br>4350 RESTORE 4360 GOSUB 4640 4368 DATA 236,856,u9h1u2h2lig1d7r1f1f 109<br>3980 PESTORE 3998 BOSUR 4648

idirid4<br>4390 RETURN<br>4490 RESTORE 4410 GOSUB 4640<br>4410 DATA 222,061,rieirieirid6eirieir<br>1uihiliu4higil2ndibl2lirieirieiuie2fi ez<br>4460 RESTORE 4470.6OSUB 4640<br>4470 DATA 251,043,d4u6liuibeiu2eiuiei<br>u2gil2nd3uihiuigiligili u2gilne3uihisigiligili<br>4483 RETURN<br>4588 RETURN 45286 SOSUS 4648<br>4588 DATA 228,066,11sibuieirine21iuil<br>1588 DATA 228,066,11sibuieirine21iuil<br>41noibu3uifidioid20bd2d2bd1gi<br>4528 RESTORE 4522,059,11sibuieirine21iuil<br>4528 RATA iuinriuiriu2hinr2uibu1e1bfidirie1hiri find6bu3u1fid1bd1d3bd2d2bd1g1 findébu3uifidibalasaocedeora<br>4548 PRITORE 4548:805UB 4648<br>4548 PRIR 244,858,lluibuieinine2lluil<br>1uincipu3uifidibalasiaeibfidirieihiri<br>findébu3uifidibala3bd2d2bdigi **A SUIVRE...** 

28

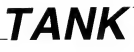

BOUM BANG Invitez votre adversaire à participer à un duel aussi bruyant qu'impitoyable... Fathri KARMOLIS

#### **SUITE DU N°142**

2580 LOCATE 1,24 PAPER 2<br>2590 PRINT " 2600 PEN 0:LOCATE 1,24<br>2610 PRINT" TANKS MINES 2618 PKH1<br>2638 LOCATE 7,25<br>2639 PCR i=1 TO d<br>2649 PRINT CHR#(133);" "/·NEXT<br>2658 LOCATE 18,25<br>2668 PRINT And -2650 LOCHTE 18,25<br>2660 PRINT mn#<br>2660 PRINT mn#<br>f(2).CHR\$(32));n2\$;<br>2660 PRINT CHR\$(22)+CHR\$(1)<br>2660 PRINT CHR\$(22)+CHR\$(1)<br>287/3700.P160<br>397/3700.P160<br>.cn1 38,7978,8168<br>2710 LOCATE V.W.PRINT K#(0,1):PEN<br>2710 LOCATE V.W.PRINT K#(0,1):PEN<br>21LOCATE V.W.PRINT L#(0,1):<br>2728 PEN 2:LOCATE V.W+1:PRINT L#(0<br>22):PEN 2:LOCATE V.W+1:PRINT L#(0 22))<br>2730 PEN 2:LOCATE אישי PRINT k#(f,1<br>)):PEN 1:LOCATE אישי PRINT 1#(f,1) '\*\*\*\*\*\*\*\*\*\*\* Jeu \*\*\*\*\*\*\*\*\*\*\*\* 2758 2840 II<br>0 3130 30<br>IF INKEY(t2)≈0 THEN @™@÷1:GOT 2850 2850 ir innantis—<br>0 3130<br>2060 IF INKEY(t3)≔0 THEN 9≡0<br>2070 IF INKEY(t4)≔0 THEN GOSU8 434<br>2000 IF INKEY(t5)≕0 THEN GOSU8 434 2000 1F INNER-Year - THEN 3000<br>2900 RETUREN<br>2900 RETUREN<br>2900 RETUREN<br>2920 IF INNEY(ul)=0 THEN f=f-1:GOT<br>0.3300 IF INNEY(ul)=0 THEN f=f-1:GOT<br>0.3300 - TAMEY(u2)=0 THEN f=f-1:GOT u 3380<br>2930 IF INKEY(u2)\*0 THEN f=f+1:GOT<br>0 3380<br>0 3380<br>2940 IF INKEY(u2)\*− u J390<br>2940 IF INKEY(u3)≡0 THEN h≡0<br>2950 IF INKEY(u4)≔0 THEN h≡1<br>2960 IF INKEY(u5)≔0 THEN GOSU8 464 2990 IF INNEY(US) MI INNEY AND 494<br>2970 IF INNEY(US) AD THEN 3928<br>2970 IF INNEY(US) AD THEN 3928<br>2970 IF INNEY ALCOHOL:<br>2980 SELURN<br>2020 POPRDES:<br>3020 POPRDES:<br>3020 IF PROCO, 3 THEN FORT 1-10010 33<br>3030 IF PROCO, 3 THEN FO 2<br>3070 RETURN<br>3080 IF RND<0.1 THEN 3920 ELSE RET URN<br>3090 IF RND(0,7 THEN GOSUB 4640

3188 IF ri=1 THEN f=f-1 ELSE f=f+1

3110 GOTO 3380<br>3120 'X\*\*\*\*\* rot tank rouge \*\*\*\*\*\*<br>3130 IF em9 THEN em1<br>3140 IF em9 THEN em8<br>3150 UNTURENTER em8 3150 vvery unes<br>3150 vvery unes<br>3160 GOSUB 3640<br>3170 PEN 1:LOCATE V/W<br>3170 PEN 1:LOCATE V/W<br>3190 PEN 2:LOCATE V/W<br>3210 PEN 1:LOCATE V/W<br>3210 PEN 1:LOCATE V/W+1·PRINT k\$Ke  $2)$ 3220 PEN 2:LOCATE v.w+1:PRINT 190e ,2,<br>3230 SOUND 1,150,8,11,,1,1<br>3240 RETURN<br>3250 '\*\*\*\*\*\* deP tank rouge \*\*\*\*\*\* 3260 vv=v:wu= 3250 VV=V:WW=W<br>3270 v=v+d(e,1):w=w+d(e,2)<br>3280 GOSUB 4940:IF eP=1 THEN 4040<br>3290 GOSUB 3640 S2300 MOGUS JOHN<br>3300 PEN I:LOCATE V/W<br>3310 PRINT K\$(e,1);<br>3320 PEN 2:LOCATE V/W:PRINT 1\$(e,1) 3330 PEN 1:LOCATE v.w+1:PRINT k#Ce .<br>נכיל. 3348 PEN 2:LOCATE v. u+1:PRINT 160e 3340<br>3350<br>3350 ,2);<br>3350 SOUND 1,1200,11,11,,,31<br>3360 RETURN<br>3300 IF f=9 THEN f=1<br>3390 IF f=9 THEN f=1<br>3390 IF f=0 THEN f=8 3390 IF Fe0 THEN Fe0<br>3400 XXPX: 3390<br>3400 PRINT K&CF, 1)<br>3420 PEN 2: LOCATE X/3<br>3430 PEN 1: LOCATE X/3<br>3440 PEN 2: LOCATE X/3<br>3460 PEN 2: LOCATE X/3+1: PRINT K&CF  $\overline{2}$ 34ZA PEN 1:LOCATE V.V+1:PRINT 1\$66 34re ran 1-Lourne x/9\*1-rr.<br>/2)<br>3490 SOUND 2,120,0,11,,1,1<br>3490 RETURN<br>3500 '\*\*\*\*\*\* deP tank bleu \*\*\*\*\*\* deP tank bleu \*\*\*\*\*\*\* ) TRITIN dep tank bleu WAXRAA<br>| XARYAN (F. 1998)<br>| XARYAN (F. 1998)<br>| XARYAN (F. 1998)<br>| XARYAN (F. 1998)<br>| REN 2:LOCHTE X. 2<br>| PEN 2:LOCHTE X. 2<br>| PEN 2:LOCHTE X. 24-1 PRINT K&K?<br>| PEN 2:LOCHTE X. 24-1 PRINT K&K? 3510 3520<br>3530 3540<br>3550<br>3550 3570<br>3580  $3590$ .<br>3600 PEN 1:LOCATE x,y+1:PRINT 1\$(f PEN 1:LOGRE X.941-PRINT (Net<br>
PEN 1:LOGRE X.221-PRINT (Net<br>
RETURN 1:LOGRE X.221-DR<br>
PENT CREATED FOR CONTROL PRINT<br>
PENT CREATED FOR CONTROL<br>
PENT CREATED FOR CONTROL<br>
PENT CREATED FOR CONTROL<br>
PENT CREATED FOR CONTROL<br>
P 3600<br>,2);<br>3610<br>3620 3630<br>3640<br>3650<br>3660 3660<br>3670<br>3680<br>3690<br>3700 3710<br>3720<br>3730 3740 3750  $\frac{3760}{3770}$ 37780<br>3780<br>3790 

3820 a=TEST(P\*16-8,400-9\*16+8)<br>3830 IF a>0 THEN RETURN<br>3840 PEN 1:LOCATE P,9+PRINT CHR#(2 3850 PEN 2:LOCATE P/9:PRINT CHR#(2<br>3850 PEN 2:LOCATE P/9:PRINT CHR#(2<br>05) 3860 m=m-1 PEN 1 3870 n(mn,1)=p:n(mn,2)=9:mn=mn+1<br>3880 LOCATE 18+m,2.PRINT CHR\$(255) 1990 SOUND 1.100.10.12.,2.15<br>3990 SOUND 1.100.10.12.,2.15<br>3910 'XMAXXXXX mine bleu<br>3910 'XMAXXXXX mine bleu<br>3930 P=min(f.1):4my+m(f.2)<br>3950 F= a>0 THEN RETURN<br>3950 F= a>0 THEN RETURN<br>3950 F= a>0 THEN RETURN<br>3950 F= a>0 TH 3960 PEN 2-LOCATE PARTPAINT CHROCZ<br>04);<br>3970 PEN 1+LOCATE PARTRINT CHR\$(2  $0.5$ ) 05);<br>3980 n≡n−1+PEN 2<br>3990 n(mn,1)≕P∶n(mn,2)≔¶+mn≡mn+1<br>4000 LOCATE 18+n,25+PRINT CHR⊕(255 ..<br>4010 SOUND 2,60,10,12,.2,15<br>4020 RETURN 4820 MEIUMN<br>4838 YAXXXX mort tank rouge XXXXXX<br>4850 PEN 1<br>4869 EUCATE v.w:PRINT CHR\$(232),CH<br>4860 EUCATE v.w:PRINT CHR\$(232),CH R#(233); nas.c337)<br>4078 LOCRTE v.w+1:PRINT CHR\$(234))<br>CHR\$(235);<br>4890 PEN 2 4890 LOCATE v.w:PRINT CHR\$(236);CH<br>88/937): 4896 LOCATE V.W.PRINT CHR\$(236);CH<br>R\$(237);<br>CHR\$(237); V.W.PRINT CHR\$(238);<br>CHR\$(239);<br>4126 SOUND 1,4600,200,13,1,4<br>4126 SOUND 4,500,200,13,1,4<br>4140 IF SQ(1))4 THEN 4140<br>4140 IF SQ(1))4 THEN 4140 4180 IF SO(1)>4 THEN 4140<br>4150 c=c-1:LOCATE 7+c#2,2<br>4150 E=c-1:LOCATE 7+c#2,2<br>4170 GDTO 5480<br>4170 GDTO 5480<br>4190 XXXXX mort tune bleu<br>4280 PEN 2 CHATE x.x.PRINT CHR&C232);CH<br>82281 LOCATE x.x.PRINT CHR&C232);CH<br>82281 LOCATE RS(233))<br>4220 LOCATE x,y+1:PRINT CHR\$(234); CHRS (235);<br>4230 PEN 1 4240 LOCATE x/s PRINT CHR#(236); CH<br>R#(237); ιαι∠377/<br>4250 LOCATE x,y+1:PRINT CHR€(238); 4220 LOCATE X.9+1:PRINT CHREC20<br>CHREC2030 LOCATE X.900.150.13.1.31<br>4270 SOUND 1,3000.150.13.1.4<br>4270 SOUND 4,300.150.13.1.4<br>4290 SOUND 2,1000.150.13.1.4<br>4200 OF-1:LOCATE 7.4422.259.<br>4300 PENT 2.FRINT CHREC255.<br>4300 PENT 2. 4220 CDF 0 Feb2(11) URNel 2020<br>4320 CBF 0 Feb2(11) URNel 2021<br>4320 CBF 0 Feb2(11) URNel 2021<br>4320 CBF 0 Feb2(11) URNel 2021<br>4320 CDF 0 Feb2(11) URNel 2021<br>4320 CDF 0 Feb2(11) URNel 2021<br>4420 IF 120 CPF 0 Feb2(11)<br>4420 IF 1

**PAN** 

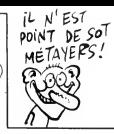

**AMSTRAD** 

BOUM STORAL

'aRG TOUCHE' PAE

4480 vb=vt=ub=ut<br>4500 LDCRTE vb=ub<br>4500 PEN 1 PRINT ba®(b1);<br>4500 PEN 1 PRINT ba®(b1);<br>4520 PANN efface tir rouge #####<br>4540 LOCRTE vb=ub<br>4560 PRINT CHR®(22)+CHR®(1);<br>4560 PRINT CHR®(22)+CHR®(1); 4578 PETURN 4570 RETURN<br>4580 (XXXXX test tir rouge Alixiki<br>4580 OSSUB 4530<br>4600 IF (vt=x OR vt=x+1) AND (ut=y<br>4610 Vb=0<br>4630 (XXXX defart tir bleu AXXXXX<br>4630 (XXXX defart tir bleu AXXXXX 4648 SOUND 2.400.5.13...13<br>4668 IF xb=0 THEN 4670<br>4668 GOSUB 4830<br>4668 GOSUB 4830<br>4660 xt=xtb:fri(xb1)-bb=1060-b3169<br>4600 xt=xtb:tr=b<br>4700 IF x00 THEN 4900<br>4700 IF x00 THEN 4900<br>4720 Xx4xx dePlac tir bleu. XXXIII 4730 IF xb=0 THEN RETURN<br>4740 xt=xb+d(b2,1) st=sb+d(b2,2)<br>4750 a=TEST(xt\*16-8,400-st\*16+8)<br>4760 IF a>0 THEN 4890 4778 COSUB 4838 4770 GOSUB 4830<br>4780 Mb=xt-yb=yt<br>4790 LOCATE xb-yb<br>4800 PEN 2-PRINT ba%(b2);<br>4810 RETURN<br>4820 '%%%% efface tir bleu %%%%% 4830 PRINT CHR#(22)+CHR#(0) 4840 LOCATE xb, yb<br>4850 PEN 3:PRINT 328;<br>4860 PRINT CHR#(22)+CHR#(1) 4860 PRINT CHR®(22)+CHR®(1)<br>4870 RETURN<br>4880 /\*\*\*\*\* test tir bleu \*\*\*\*\*\*\*\*<br>4900 GOSU6 4830<br>4900 IF (xt=v OR xt=v+1) AND (yt=w<br>OR yt=w+1) THEN 4040 4940 v1=v\*16+8 u1=400-u\*16+8<br>4950 ON e GOSUB 5150,5190,5230,527 0,5310,5350,5390,5430<br>4960 IF al>0 OR a2>0 OR a3>0 THEN 4960 IF also UR azso UR a3so THEN<br>4970 eP=0 RETURN<br>4970 eP=0 RETURN<br>4980 FOR 1=1 TO mn<br>4990 IF v+2>n(1,1) AND v-1(n(1,1)<br>AND w-1(n(1,2) AND w+2)n(1,2) THEN RND w-1(KY1)2) nmw w-22mliacz - -----<br>- @P=1-i=mn+1<br>5000 NEXT<br>5020 RWV-d(@.1)-u=w-d(@.2)<br>5020 RETURN<br>5030 '\*\*\*\*\*\* test bleu \*\*\*\*\*\*\*\*\*\*\*\* 5048 v1=x\*16+8+u1=400-y\*16+8<br>5050 ON f GOBUB 5150.5190.5230.527<br>0.5310.5350.5390.5430<br>5060 JF #1>0 OR #2>0 OR #3>0 THEN<br>5060 3880<br>5020 eP=0:ra=0:RETURN<br>5090 FOR i=1 TO mn<br>5090 IF x+2>n(i,1) AND x−1(n(i,1)<br>AND y−1(n(i,2) AND y+2>n(i,2) THEN  $ep=1:1=mm+1$ 

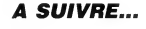

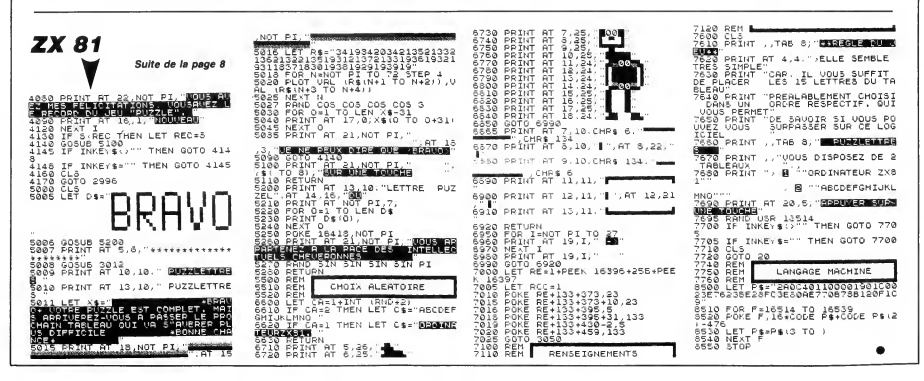

**MORNIFLES** In FRIEND Exprimez vos dons de brute épaisse par quelques bastons

Jean-Pierre FERRAND

Ħ.

 $\mathbf{A}$ s

v

M

 $\overline{z}$ 

 $\theta$ 

Þ

 $\circ$ 

p

ċ

ORIC  $000<sup>L</sup>$ ا مما SE NE SORS PAS<br>ANEC LES BRUTES, EPAISSES.

RETURN

SALUT ! ON VA

NON<br>MERGI

7580.08751=7

ᇽ

 $T$ --<br>7581 Q\$(6)="

**DEBUT** 

 $\overline{b}$ 

 $\mathbb{G}_{2}$ 呷

NŠ  $\frac{1}{2}$ 

ίŅ,

 $\mathbf{u}$ 

M : POING DRO

DEL : RETOUR AU

APPUYEZ SUR UNE T

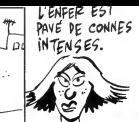

9168 PLAY7,8,7,1<br>9178 SOUND1,QO(I),15:SOUND2,QO(I)<br>\*1.82,15:SOUND3,425,11<br>9188 IFKEY\$ "'" THEN PLAY0,8,0,0;

#### **SUITE DU**  $N°142$

viriles à soubait.

4710 PRINT:PRINT"PAS DE CHANCE, V<br>6710 PRINT:PRINT"PAS DE CHANCE, V<br>6720 PRINTRO"ROUND" : IFRINT<br>6720 PRINTRO"ROUND" : IFRONTHENPR<br>6730 PRINT:PRINT"LE RESULTAT EST<br>6740 PRINTIPRINT"LE RESULTAT ESSAY<br>6740 PRINTER", "PRINT:P 4740 PRINTBS",":PRINTIPRINT<br>EZ UN ADVERSAIRE PLUS FAIBLE<br>4790 GOTO 15<br>4997 REM PRESENTATION **4999 RFM** 9777 REN<br>7000 CLS:PAPERO:INK3<br>7008 Y\$(1)=" FERRAND JEAN-PIER RE & CIFT E # LLE<br>7010 Y\$(2)=" VOUS PRESENTENT :<br>MORNIFLES" TORNIFLES<br>
7012 Y4(3)=" UN JEU DE FRAPPE , D<br>
F BASTON ,\*<br>
7014 Y\$(4)=" DE TARTES , DE CASTA<br>
715 GNE ..."<br>7015 Y\$ (5)="<br>OUCHE" APPUYEZ SUR UNE T uune<br>7∩?N FORN=1TO5 7025 FORX=1TOLEN(Y\$(N))<br>7025 FORX=1TOLEN(Y\$(N))<br>7032 PLOT2,N\*5-3,CHR\$(N)+RIGHT\$(Y  $g(N)$ ,  $Y$ (N),X)<br>7034 NEXTX<br>7035 NEXTN<br>7040 PLAY1,O,1,400<br>7042 IFAI=1THEN GETZZ\$:GOT07525 7045 GFT775 7200 CLS<br>7200 CLS<br>7515 Y\$(1)=" VOUS VOULEZ DEVE NIR IRT<br>7516 Y\*(2)=" UN CHAMPION DE BOX E SANS\* 7517 Y\$(3)=" SORTIR DE VOTRE FA πř EUIL ?\*<br>518 Y\$(4)≂\* ALORS PREPAREZ V 7519 Y\*(5)=" APPUYEZ SUR UNE T OUCHE vune<br>7520 AI=1:60T07020

sticier

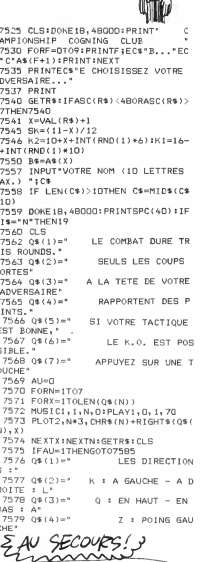

DEBUTE<br>7582 Q#(7)=" APPUYEZ SU<br>0UCHE" AU=1160T07570<br>7583 AU=1160T07570<br>7583 RETURN<br>7660 REM TEMPS & ROUNDS<br>7660 REM TEMPS & ROUNDS<br>7670 REM TEMPS & ROUNDS RETURN<br>9190 IFI=35THEN WAITI2<br>9210 FORI=42TO5<br>9220 FLAY7.01.2025<br>9220 BLAY7.01.2025<br>9220 BOUND1,00(1),15:80UND2,00(1)<br>4240 IFKEY\$ \*\* THEN PLAY0,0,0,0;<br>9240 IFKEY\$ \*\* THEN PLAY0,0,0,0; 9240 IFKEY\$ <sup>- \*</sup> THEN PLAYO, O, O, O;<br>RETURN<br>9250 IFT-49THEN MAITI2<br>9250 MAITI2:NEXT: MAITI1<br>9270 GOT9000<br>9499 REM<br>9409 REM AFFICHAGE DU RING<br>9409 REM<br>9400 CLS: PAPERO: INK5: PONE46443, 63<br>9400 CLS: PAPERO: INK5: PONE4644 B510 RO=RO+1:IFRO=4THENRO=3:GOTO6 620 PLOTS, O, "PRET POUR LE PROCHA 8520 PLV1...., ...<br>IN ROUND ?"<br>8525 WAIT10D<br>8530 GETZZ\$:GETZZ\$<br>8535 PLOT5,0," 8540 FORJ=2T015: PLOT3, J, \* 9502 FORI=0T017:PL0T38, I, 16:PL0T1 .<br>\* »NEYT 9102 FORI=0T017:PL0T38,I,16:PL0T1<br>1,1,20:NEXT<br>15:01:REXT<br>T2,16,\*u\*:PL0T36,16,\*u\*:PL0T36,1,\*u\*:PL0<br>19510 FORI=3T035:PL0TI,1,\*v\*:PL0TI 8550 GOSUB9550<br>8560 GOTO62<br>8997 REM<br>8999 REM<br>8999 REM<br>9000 FORI=0TO3:FORJ=0TO15<br>9000 FORI=0TO3:FORJ=0TO15  $6.1.$ " $w$ " INEXT 9516 FORI=18T022:PLOT1+1+3:PLOT16 9010 PLAY7, 0, 7, 1 9020 SOUND1, PO(J), 15:SOUND2, PO(J) 9516 FORI=18T022:PL0T1,I,3:PL0T16<br>PS17 FORI=24T026:PL0T1,I,6:NEXT<br>9517 FORI=24T026:PL0T1,I,6:NEXT<br>0525 PL0T2,18,"y":PL0T15,18,"(":P<br>L0T17,18,"y":PL0T25,22,"x":PL0T15,22,"z":P RETURN<br>9030 MAIT12:NEXTJ:NEXTI<br>9040 FORI=OT013<br>9050 PLAY7,0,7,1<br>9060 SOUND1,Q0(I),15:SOUND2,Q0(I) LOT17, 22, "x": PLOT36, 22, "z"<br>LOT17, 22, "x": PLOT36, 22, "z"<br>9530 FORI=3T014: PLOT1, 18, "v": PLOT I, 22, "v":NEXT<br>9532 FORI=187035:PL07I, 18, "v":PL0 \*1.02,15:50UND3,284,11<br>7070 IFKEY\$<>\*\* THEN PLAYO,0,0,0: 933 FORI=197033:PLOT1,18,7V":PLOT<br>71,22,°V":NEXT<br>9535 FORI=197021:PLOT2,1,°w":PLOT<br>15,1,°w":PLOT17,1,°w":PLOT<br>9536 PLOT35,1,2:PLOT18,1,1:PLOT14<br>1,1,3:PLOT3,1,4:NEXT:PLOT3,21,7:PLO **YOYU IFRETS: THEN WAIT12**<br>RETURN<br>9075 IFI=7 THEN WAIT12<br>9080 WAIT12:NEXT:WAIT16<br>9090 FORI=14T027<br>- FORI=14T027 9090 FORI=147027<br>9100 PLAY7,0,7,1<br>\*1:02,15:800ND1,Q0(1),15:8<br>\*1.02,15:800ND3,337,11<br>9120 IFKEY\$->"" THEN ! 19, 21, 7<br>- 9537 PLOT2, 24, 19" : PLOT2, 26, "x" : PL<br>0T36, 24, " (" : PLOT36, 26, "z" ),15:SOUND2,Q0(I) THEN PLAYO, 0, 0, 0: **A SUIVRE...** RETURN ∟IUNN<br>9130 IEI—21THEN NATTIS 9140 WAIT12:NEXT:WAIT16<br>9140 WAIT12:NEXT:WAIT16<br>9150 FORI=287041 À SIX NUMEROS PRÈS,<br>JE GAGNAI LE GROS<br>LOT AU LOTO! amges 夃 TCRHD(1)\*640)\*#"|NTCRHD(1)\*400)\*PL<br>600 ORTX:y.1+EXT1<br>600 ORT&#190 300.500<br>600 ORT&#190 TD 360<br>700 x=250#CD5(%)<br>710 y=250#CD5(%)<br>720 PLDT 8.0.0RH<br>720 PLDT 8.0.0RH<br>720 PLDT 8.0.0RH 1860 ORIGIN 459,349:DEG<br>1878 FOR ==1 TO 368<br>1890 x=49x505(x)<br>1899 x=49x505(x)<br>1180 PLOT 0.0:DRN<br>1120 ORIGIN 280,100:PLOT 0.0:DRN<br>1120 ORIGIN 280,100:PLOT 0.0:DRN  $-40.1$ 738 MEXT : RETURN<br>748 / 20 tableau<br>3.12:PEN 1, 00:INK 1936:INK 2.11:INK<br>3.12:PEN 1<br>760 CLO CRLL &B94E<br>770 SYMBOL 1ATER 140<br>770 SYMBOL 140,0.0.0.0.2.49.17.25<br>890 SYMBOL 140,0.0.0.0.2.49.17.12.<br>890 SYMBOL 141,40.56.12.14.7.1 ø 1138 SYMBOL 160, 0, 2, 130, 119, 225, 11<br>5, 59, 30<br>1140 SYMBOL 161, 0, 0, 0, 224, 128, 196, 1498.112<br>1588.112<br>1150 SYMBOL 162,14,3,15,32,0,0,0<br>1160 SYMBOL 163,64,192,224,112,56,  $\frac{1}{170}$ 1160 SYMBOL 164,0,0,3,255,255,3,1, 14 ...<br>a10 SYMBOL 142,128,128,64,32,16,13 1198 SYMBOL 165.8.8.128.255.255.12 ნ,∠ა∠<br>820 SYM8OL 143,0,0,0,0,0,0,0,1,1<br>830 SYMBOL 144,0,0,0,0,0,0,248,46 1200 SYMBOL 166,3,255,255,3,0,0,0,<br>1200 SYMBOL 166,3,255,255,3,0,0,0, 840 .<br>1210 SYMBOL 167,128,255,255,128,12 858 SYMROL 145-15-8-15-18-26-38-26 1210<br>1220 sab#=CHR#(160)+CHR#(161)+CHR#<br>1220 sab#=CHR#(160)+CHR#(161)+CHR#<br>(8)+CHR#(8)+CHR#(10)+CHR#(162)+CHR .<br>860 SYMBOL 146,7,135,135,15,0,0,7, .<br>878 SYMBOL 147.255.255.255.255.8.8  $(163)$ 255.255 888 SYMBOL 148, 255, 255, 255, 255, 8, 8 72337232<br>898 SYMBOL 149,33,63,8,8,6,7,255<br>908 SYMBOL 150,128,192,48,124,124,<br>248,224<br>918 / 1279 - ST 1177 (1902) - 1177 (1902) - 1177 (1902)<br>
1289 - LOT 480, 490 - 2176 (1902) - 1177 (1902)<br>
1289 - LOT 480, 490 - 2176 (1903) - 1178 (1914)<br>
1289 - 129 - 129 - 129 - 129 - 129 - 129 - 129 - 129 - 129 - 129 - 129 - 910<br>920 SYMBOL 151,12,224,255,0,0,0,0<br>930 SYMBOL 152,24,96,128,0,0,0,0,0<br>940 LOCATE 16,22+PRINT CHP\$(140)<br>950 LOCATE 16,21+PRINT CHP\$(141)+C<br>HP\$(142)+CHP\$(32)+CHP\$(143)+CHP\$(1  $44.7$ 44)<br>1960 LOCATE 16,22+PRINT CHR\$(145)+C<br>HR\$(146)+CHR\$(147)+CHR\$(148)+CHR\$(<br>149)+CHR\$(158)<br>970 LOCATE 16,23+PRINT CHR\$(151)+C HR\$(152) 988 LOCATE 1,25 PRINT "score :";sc  $\begin{array}{ll} \mathcal{P}^{\text{H}}\text{P45} & \mathcal{P}^{\text{H}}\text{V} & \mathcal{P} \\ \mathcal{P}^{\text{H}}\text{P45} & \mathcal{P}^{\text{H}}\text{V} & \mathcal{P}^{\text{H}}\text{P} & \mathcal{P}^{\text{H}}\text{P} & \mathcal{P}^{\text{H}}\text{P} \\ \text{TS} & \mathcal{P}^{\text{H}}\text{P} & \mathcal{P}^{\text{H}}\text{P} & \mathcal{P}^{\text{H}}\text{F} & \mathcal{P}^{\text{H}}\text{F$ bras

**A SUIVRE...** 

**AMSTRAD** 388 TRG (MOVE x, y+16 (PRINT " BCOFI Suite de la page 9 338 5 sat=0:f=0:ex=0:INK 1,6:INK 2,11:<br>INK 3,10:INK 0,0:BORDER 0<br>6 PRINT CHR\$(22) CHR\$(0)<br>7 GOSUB 650<br>7 GOSUB 650 1 dosob out<br>10 SYMBOL AFTER 140<br>20 SYMBOL 140,0,31,63,107,107,63,3  $365$ ,<br>0 SYMBOL 141,0,248,252,254,254,25<br>,249,0 57  $\frac{370}{380}$ 2,249,900<br>40 SYMBOL 143,0,100,95,106,212,162<br>,150,120<br>50 SYMBOL 144,0,31,63,83,107,83,31 390 488 SYMBOL 145,0,224,192,255,128,19  $420$  ${}_{s<+s<+100}$  $224.8$ 4:44\*\*\*<br>70 SYMBOL 146,0,0,0,192,0,0,0,0<br>80 ORIGIN 320,130:DEG 88 UKILIN 3287 ISBN 1984<br>90 VB=CHRBC32 HCHRBC 140 HCHRBC 141 ><br>100 IVB=CHRBC32 HCHRBC 144 HCHRBC 1<br>13 HCHRBC 146 > 43 242HK #48 2<br>110 milionar (143 240HR #32 240HR #32 240HR #32 240HR #32 2<br>120 = #1113 #112 240HR #32 138 haTNT(RNDC1) X288 138 balnickhut (\* 1828)<br>140 x2=320 92=0<br>150 x = 300 93=0<br>160 FF b>=100 7HEN b=100<br>160 FF b>=100 THEN b=100<br>170 FF b2=100 THEN b=100<br>190 LOCRTE 1,1:PRINT "score :",sc<br>190 LOCRTE 1,1:PRINT "score :",sc<br>190 LOCRTE 1,3:PRINT " 510 lables lables '")v<br>200 LOCATE 1,5 PRINT "vaisseaux re CALLER 1997-1997<br>2010 FR. 2011 10:30<br>218 FR. 2011 10:30<br>218 FR. 2011 10:30<br>PRINT RS. 1900FF<br>PRINT RS. 1900FF<br>2012 CALLER 10:2011 10:00FF<br>2020 X10:400CC.<br>203 V10:400CC.<br>203 V10:400CC.<br>203 V10:400CC.<br>203 V10:400CC.<br>203 V10:4  $1 + 1$ e lahles TACOFF 10,3 10,3<br>290 TAG+PLOT 400,400,1+MOVE x,⊴+PR<br>INT moi∰; TAGOFF

J.

 $9.02$ 

naorr<br>310 TAG+MOVE x,s−16+PRINT " = ";+T<br>AGOFF 320 IF INKEY(72)=0 OR INKEY(0)=0 T y=y+4<br>IF INKEY(73)=8 OR INKEY(2)=0 T HEN w≖y-4<br>340 IF INKEY(74)=0 OR INKEY(8)=0 T HEN x=x-6<br>350 IF INKEY(75)=0 OR INKEY(1)=0 T<br>350 IF INKEY(75)=0 OR INKEY(1)=0 T 400 NEXT c<br>410 REM \*\*\* 9a9ne \*\*\* 430 v=v+1: vr=vr-1<br>448 ENT 1,188,-4,2: SOUND 5,408,0,9 \*\*\*<br>
2011 - 2021<br>
2021 - 2022 - 2022 - 2022 - 2022 - 2022 - 2022<br>
2022 - 2022 - 2022 - 2022 - 2022 - 2022 - 2022 - 2022 - 2022 - 2022 - 2022<br>
2022 - 2022 - 2022 - 2022 - 2022 - 2022 - 2022 - 2022 - 2022<br>
2022 - 2022 - 2022 HER LUCHTE ISOTRINT - VAISSWAUX V<br>Alables :"JV<br>480 LOCATE 1,5:PRINT "VAISSWAUX re latifs :" yr<br>490 IF vr=0 RND v<>0 THEN 740<br>500 GOTO 120 GOTO 120<br>REM ### explosion ### 520 vr=vr= \*\*\* explosion \*\*\*<br>530 IF vr=0 AND v<30 THEN 140<br>530 IF vr=0 AND v<30 THEN 1420<br>530 IF vr=0 AND v=0 THEN 1620<br>550 LOCATE 1,1:PRINT "score :";sc<br>560 LOCATE 1,3:PRINT "vrisseaux va 180185 <sup>19</sup>2V<br>578 LOCHTE 1,5:PRINT "vaisseaux re<br>588 FOR 1=15 TO 1 STEP -1:SOUND 1,<br>589 FOR 1=15 TO 1 STEP -1:SOUND 1,<br>429,20.1,...1:NEXT 1<br>590 PLOT 400,400,0<br>0FF --OFF<br>610 FOR i≕1 TO 500:NEXT 1<br>620 TAG:MOVE x1,y1:PRINT "<br>630 TAG:MOVE x2,y2:PRINT " TAGOFF<br>640 GOTO 120<br>650 REM \*\*\* decor \*\*\*<br>660 CLS<br>670 ORIGIN 0,0≀FOR i=1 TO 100:x≖IN

TENEZ BON, J'ARRIVE!

 $10.11$ 

30

Apprenez tranquillement sur votre Tl, I'art du pilotage d'un train a grande vitesse...

 $T.G.V$  relation

Jean BOSCOUZAREIX (conducteur de T.G.V) et son fils Jean-David.

### SUITE DU N°142

#### LISTING 2

100 CALL CLEAR :: CALL CHARSET :: CALL S<br>DREEN(2):: SC=1000

CREEN(2):: SC=1000<br>110 CALL CHAR(134, "F0000000000000000",135 SRR<br>, "FF00000000000000",71, "C0COC0E08080806 310

" ,76 , " OOOOOOOOOOOOFOFO " 120 CALL CHAR (65, "030303070606FFFF" , 66, COCOC0EO&060FFFF " , 67 , " OCOCOC 1C1B1S1838", 108, "F3B282E382828283") 130 CALL CHARU36, "8A8A8A5252522223" , 13? , "3C4242424242423C",60, "3C4242424242423C " ,93, "3C4242424242423C") <sup>140</sup> CALL CHAR(75, "OOOOOOOOOOOOOFOF" , 77, " OOOOOOOOOOOOFFFF " , 78 , " B0D0B08O8OB0B0B0 "

79, "CODEDDO101010101"<br>150 CALL CHARIS1." OB132000000001C",137, "MPF<br>160 CALL CHARIS1." OB132000000001C",137, "MPF<br>160 CALL CHARIS3, "7E02020408102040",63,<br>160 CALL CHARIS3, "7E02020408102040",63, \*\*\*<br>160 CALL CHARIS3, "7E

180 CALL CHAR(68, "30303038181B1B1C" , 69, 303030706060FFFF",70, "0C0C0C0E0606FFFF" BB, "B080A02E4A4E8B8B") 190 CALL CHARU04, •'0080A02E4A4E8ABA" , 33, "AA55AA55AA55AA55",42,RPTt("0", 16) ,72, "6 303030301010101") 200 CALL CHAR (73, "0000000101010103" , 74, 000000808080BOCO " , BO, "01 03O70F <sup>1</sup> F3F7FFF " ) 210 CALL CHAR (81, "0080COEOE1FFFFFF" , 82, 00 <sup>1</sup> C3E7FFFFFFFFF " , 83. "000008 <sup>1</sup> CFCFEFFFF " ,

123, "COCOFEFFFFFFFFF"<br>220 CALL CHAR(B4,RFT\*("0",16),105,"1C224 410<br>0040021E00",106, "B2B2444428281000",124, 7,9<br>"0000000000F0FGFF",122,"FFFFFFFFFFFF R12<br>7300 CALL CHAR(130,"0000000000007075FFFFFFFFF 3,11<br>240 CALL CHAR(130

, "844850C48688484", 132, "1038707.03810101<br>
230 0244 444414027-03077444377-103<br>
230 0244 444414027-03774444377-103<br>
230 0244 444414027-0381008100810000000005844<br>
230 0241 444414027-0381008100810041504<br>
230 0241 0241437,

 $D$   $\frac{HEP}{WECLOPE}$ ?

S

0\*,115,"0000001008000000")<br>280 DALL COLOR(1,14,2,2,3,3,5,15,3,6,15,<br>37,13,8,8,9,2,14,3,22<br>290 DALL COLOR(9,16,2,10,11,2,3,16,2,11,<br>1500 DISPLAY AT(1,1):"''''''''''''''''

39)

! ! ! ! ! ! ! ! ! ! TTTTTTTTTTTTTTTTTTTTTTTTTT ! ITT TTTTTTTTTTTTTTTTTTTTTTTT ! ! PBRSPOSRSRSPQR

SRRSRSPDSRRS ! 310 DISPLAY AT (5, <sup>1</sup> ) : " ! #\*\*#\*\*\*#\*#\*\*I J##\*p qpr\*\*\*\*\*! ! #####\*\*\*\*\*\*KABL\*\*\*pqpr\*#»\* ! ! \*\* ##«w####\*CD\*\*\*\*\*pqpr\*\*\* ! ! \*\*\*\*\*#\*\*\*»#MEF M\*#\*\*\*pqpr\*\*' 320 DISPLAY AT (9, <sup>1</sup> ): " ! \*##\*\*»»####IGHJ»»\*

\*\*\*pqpr\*!'\*\*\*\*\*\*\*\*\*\*\*KAMMBL\*\*\*\*\*\*pqpr''\*\* 54<br>\*\*\*\*\*\*\*\*\*C\*\*D\*\*\*\*\*\*\*\*pqp''\*\*\*\*\*\*\*\*\*\*MEMM 31

FM\*\*\*\*\*\*»#pq ! 330 DISPLAY AT ( 13, <sup>1</sup> ) : " ! ##\*\*\*#\*\*\*#IG\*#HJ\*

\*\*\*###\*\*p ! ! \*\*\*##\*###KAMMMMBL##\*\*\*##\*\* ! ! #######\*\*C\*\*##D#\*\*\*\*\*#\*#\* ! ! #\*###\*\*##MEMM MMFM\*\*\*\*\*\*\*\*\* ! 340 DISPLAY AT <sup>&</sup>lt; 17, <sup>1</sup> ) : " ! \*\*#\*#\*#»#IG\*\*\*#HJ #\*###\*#\*#! !\*\*\*\*~\*\*\*KAMMMMMMBL\*\*\*\*\*\*\*# ! !# \*#»#\*\*##C##\*\*##D\*\*\*\*\*\*\*#\*! [\*y.yzzzzzzzzzz

zzzzzzzzzz £ ! # ! 350 DISPLAY AT (21 . <sup>1</sup>) <sup>l</sup> "!!!!!!!!!!!!!!!!!

430 DISPLAY AT(24,8151216(2):"Obe" :: CALL<br>FRIPRAY AT(24,198): CALL HCHAR(24,4,104):1<br>DISPLAY AT(24,198): CALL HCHAR(24,4,104):1<br>440 DISPLAY AT(2,2)SIZE(4):USING "####" : 7;<br>SC:1: IF SC=0 THEN 1720 :: IF SC>=2000 7;<br>550 CA

₹

460 CALL HCHAR(23,26,32,4)1: CALL HCHAR( 74<br>23,4,32,5)1: CALL HCHAR(24,4,32,5)1: CAL<br>L HCHAR(23,10,32,2)1: CALL HCHAR(24,26,3

Soo 2,4)<br>470 CALL FEY(0,1,5):: IF F. 100 THEN 470

: READ B :: DISPLAY AT 820<br>CALL SDUND(500,-5,0): 830 470 CALL KEY(0,1,5):: IF KO100 THEN 470 798<br>480 RESTORE 500<br>480 RESTORE 500<br>490 RESTORE 170 7 :: READ B :: DISPLAY AT 822<br>(24,7)SIZE(2):B :: CALL SOUND(500,-5.0): 832<br>: NEXT 1<br>500 DATA 0,1,2,3,4,5.5

510 VIT-0<br>200 FF VIT-0 THEM AOD ELSE S30<br>200 FF VIT-0 THEM AOD ELSE S30<br>1830 GALL: MAGNIFY (13) IL DALL: SPRITE & 1770<br>1412, 79.5, 30, 1335 (13) IL DALL: SPRITE & 1710<br>250 NEVT I :: CALL: SPRITE (43, 134, 15, 40, 1<br>250 NEV

250 (264, 1974 (1492, 115.2, 251 (1494, 170-2, 170)<br>150 (264, 1898)<br>179 (264, 1898)<br>179 (264, 1898)<br>179 (264, 1899)<br>179 (264, 1899)<br>179 (264, 1899)<br>179 (264, 1899)<br>179 (264, 1899)<br>179 (264, 1899)<br>189 (264, 1899)<br>189 (264,

680 IF VT>270 THEN CALL SOUND(250,~2,0): IT<br>: CALL DELSPRITE(ALL):: SC=SC-100 :: DIS<br>PLAY AT(2,2)SIZE(4):USING "####":SC :: I ::<br>F VT>=290 THEN 1630<br>EN 1810 :: DISPLAY AT(2,2)SIZE(4):USING (23<br>EN 1810 :: DISPLAY AT(2,2)SIZ

"###"15E<br>700 H=1RT(FND+10072, 920<br>730 H=1RT(FND+10072, 920<br>730 H= H=2 THEN GOSUB 940<br>730 H= H=2 THEN GOSUB 940<br>730 H= H=1RT HEN GOSUB 1140<br>790 H= H=1B THEN GOSUB 1140<br>790 CP4L DELSPRITE(#B,#9,#10,#11,#12,#13<br>790 CP4L DELSP

A POUR METTRE DANS<br>
MA CULOTTE, POUR FAIRE<br>
CROIRE ANX FILLES QUE<br>
CROIRE ANX FILLES QUE<br>
JE SUIS BIEN MEMBRE

 $\Rightarrow$ 

,#14,#133;1 + M11=1NT(RND+60)+1<br>790 1F M11=1 THEN GCBU# 1440<br>810 1F M11=1 THEN GCBU# 1440<br>810 1F M11=1 THEN GCBU# 1460<br>820 IF M11=5 THEN GCBU# 1450<br>830 IF M11=5 THEN GCBU# 1470<br>860 IF M11=7 THEN GCBU# 1470<br>860 IF M11=7 THE 880 IF M11=15 THEN GOSUB 1530<br>890 IF M11=25 THEN GOSUB 1550

900 IF MIN-33 THEN GOSUB 1620<br>910 GOTO EL MENARCOS, 14, 23, 25, 11, CALL MEMARK<br>23, 14, 136, 11, CALL MEMARK 23, 16, 136, 11, CALL<br>23, 14, 136, 11, CALL MEMARK 23, 16, 136, 11, CALL<br>920 FOR 16, 10, 11, 20, STEP 1, 11, CALL

L HCHAR(23,18,139)<br>950 FOR H≈0 TO 20 STEP 1 :: CALL SOUND(-<br>100,850,H,850,H):: NEXT H :: RETURN<br>960 CALL HCHAR(23,14,32,5):: CALL HCHAR(

23,14,599);<br>HEMAR (23,18,60)<br>MEMAR (23,18,60)<br>980 EALL KEY(1,K,S):; IF 5=0 TMEN CALL S<br>OUND(250,4500,0,110,0,220,00ELSE 1000<br>990 NEXT A :: 0.05UJB 1640<br>1900 BEXT A :: 0.05UJB 1640<br>15INS "####":SC :: IF VT<=220 TMEN RETUR<br>U

N1010 FOR A=l TO 30

1000 CALL (KTOC), K. 31 | F K=102 Thek | 100<br>
1000 CALL (KTOC), K. 31 | F K=102 The | 1000<br>
1000 REW TA 1: 0000 PLAN (KTOC) 5312(4) |<br>
11974 - 11 | CALL (SOAND 1000, -5, 031 | F RF | -<br>
11974 - 11 | CALL (SOAND 1000, -5, 0

A SUIVRE...  $\alpha$ 715

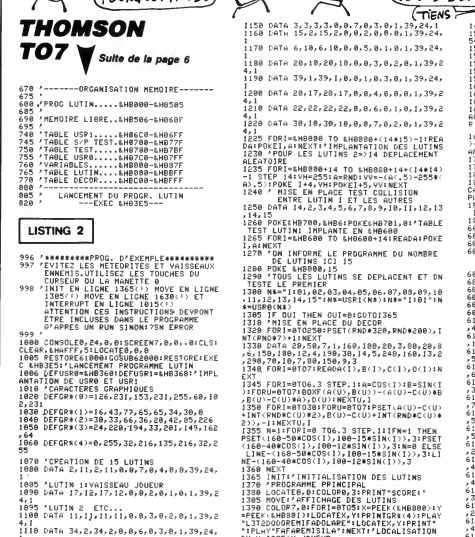

1

1288 DATA 28,17,28,17,0.0,4,8,8,0.1,39,2 .<br>2,22,22,22,0,0,6.0,1,0,1,39,2 1228 DATh 38,10.30,18,8,8.7,8,2.8,1,39,2 8888 TO &HB888+(14\*15)−1:REA<br>EXT:'IMPLANTATION DES LUTINS<br>ES LUTINS 2≖>14 DEPLACEMENT 1230 'POUP LES LUTINS 2->14 DEPLACEMENT | AM<br>1235 FORT=440000000414 TO AM00000414+(14414) 17<br>-1 STEP 14:VH=255:A=RMD:VV=CA(-5)-255% | 13<br>-1 STEP 14:VH=255:A=RMD:VV=CA(-5)-255% | 13<br>-25:POKE 1+4,VH=POKETEST COLLISION<br>1240 ' , 14,15 1268 POKES:HB780, 8.HB6: POKE8.HB701, 0: 'TABLE TEST LUTIN1 IMPLANTE EN &HB608 <sup>1265</sup> FORI=8,HB680 TO 4HB608+14: READA: POKE I,A:NEXT ORME LE PROGRAMME DU NOMBRE<br>INS ICI 15 DE LUTINS ICI <sup>15</sup> <sup>1288</sup> POKE 8.HB888, <sup>15</sup> <sup>1298</sup> 'TOUS LES LUTINS SE DEPLACENT ET ON TESTE LE PREMIER 1388 N\*= ,, l:01,B2,e3,84,85,e6.07,08,09, 10 , 11, 12, 13, 14,15":N\*=USRKN\*>:N\*="1:81":N \*=USR8<N») 1305 IF OUI THEN 0UI=8: G0T01365 1318 'MISE EN PLACE DU DECOR<br>1328 FORI=0TO25B:PSET<RND\*320,RND\*200),I | 14<br>NT(RND\*7)+1:NEXT<br>1330 DATA 20,50,7,1,160,100,20,3,80,20,2 ,6, 150, 180,12,4, 190,38, 14,5,240, 160, 13,2 ,290,70, 10,7,88,150,9,3 1340. FORI=0TO7:READA<I),B<I>.Ca>,D<I>:N 1345 F0RI=8T06.3 STEP. <sup>1</sup> : A=COS( <sup>I</sup> ) B=SIN<I ):F0RU=eT07:B0XF(AiU),B<U))-<A<U)-C(U>»B

,βCU-CCU3#A>,DCU3+MEXTU,1<br>1350 FORI=070301FDRU=0707PSET\A(U)-C(U)<br>23>,-[+NEXTU)#2},BCU)-C(U)#NTCMD®C(U)<br>23>,-[+NEXTU]=1 706,3 STEP.11TM=1 THEM<br>23>,-[+NEXTU]=1 706,3 STEP.11TM=1 THEM<br>616-40#CDSC1},100-12\*63NC1>>,31M=0 ELE

1366 MEXT\*'INITIALISATION DES LUTINS<br>1365 INIT\*'INITIALISATION DES LUTINS<br>1388 LOCATER DECUDRE 2:<br>1388 LOCATER DECUDRE 2:<br>1388 COCATER DECUDRE 2:<br>1488 NOVEMBER 1200 APRINTER (4)1PLAY 16<br>1922: LORES 1:LOCATEX VIPEINTGRE(4)1

11120 DATA 24,6,24,6,0.8,1.8,0.8.1,39,24, DU VAISSEAU JOUEUR<br>1408 SC=0<br>1410 'BOUCLE<br>1415 Paulkeys:1fr\*=""Then1500<br>1420 'Vh=-CR\*s:1fr\*=""Then1500<br>1420 'Vh=-CR\*=CHR\*(11)<br>P\*=CHR\*(10))+(R\*=CHR\*(11)

11138 DATA 38,16,38,16,8,8.3.6.1.0,1,39,2 4,1 <sup>1140</sup> DATA 8.20,8,28,8,8,4.8.2,8,1,39,24,

1180 DATA 20,10,20,10,0,0,3,0,2,0,1,39,2 15 1190 DATA 39,1,39,1,8.0.1,0,3,0,1,39,24, 1530 VH=1:YV=0:GDTO1600<br>1540 VH=0:YV≈1:GDTO1600<br>1550 VH=−l:YV=0 1600 X=PEEK:6H000090+VH:r=PEEK:5H0031-+VV 61<br>1610 X=PEEK:6H00009-VH:r=PEEK:5H0030,X<br>1628 IFV>0ANDY(25THENPOKE&H0031,Y<br>1630 MOVE:IFPEEK(&HB700)THEN1880:'AFFICH 61,4<br>1630 LOUCHE - TEST SI VAISSEAU JOUEU 61,5<br>P TOUCHE **1923 - Petro Artista De Carlo (1923)<br>1925 - Petro Artista De Carlo (1923)<br>1938 - Petro Artista De Carlo (1923)<br>1938 - Petro Artista De Carlo (1923)<br>1938 - Petro Artista De Carlo (1923)<br>1938 - Petro Carlo (1923)<br>1938 - Pet** 

 $(TIENS)$ 

68035 'SAVEM"LUTIN",8,HB8e0,S.HB505.8,HB3E5 'VOUS LE RAPPELEREZ PAR: 60040 'VOUS<br>60050 '

60060 /LOADM"LUTIN",,R<br>60070 / 60076<br>6100 DATA 10,8E,B0,82,8E,BC,00,B6,B8,00 <sup>611</sup> ,98<br>1885 DATA 18, 27, 03, 38, 81, 48, 18, 22, 03, 0E<br>165 ,16E<br>61018 DATA B7,88,01,86,01,B7,B8,02,F6,E7<br>,545<br>61015 DATA C3,CA,01,F7,E7,C3,EC,A4,81,27 ,667<br>61028 DATA 10,22,02, FA,C1, 10, 10, 22,02, F4<br>,32F<br>61025 DATA BD,B2,A4,BD,B2,61,7A,E7,C3,BD ,714 61030 DATA B2,B1,7C,E7,C3,31,2E.7C,B8,02 4185<br>5168<br>5268 DATA 88, 88, 18, 27, 02, E8, 18, 81, 49, 18,22<br>5164 DATA B8, 88, 18, 27, 02, E8, 81, 48, 16,22<br>5160 DATA 87, 88, 86, 88, 68, 16, 27, 82, Dl, 81<br>6165 DATA 48, 16, 88, 88, 68. 10, 27, 82, Dl, 81<br>6165<br>61655 DAT , 318<br>61868 DATA 26, 81, 4C, 44, 8E, 80, 80, AF, C1, 4A<br>,2FF<br>61065 DATA 26, FB, 8E, BC, 00, 10, 3E, B8, 80, 7F ,4C8<br>61078 DATA 89,02,7F,B8,10,B6,E7,C3,B4,FE<br>,5E3<br>61075 DATA B7,E7,C3,7C,B8,02,B6,86,82,8E3 ,535<br>61888 DATA 86,8F,6D,C6,27,8A,CE,87,8F,6D

A MOI LES<br>PLUS BELLES<br>STARS DU </u>  $\mathbb{\mathbb{R}}$ 1438 GOTO1600<br>1508 OTOT1600<br>540, 1540, 1550, 1520<br>1510 COTO1630<br>1520 VH=6:VV=-1:GOTO1600 61085 DATA C6,27,03,80,02,03,£C,22,34,30 | ,4A4<br>61898 DATA 31,22,10,8**F,**88,05,1**F,**01,86,80 || ,360<br>61095 DATA 80,10,8E,B8,82,AC,A4,27,1A,31 | ,39A<br>61100 DATA 2E,4A,26,F7,35,30,EC,22,7C,E7 ,46B<br>61105 OATA C3,BD,B2,A4,80,82,C2,7A,E7,C3 ,72B<br>61110 0ATA BD,B2,C2,20,3E,10,BC,B3,85,27 | ,43F<br>61115 DATA E0,F6,B8,00,B7,B9,0E,F0,B8,0E<br>61120 DATA F7,B8,0F,35,30,CE,8C,80,86,10 ,443<br>61125 DATA 3D,33,CB,06,08,34,20,10,AE,81 ,35C<br>61138 DATA 10,AF,C1,4A,26,F7,35,20,CE,B8 | ,4C2<br>61135 DATA 80,F6,B0,0F,86,0E,3D,33,CB,6D | ,479<br>61148 DATA 4D,26,84,38,18,28,AF,38,18,CE ,294<br>61145 DATA B6,BF,B6,B8,02,6D,C6,10,27,00 ,44F<br>61158 DATA F7,A6,29,A[,2B,10,22,81,FD,A6 || ,468<br>6<u>1</u>155 DATA 2A,A1,2C,10,22,81,F5,EC,29,81 | ,3B5<br>61168 DATA 27,10,22,01,ED,C1,18,10,22,01 | ,253<br>61165 DATA E7,EC,2B,81,27,18,22,01,DF,C1<br>,479<br>61170 DATA 18,10,22,01,D9,EC,A4,A1,29,10 ,38E<br>61175 DATA 25,01,C5,A1,2B,10,22,01,BF,E1 | ,38A<br>61180 DATA 2A,10,25,01,89,E1,2C,10,22,01 | ,<br>15 Data 83.a6.29.f6.2R.R7.R8.0E.F8.R8 61185 DATA B3,A6,29,E6,2B,B7,B8,B6,BF0,B8<br>,5B8<br>61196 DATA 0E,5C,4F,F7,B8,0F,B8,B8,0F,B7 ,4A5<br>61195 DATA B8,88,58,F7,B8,09,A6,2A,E6,2C ,402<br>61200 DHTA 87,B0,0E,F0,B8,0E,5C,4F,F7,B8 || ,58D<br>61285 DATA 8F,B8,B8,0F,B7,B8,0A,58,F7,B8 ,506<br>61210 DATA 08,EC,24,B8,B8,03,B1,B8,09,10 ,48D<br>61215 DATA 22,81,79,F0,B8,0A,F1,B8,0B,18<br>61228 DATA 22,01,6F,E6,A4,4F,1F,83,A6,24 DATA 1,79,F8,B8, 0A,F1,B8,0B, 10 ,357<br>61225 DATA 33, C6, 1F, 30, C1, 51, 22, 04, E1, 29 ,38A<br>61230 DATA 24,0E,E0,29,50,F7,B0,0F,E6,2B | ,45A<br>61235 DATA F0,B0,0F,5C,20,09,E1,2B,23,05 | ,370<br>61248 DATA E0,20,E8,29,5A,E7,H4,E7,22,E6<br>,5F3

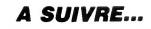

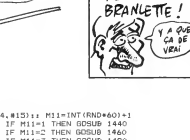

**RECOLTE LA** 

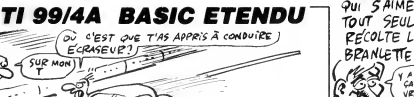

 $\frac{1}{360}$  DISPLAY AT (22, 1):  $\frac{1}{3}$  t  $\frac{1}{3}$  $\begin{array}{llllll} &X\# \mathbf{S} \# \mathbf{S} \$ 

# **E** la page pédagogique $\equiv$   $\equiv$   $\equiv$  la page pédago $\equiv$

La ROBOTIQUE, consequence directe de I'informatique, demangeait depuis longtemps Jean-Yves LE FRIEC. Las de se gratter en vain, notre ami passa aux actes...

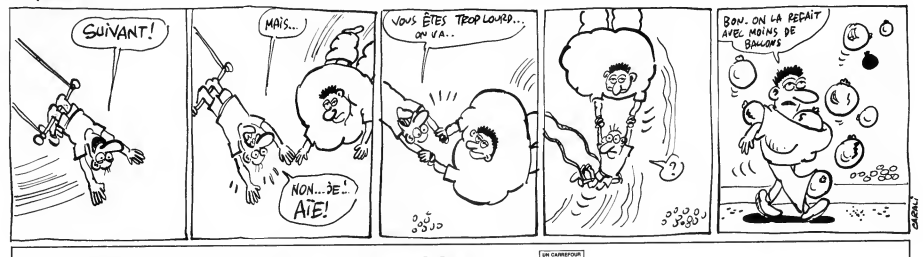

Mode d'emploi :<br>Ce programme permet à tous, moyennant un minimum de bricolage, de<br>se familiariser quelque peu avec le ROBOTIQUE. L'exemple choisi ici est<br>connu de tous : comment à partir d'un programme, gérer au mieux le lisation d'un carrefour. Quels sont les différents ordres à lui donner pour<br>qu'il fonctionne correctement et ne provoque ni bouchon ni accident. Deux<br>niveaux vous sont proposés :<br>- 1) un seul feu : relativement facile puis

**CARREFOUR** 

simultanées.<br>Ge l'Utilisateur, en ordres au contrôleur de programme transforme les ordres  $\sqrt{\frac{3}{6}}$ <br>de l'utilisateur, en ordres au contrôleur de communication CC 90-232 prés-<br>lablement initialisé pour disposer de sorties

Ceci a pour effet de crée une difference de poissinte (IOP) entre la masse<br>(borne 7) et une des lignes correspondant au port B du PIA 6821. Cette<br>(borne 14 strainer pour allumer ces LED (Diobes tunninescents lorsque<br>(rever

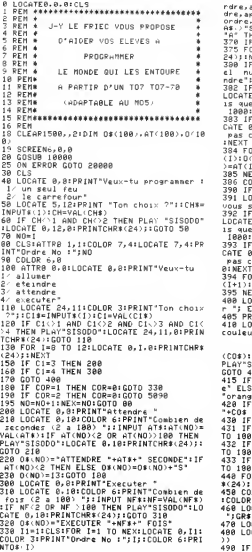

340 IF I MOD 20 =19 THEN GOTO 360 ELSE I "1L"<br>1911 - ASS NEXT I:GOTO 800<br>358 NEXT I:GOTO 800<br>360 LOCATE 8,21:PRINT"Pour poursuivre,ap 492<br>Puyez sur <P> Pour corriger un o -\NO

rdre,appuyez sur <C> Pour ajouter un or dre.appuyez sur <A> Pour supprimer un ordre, appuyez sur <S> " ; :A\*=INPUT\* <sup>C</sup> <sup>1</sup> <sup>&</sup>gt; : IF A\*<>"S" AND A\*<>"C" AND A\*<>"P" AND A\*<> "A" THEN 360 370 IF A\*="P" THEN CLS :<sup>I</sup> <sup>1</sup> = <sup>1</sup> : GOTO 358 375 FOR 1=21 TO 24:L0CATE 0. <sup>I</sup> :PR <sup>I</sup> NTCHR\* 24); :NEXT <sup>336</sup> IF A\*="A" THEN LOCATE 8,22: INPUT" Qu el numero l'ordre <sup>a</sup>ajouter ya-t-ilpre ndre";AJ\*:AJ=INT(VAL(AJ\*>-l) ELSE <sup>398</sup> <sup>382</sup> IF AJ>NEX THEN PLAY"SIS0D0" : COLOR 3: LOCATE 0,24:PRINT"Impossible,.ie ne conna is =tue"JNEX; "ordres";: COLOR 6:F0R <sup>1</sup> <sup>=</sup> <sup>1</sup> TO 1088:NEXT I:G0T0 <sup>375</sup> 383 IF AJ<8 THEN PLAY"SIS0D0" : COLOR 3:L0 CATE 8, 24: PRINT" Impossible, je ne connais pas cet ordre"; :COL0R 6:F0R <sup>1</sup> <sup>=</sup> <sup>1</sup>TO <sup>1000</sup> :NEXT I: GOTO <sup>375</sup> <sup>384</sup> FOR I=NEX TO AJ+1 STEP -1:0\*<I+1 )=0\* (I):0(I\*1)=0(I): IF 0<I+1)=13 THEN AT(I+1

 $\begin{smallmatrix} 1.01 & 0.01 & 0.01 & 0.01 & 0.01 & 0.01 & 0.01 & 0.01 & 0.01 & 0.01 & 0.01 & 0.01 & 0.01 & 0.01 & 0.01 & 0.01 & 0.01 & 0.01 & 0.01 & 0.01 & 0.01 & 0.01 & 0.01 & 0.01 & 0.01 & 0.01 & 0.01 & 0.01 & 0.01 & 0.01 & 0.01 & 0.01 & 0.01 & 0.01 & 0.01 & 0.0$ 

470 LOCATE 15,11:PRINT"2/ ";GR\$(1)<br>400 LOCATE 20,11:INPUTSE%:SE=INT(VAL(SE\$ 4995<br>))

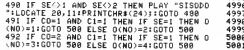

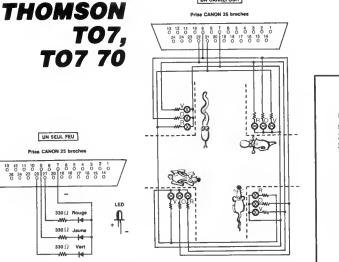

la prise correspondante du contrôleur de communication. Il est évident que<br>ce type de montage pouvant avoir plusieurs utilisations, donnera des idées<br>à certains : c'est le but recherché...

 $\begin{smallmatrix} 40.21 & 60.92 & 0.00 & 0.14 & 0.00 & 0.00 & 0.00 & 0.00 & 0.00 & 0.00 & 0.00 & 0.00 & 0.00 & 0.00 & 0.00 & 0.00 & 0.00 & 0.00 & 0.00 & 0.00 & 0.00 & 0.00 & 0.00 & 0.00 & 0.00 & 0.00 & 0.00 & 0.00 & 0.00 & 0.00 & 0.00 & 0.00 & 0.00 & 0.00 & 0.00 & 0$ 

<sup>855</sup> NEXT <sup>I</sup> <sup>856</sup> C0R=l:N0=AJ+l:NEX=NEX+l:G0T0 <sup>80</sup> <sup>860</sup> IF A'fO'S\* THEN <sup>900</sup> <sup>870</sup> PRINT: INPUT"6uel ordre woulez-yous <sup>s</sup>upprimer";SU\*:SU=INT(VAL(SU\*>) <sup>872</sup> IF SU>NEX THEN PLAY"SIS0D0" : COLOR 3: LOCATE 0,24:PRINT"Impossible, je ne conna is gue";NEX; "ordres"; : COLOR 6:F0R <sup>1</sup> <sup>=</sup> <sup>1</sup>TO 1000:NEXT HLOCATE 0,24: PRINTCHR\*(24); : GOTO <sup>330</sup> 873 IF SU<1 THEN PLAY"SIS0D0" : COLOR 3:L0 CATE 0,24:PRINT"Impossible.cet ordre n' <sup>e</sup> xiste pas";:C0L0R 6:F0R 1=1 TO 1800:NEXT I:L0CATE 8,24:PRINTCHR\*<24); : GOTO 338 <sup>375</sup> FOR I=SU TO NEX: 0\*( <sup>I</sup> )=0\*( 1+1 ) : 0( <sup>I</sup> )=0 (I+1):IF 0(I)=13 THEN AT< <sup>I</sup> )=AT( 1+1 888 NEXT I:NEX=NEX-1:G0T0 338 900 GOTO 5000 994 REN 995 REN \*\*\*\*\*\*\*\*\*\*\*\*\*\*\*\*\*\*\*\*\*\*\*\*\*\*\* <sup>996</sup> REM \* \* <sup>997</sup> REM \* CORRECTION \* <sup>998</sup> REM \* \* <sup>999</sup> REM \*\*\*\*\*\*\*\*\*\*\*\*\*\*\*\*\*\*\*\*\*\*\*\*\*\*\*

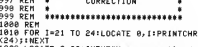

1888 FOR 1-21 TO 24:10CATE<br>1888 FOR 1-21 TO 24:10CATE (1998 FOR 1999)<br>1888 FOR 1891 FOR 1899 FOR 1999 FOR 1999<br>1898 FF NOC1 OR NOTHERN, THEIR PLAY-SISOD<br>1898 FF NOC1 OR NOTHERN THEIR PLAY-SISOD<br>1899 CORR 1-1 TO 1888:NEXT 1

<sup>4996</sup> REM \* \* <sup>4997</sup> REM \* EXECUTION \* <sup>4998</sup> REM \* \* <sup>4999</sup> REM \*\*\*\*\*\*\*\*\*\*\*\*\*\*\*\*\*\*\*\*\*\*\*\*\*\*\* 5080 REM 5881 FOR B0UCLE=1 TO NF

ERRATUM AMSTRAD<br>FILTRES des n° 139 à 142<br>Une imprimante étourdie nous a oublié les lignes<br>suivantes, ainsi que les lignes 2020, 2180, 2230,<br>2430, 2480, 2660, 2710, 2900, 2950, 3140 et<br>3190 identiques à la ligne 1970.

1/0 LuCATE #1,15,4 PRINT #1,"TYPE<br>DE CALCUL"!LOCATE #1,15,5 PRINT #1<br>,STRING\$(14,"-"):LOCATE #1,20,89 PR<br>INT #1,"- calcul des Parametres":<br>CGATE #1,20,9 PRINT #1,"- calcul d<br>es comPosants"

1979 LOCATE 1, 3 PRINT "a justemerit des comPosants ? <0>ui ou. <N>on"

5810 FOR TR=1 TO NEX<br>5028 ON O(TR) GOSU8 6000,6188,6200,6300,<br>6480,6500,6600.6700,6300,6900,7000,7108,<br>7200

7200<br>5030 NEXT TR<br>5040 NEXT BOUCLE

# 5050 LUS<br>5060 LUCATE 0,8:COLOR 6:INPUT"Youlez-vou<br>5 modifier votre programme"ThC\*<br>5070 IF MO\*="N" THEN LOCATE 20,201PRINT"<br>AU REVOIR...":END<br>AU REVOIR...":END <sup>5890</sup> GOSUB10020:GOTO <sup>330</sup> <sup>5899</sup> REM <sup>5900</sup> REM \*\*\*\*\*\*\*\*\*\*\*\*\*\*\*\*\*\*\*\*\*\*\*\*\*\* 5910 REM \* \*<br>5920 REM \* \* SORTIE DES ORDRES \* \* \* \* \*<br>5940 REM \*\*\*\*\*\*\*\*\*\*\*\*\*\*\*\*\*\*\*\*\*\*\*\*\*\*\*\*\*\*\*

9980 REN 193414 (PEEK19361)) + 40 REN 1946<br>680 ROM (1935) + 40 REN 193511 (PEEK19361)<br>680 POKE 99361 (PEEK199361) + 42 REN 1946<br>680 POKE 99361 (PEEK199361) + 41 REN 1958<br>680 POKE 99361 (PEEK199361) + 41 REN 1958<br>6900 POKE 7188 POKE 59361, (PEEK(59361))-8:RETURN<br>7194 REM \*\*\*\*\*\*\*\*\*\*\*\*\*\*\*\*\*\*\*\*\*\*\*\*\*\* 7<br>|#BOUCLE O'ATTENTE L96P->1s\*<br>|#\*\*\*\*\*\*\*\*\*\*\*\*\*\*\*\*\*\*\*\*\*\*\*\*\* 2120 SEA (1991)<br>2008 SEA (1991) - The Contract Company of The Contract Company of The Contract Company of The Contract Company of The Contract Company of The Contract Company of The Contract Company of The Contract Company

r revoir ton programme car il y a des p<br>etits problemes....."<br>20028 PRINT:PRINT:PRINT"N'as-tu pas essa ye d'eteindre une lampe non allumee"<br>20030 FOR 1=1 TO 2000:NEXT I<br>20040 RESUME 330

# $\equiv$  la page pédagogique $\equiv$  la page pédago $\equiv$

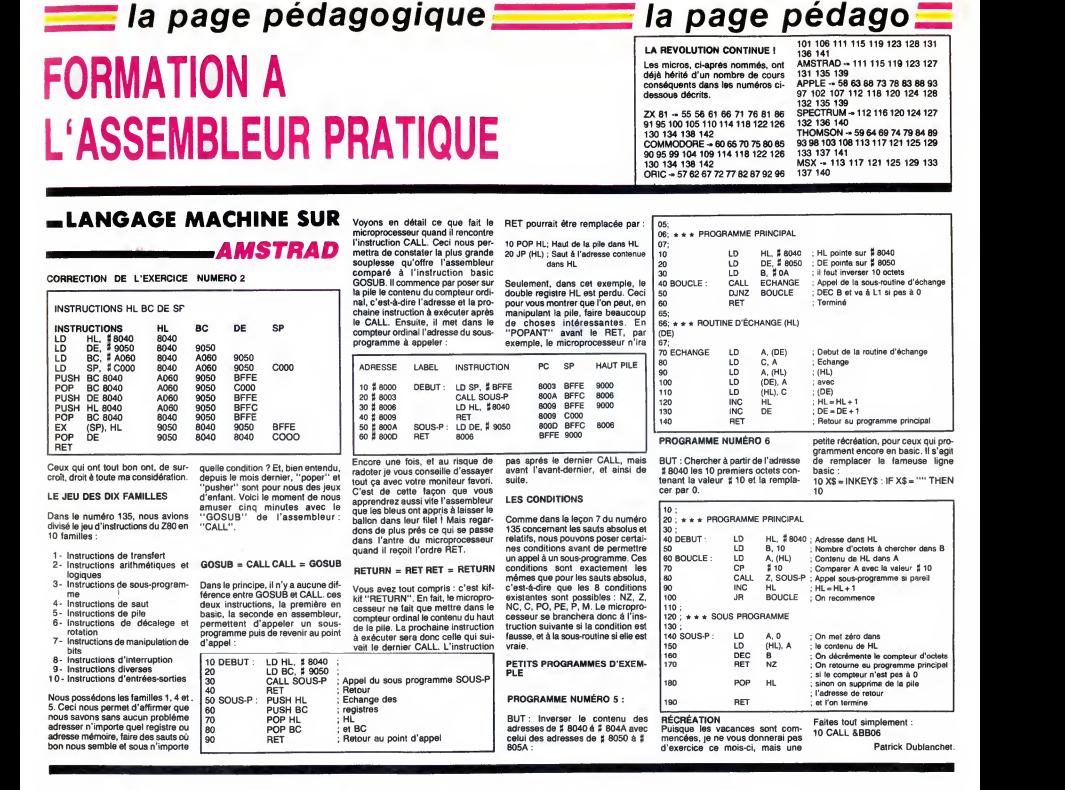

#### .LANGAGE MACHINE SUR APPLE

FIG1

vous... covon<br>Vous qui croyez en l'HHHHebdo, pas c<br>qui pleurez la mort de Coluche, qui rèla la p<br>restez fidéle à votre Apple et allez samm<br>à Apple Expo, réjouissez-vous l' dépla Cette semaine, vous allez avoir droit a une routine plus ambitieuse que celles qui vous sont distillées habi-<br>tuellement. Vous devez sûrement connaître la boule qui rebondit sur<br>Amiga et qui a été adaptée sur ST Décort<br>et même sur Commodore 64. Nous qui vo<br>v'allons pas être en reste : aussi je vadress<br>vous propose une pâle imitation sur numér<br>votre machine; on s faire rebondir un curseur sur l'écran sans tenir compte de la gravitation Les<br>(ça va, pas trop déçu ?). res

#### THEORIE

Comment programmer le rebond ce qui<br>d'une balle sur quatre murs? mémoi<br>Simple l'Appélons Let C la ligne et<br>simple l'Appélons Let C la ligne et<br>la colonne du se trouve la balle, &L.<br>FIG 1<br>et balle (prenant la valeur -1 ou + On commence par effacer la balle 0304-<br>située en (L,C). On fait L = L + &L, 0396-<br>C = C + &C qui sont les coordon- 0306-<br>nées de la nouvelle position où il anne. faul efficiner la belle. On leste si spanieure<br>L=0 ou L=23, ce qui correspond essexuat bords horizontaux : dans l'affir-<br>caux bords horizontaux : dans l'affir-<br>caux in y a rebond, il faul donc essexuation<br>déplacement salon

colonnes puisque l'écran texte n'est<br>pas carré). Il reste à afficher la balle a samment<br>à la position (L,C), à attendre suffi- ossas<br>samment longtemps pour que les dessas<br>déplacements de la balle ne soient ossa pas trop rapides. Puis on recom- mence depuis le debut.

#### PRATIQUE

Decortiquons maintenant le listing est<br>qui vous est fourni. On utilise les<br>adresses \$0 et \$1 pour y placer les est numéros de ligne et de colonne ini- tiaux, puis après comme pointeur = 0.358 d'écrien (on y reviendra par la suite), expres<br>Les adresses \$2 et \$3 contiennent<br>actuels. Enfin, on mettra dans X ie<br>actuels. Enfin, on mettra dans X ie<br>numéro de ligne (L) et dans Y le Aux adi<br>numéro de colonne (C), Voilà

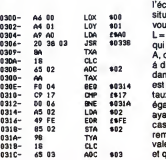

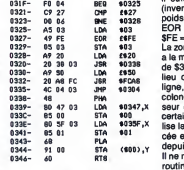

031E-

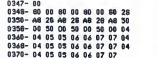

9379-94 95 95 96 96 97 97<br>Aux adresses \$300 å \$303, on fait famed<br>L=L initiale et C=C infitiale. Entre les ef<br>C=L initiale et C=C infitiale. Entre les en<br>pour cela on place la valeur A0 dans cin∛<br>povercela on place la val située sur \$338. Ensuite, comme je et \$3<br>vous l'ai déjà dit, on effectue On et<br>L=L +&L C'est la partie \$309-\$30D lelleu<br>qui s'en charge (on transfére X dans garde<br>A, on ajoute le contenu de \$2 (c'est l'adre<br>á dire &L) et o taux de l'écran ou encore si Lest (1833).<br>égal à 0 ou à \$17 (23 dec) - le test tenu d<br>ayant lieu en \$30E-\$313. Sic 'est le cotte v<br>cas, il laut changer le signe de & L.<br>remarquons que & L. prend les program<br>valeurs \$1 e \$

il suffit de faire un EOR ‡ \$FE compi<br>(inverse tous les bits sauf celui de<br>poids le plus faïble): en effet, \$1 = 10 A<br>EOR ‡ \$FE=\$FF, \$FF EOR ‡ LDA : \$FE = \$1. Et voilá le travail !<br>La zone s'étendant de \$31A à \$32A \$02 T<br>a la même fonction que celle allant : 30 IF<br>de \$309-\$319 excepté le fait qu'au : \$314 lieu de s'occupe du numéro de 40 IF<br>ligne, on s'occupe du numéro de CMP<br>colonne. On affiche ensuite le cur-<br>seur en s32B-\$32F, on attend un SFE<br>certain lemps en \$330-\$334 (on uti-<br>lise le routine WAIT de la ROM ple-<br>soée e routine qui poke dans l'écran à la CMH<br>position (L,C) (\$338-\$346). Pour par-<br>vonir à nos fins, il nous faut créer  $\frac{4}{7}$  \$1<br>deux tables contenant respective-<br>ment les adresses hautes et bases LDA<br>des lignes de la page t mec de chez Apple devait être 115<br>sacrément bourré quand il a défini 120<br>les emplacements mémoire de cha-130 cune des lignes de I'ecran (cellesci n'étant pas les unes è la suite des autres dans la mémoire - présence de TETI<br>de trous - et même pas dans le bon<br>ordre !). D'où l'usage de ces deux dem tables qui se trouvent en \$347-\$35E et \$35F-\$376.

or asser-asso.<br>On empile le contenu de l'accu<br>lateur par le PHA de \$338 (sa lateur par le PHA de \$338 (sauve- faut<br>garde (emporaire), on charge donne<br>parde (emporaire), on charge donne<br>parde (emporaire), on charge donne<br>par latelle (LAS347,X) et qui su<br>gage l'adresse haute dans \$1 place<br>(\$335-\$342 programme est marquée par le RTS JSR\_w<br>à l'adresse \$346. Voici l'équivalent EOR | en basic pour ceux qui auraient

compris ballepeau :

10 A ≈ 160 : GOSUB 120 : REM le signe<br>LDA \$ \$A0 JSR \$338 faire vot<br>20 L = L + DL : REM TXA CLC ADC que. B4<br>\$02 TAX chose ?<br>30 IF L = 0 GOTO 50 : REM BEQ sées pa \$314<br>40 IFL < > 23 GOTO 60 : REM CM<br>CMP # \$17 BNE \$31A<br>50 DL = DL :REM LDA \$02 EOR # IIétait ( \$FE STA \$02 60 C = C +DC : REM TYA CLC ADC \$03 TAY 70 IF C = GOTO 90: REM BEQ \$325<br>\$325<br>80 IF C < > 39 GOTO 100 : REM 90 DC = -DC : REM LDA \$02 EOR of que<br># \$FE STA \$03<br>100 A = 32 : GOSUB 120 : REM suppose<br>LDA # \$20 JSR \$338 parons k<br>110 FOR I = 1 TO 2 : NEXT : REM d'un LD<br>LDA # \$50 JSR \$FCA8 115 GOTO <sup>10</sup>: REM JMP \$304 120 HTABC : VTABL 130 NORMAL :IF A =32 THEN INVERSE 140 PRINT "":NORMAL; RETURN

Remarque: étant donné que donn-résultent propor-<br>ner (bonjour les répétitions !) une lorsquation basic de la routine de le 8058<br>"pokage" dans l'écrains arait long (il \$04, et<br>donner un équivalem en utilisant \$1000<br>donner u

ser les rebonds de la balle (faire un JI ne m<br>JSR vers la routine de son après<br>EOR 1\$\$FE STA \$02 et EOR \$ \$FE tot dor<br>STA \$03 :attention tout de même à

ce qu'il n'y ait pas deux bips quand<br>il y a rebond dans un coin (change<br>le signe de &L et de &C)). A vous de<br>faire votre Ping Pong ou mur de bri-<br>que. Bon, si on causait d'autre chose ? Des instructions peu utili sées par exemp

#### COIN DU DEBUTANT

II était une fois un mode d'adres-<br>sage peu utilisè par les débutants :<br>il s'agit de l'adressage indirect préindexe par X. C'est lui que l'on ren-<br>contre dans un LDA(\$00,X) par<br>adressage à l'adressage indirect<br>adressage à l'adressage indirect<br>post-indexé par Y qui est l'adressage indirect<br>eff que l'on rencontre dans un<br>supposens \$1005 :\$4 en \$2000 :\$6. Quand vous faites un LDA(\$03,X), le 6502 calcule <sup>S</sup> \$03 + \$5 = \$8 et va chercher aux adresses \$8-\$9<br>l'endroit qu'il doit lire (ici c'est<br>\$2000). On obtient donc comme<br>résultat \$6 dans A. Vu ? Par contre,<br>lorsque vous faites un LDA(\$03),Y,

le 65002 lit les deux octets \$03 et<br>\$04, en fait la somme avec la valeur<br>de Y (c'est-à-dire calcule ici :<br>\$1000 + \$5 = \$1005) et va lire l'octet contenu en \$1005 c'est-a-dire \$4.<br>J'espère que vous avez tout com-<br>pris sinon recommencez depuis le<br>début car c'est fondamental !<br>Pour adresser une table, on utilise<br>l'adressege indirect post-indexé par

Y. II ne me reste plus qu'a vous sou-haiter de bonnes vacances, a bienthe donc

# EDITO

al ne sais pas si vous avec remançat dans<br>mais de la concerte du concerte du concerte du concerte du concerte du concerte du concerte du concerte du concerte<br>Clapton et de Phil Collins au sein du même<br>d'oropone, Franchemen l'appétit financier des producteurs, je crois<br>que je suis déjà exaucé. BEN

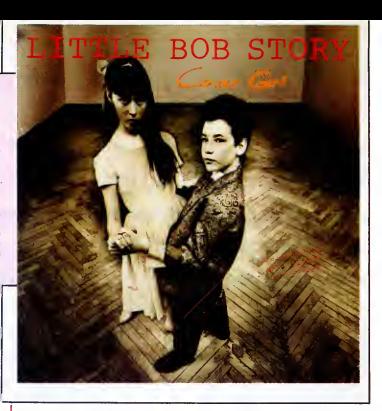

# MICRO... SILLONS

N. Wellington

KIM **CARNES** (EMI/Pathé Marconi)

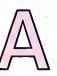

u debut de sa carriere, on aurait pu croire que Kim<br>Carnes n'était qu'une<br>sorte de clone féminin de<br>Rod Stewart. Bien sur,<br>cette voix, a moitie cas-<br>sée ! Cette voix a I'ita-

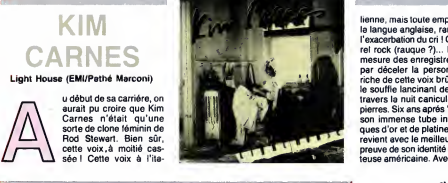

 $\begin{tabular}{|c|c|c|c|} \hline & mean, \\ \hline & mean, & mean, & same, \\ \hline & mean, & same, & same, \\ \hline & time, & same, & same, \\ \hline & time, & time, & time, \\ \hline & time, & time, & time, \\ \hline & time, & time, & time, \\ \hline & time, & time, & time, \\ \hline \end{tabular} \begin{tabular}{|c|c|c|c|c|} \hline & mean, & mean, & mean, \\ \hline & time, & mean, & mean, \\ \hline & time, & time, & time, \\ \hline & time, & time, & time, \\ \hline & time, & time, & time, \\ \hline & time, & time, & time, \\ \$ Ballet, Culture Club, Duran Duran, Depè-<br>Che Mode et autres Tears For Fears. Autre<br>décennie, autre style de musique. Avec tir de<br>Indochine, on est, en effet, bien loin de troinne<br>l'approche très guitariste et plutôt revendicatrice des groupes qui font précédé en<br>la dus hit-parades. Même si c'est à partir côté<br>de chanson comme "Dizzidence Politik" prolin<br>et "L'Opportuniste" (reprise à Jacques II inspire<br>Dutronc), dont les paroles reflètent direction que prendra le jeune groupe, lant<br>dont lamoyenne d'âge est alors inférieure a viy<br>à vingt ans, sera totalement différente. II cett se dege est alors information<br>ra totalement différente. Il<br>vant tout au niveau du son :

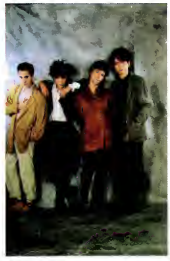

priorité aux boltes à rythmes purs à la linn-<br>stronté aux societs de des puis aux sequencers et Mais<br>sur pédales d'effets dans le traitement du les la<br>son de saxophone. Ne trouvant pas de dra b<br>systéme d'amplification qu'i milieu du pavillon. Il ne joue pas non plus eisc.<br>en chorus, comme la plupart des saxopho- D'aut<br>nistes, mais fait des sortes de nappes<br>acoustiques qui passent en stéréo à tra- Musi

vers divers effets : échos, flanger, distor-<br>tions.. Pour leur premier Olympia, le 5<br>décembre 83, seulement deux ans et demi<br>noménal succès de "L'Aventurier", ils anio obtiennent d'avoir sur scene un son entie- rement digital, qui donne <sup>a</sup> ce concert un impact fantastique : du bas en haut de lasalle bondee, tout le monde danse. A par-

it de on moment, non invidera plus habe<br>chine dans a progression insponsable ment<br>chine dans as progression insponsable ment<br>assemblance Sorti a warith (Diympical, lett)<br> $\alpha$  both during the connection policique, at<br>profi cette nouvelle generation qui a permis le<br>déclenchement de son succès. Au-delà de<br>l'évocation d'une mode, "3° Sexe" sem-<br>ble vouloir donner le ton d'une attitude idéaliste, platonique et en lait bizarrement<br>assexuée. On est bien loin de la débau-<br>che farouche qui émanait traditionnelle-<br>ment des paroles hurlées ou éructées par la plupart des rockers. Avec Indochine, il<br>semble que la sexualité ne se conçoire<br>pas sans certaines limites. Quand les Beat-<br>les chantaient "8 days a week, 1 loove<br>you", indochine chante "mais 3 nuits par<br>semaines, Bon Di

**SHOW DEVANT FOR A POSTABLE 127 -** MPD CONVER IS 1717 - LA POSTABLE IS 127 -

Alors, serail-ce la un signe que le rock<br>n'est plus exclusivement aux mains de<br>"voyous sans foi ni loi"? Aprés tout,<br>comme ils le disent dans "Train Sauvage",<br>peut-être le rock n'est-il plus aujourd'hui<br>qu'un "train sauvag

sages''.<br>Mais trêve de supputations, ça fait flipper **les fans.**<br>les fans. Ce qui les rassurera et les rendra heureux, c'est que leurs chers indo ont<br>décidé de laisser un témoignage de leur<br>tournée à railonge 86 : un tout beau dis-<br>que live qui dévrait être une sorte de "best<br>due l'e qui sortira également en compact<br>disc. C'es Musicomanie.

lienne, mais toute emprunte du veloute de la langue anglaise, rarement forcee dans I'exacerbation du cri ! Cette voix d'un naturel rock (raugue)  $\alpha$ ... El pust, au bir el si<br>mesure des enregistements, on finissali<br>mesure des enregistements, on finissali<br>periodic si el si de submissalitat de dura come<br>frances la milita candidation d'un désent de<br>

 $\left|\text{NDOCHINE}\right|_{\text{1000}}=\left|\text{SVDW OF}^{\text{KNA}}_{\text{10000}}\right|_{\text{10000}}$ 

rockease blomé aux yeux vertes en décou-<br>de la production de la proposition de la production de la production de la production de la production de la production de la production de la production de la production de la pro

# VIVIEN SAVAGE

#### Bebe J Le Sens Bien (EMI/Pathe Marconi)

epuis son décollage en 84<br>
evec "La P'tite Lady",<br>
Vivien Savage n'a plus tel-<br>
lement le choix : il lui faut text consideration of the state of the state of the state of the state of the state of the state of the state of the state of the state of the state of the state of the state of the state of the state of the state of the s ca reste anecdotique

80 80 31.)

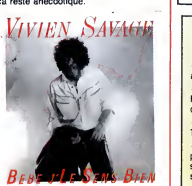

Cover Girl Maxi 4 titres (Musidisc)

oujours la, Little Bob I La oil J on I'attend et pas pret de nous décevoir. Depuis dix ans, contre vents et l'app<br>ans, contre vents et l'app<br>mare'es, il n'a jamais ne fait<br>désarmé et son rock ne fait Ston, **Lui** que se bonifier comme un coule<br>bon vieux calva qui prend de I'âge. Ces<br>quatre titres ne sont qu'un aperçu du crû sant t<br>L.B.S. 86, mais donnent une idée de la de pa

LITTLE BOB qualite previsible du prochain album. Un<br>
STODY qualitate avec l'apport de la guitare<br>
CTODY qui obuvent derriere Hallyday) et où

STORY video de de la compara hange de la compara de la compara de la compara de la compara de la compara de la compara de la compara de la compara de la compara de la compara de la compara de la compara de la compara de la

l'apport nouveau de chœurs et de synthés<br>ne fait que mettre en valeur le talent de la<br>Story, Quatre itres comme une palette des<br>coulours musicales parfaitement maîtri-<br>sées par Bob : du rock à la ballade en pas-<br>sant par l

**FESTIVALS** BRIEF TS (NOW MOTHING A EN Ray Barretto

**PAGAILLE et 13/7, avec Gatemouth** \* LE NEW MORNING A CHOO ARS, a<br>Paris -75 - (New Morning), avec Randy<br>Paris -75 - (New Morning), avec Randy<br>Brocker Group : le 1717, Johnny Cope-<br>Ran Barretto : le 1777,<br>Paris Brantes - le 1777,<br>\* CAHORS BLUES FESTIVAL 86,

\* FRANCOFOLIES, à La Rochelle -17- Talk :<br>
(Maison de la Culture à 18h et Place Saint- Jaspe<br>
de an d'Acre à 22h), avec Charlelie Cou-Sanbture, Gold, Indochine : le 11/7; Tyner<br>
Lucide Beaussonge, Romain Didier, tet : le 1 \* MONTREUX JAZZ FESTTVAL, à Mon-<br>Treux -Suisse-, avec Stephan Eicher, Talk<br>Talk : le 11/7; Special EFX, Pat Metheny,<br>Jaspev Van't Hof : le 12/7; Sade, David<br>Sanborn, Ruby Turner : le 13/7; McCoy<br>Typer Trio + Guest, Wayne S

1///.<br>A LA MUSICOMANIE, à Redon -35-<br>Giade Municipal), avec les lliumies du 8<br>décembre, Cyclope, Serge Cabon, Indo-<br>chie, Killing Joke, Steel Pulse : le 12/7;<br>Les lliuminés du 8 décembre, Senso,<br>Craat, Fleshtones, Talk Tal

- Renaud, aux "Francofolies" a La Rochelle et a "La Musicomanie" a Redon. \* ROCK AL'EST, Fay-Billot -S2-, le 12/7,<br>avec Les Infidèles, import-Export, Hot<br>Pants, Kidnap, Manifest Tribune.<br>\* 1 \* SUN FESTIVAL, à Saint-Jean-de-<br>Luz -64-, le 13/7, avec Dum Dum Builet,<br>Digytals, Vulcain, ADX, Titan (e

Lavilliers, Ti-Fock, Malavoi, Les Etoiles, PROV<br>Manu Dibango, Xalam, Mory Kante, Toure (Chate<br>Kunda : le 13/7.<br>• JVC GRANDE PARADE DU JAZZ, a les (F<br>Nice -06-, jusqu'au 20/7, avec une soixan- + LYC<br>taine de stars internati \* FESTIVAL DE JAZZ A SALON-DE-\* FESTIVAL DE JAZZ A SALON-DE<br>PROVENCE, a Salon de Frovence -13-<br>Chaldaux de l'Empéri, du l'2 az 21/7, avec<br>les filoms de de France de la 21/7, avec<br>les filoms do 42 y 21/31<br>de l'Empérie, du l'Alman de l'Alman de l'Alman<br>-

22 01) \$impl<br>EX ROCK SCENE, à Brest -29-, les 11, 12 Dr John & FC<br>et 13/7, avec Véronique Sanson, Alain → FE<br>Souchon et beaucoup d'autres. (Rens. 98 → d'Alb

# INFOS TOUT POIL

**FRANCE TOUT** \* Apres i annuiation du concert de Rod Stewart, prevu a l'Hyppodrome de Vincennes et le report des dales l'au<br>au Zenith, la tournée qu'il devait entreprendre au mois d'août dans le sud de la france reste très hypothétique. \* Annulation egalement des concerts de musique éthiopienne moderne avec le Roha Band et les chanteurs<br>Mahmoud Ahmed et Neway Debede, qui devaient aussi se produire au lestival d'Avignon Là, il s'agrit en lari<br>d'un cas de f

\* Decidement. Bill Laswell bouffe a tous les rateliers. Apres avoir produit Herbie Hancock, Mick Jagger, Fela,

Toure Kunds, Pill, etc. etc., if went de réaliser aux côtés de l'horrible Lemmy, le dernier album de Mobinead<br>+ Ben: sage, la petite Charlotte Ganesbourg ! Elle s'est mânte lassée entraîner jusqu'à New York avec son<br>suélle

34

### AFRICA Une superbe

série documentaire sur la Une à 22h10 a partir du 14 juillet. Des hommes, des animaux et des paysages du continent africain. Du rythme et de la couleur. Un zeste de magie. Mais pas de Bombyx.

:

LA JAVA dant ou en échangeant des photos de l'auxir de la passion. Nadine, comédienne, que le passion.<br>Compris pornographique.<br>Compris pornographique.

Film de Frank Borzage (1938) avec Joan **Martin III.**<br>Crawford, Spencer Tracy et Alan Curtis. Servais (Testi), reporter-photographe, la<br>croise sur un plateau et tombe amoureux<br>lui. Afin d'aider Nadine, il commandite une<br>lui. Afin d'aider Nadine, il commandite une pièce de théâtre dont elle tient la vedette.<br>En échange des fonds, Servais s'engage En echange des fonds, Servais s'engage a rembourser en photo tres speciales. Hélas, la pièce est un échec. Nadine rompt<br>avec Servais car cet amour la culpabilise doublement.

# Jessie Cassiey (Cawford) a du course<br>de l'étudient du caractère : l'én fau pour<br>de l'étudient du caractère : l'én fau pour<br>se passage du caractère : les fauts de l'étudient du caractère<br>vergone. Sans vigogne mais avec bros ensemble. Frank trouva en Spencer<br>l'archétype de l'Américain moyen, c'est à<br>dire pauvre mais courageux, de basse<br>extraction, s'habillant simplement (sans<br>spencer), Borzage rèalise des comédies à<br>l'opposé des brillantes sop d'un Capra, il montre une Amerique rea-liste, sans fards, se debattant dans la crise.

**IMPORTANT, C'EST D'AIMER** 

L'IMPORTANT, C'EST D'AIMER Le premier et le seul film regardab Dutronc, Claude Dauphin, Roger Blin et du moi<br>Klaus Kinski. Nadine (Romy) ne peut pas compter sur<br>Jacques, son mari, pour remplir la marmite<br>du foyer. Jacques (Dutronc) né avec une<br>foret vierge dans la paume, vivote en ven-Le premier et le seul film regardable de<br>2 décembre : le seul film régardable de la proposa de la proposa de<br>4 dépendent pour la violence, les rapports<br>déjà présente pour la violence, les rapports<br>d'université de la mai, l

Diffusion le mardi 15 à 20h35 sur C +

AVANT LA **MUSIQUE** 

EN

#### SHOW TINA TURNER

RAAAAAAAAAAAAAA, 60 minutes avec Tina turner, la bombe sexuelle du rock. Sa voix suggestive provoque depuis des **annexies des la disintegration des fermetures**<br>Eclair et des boutons de braguette. Lorsqu'elle ouvre la bouche, un rythm'n<br>pous volcanique vous submerge, la lave<br>ne histon vous liquélée et Haroun Tazierit<br>ne peut rien pour vous. Plus dangereuse<br>peut riennoyi, Tina Turner conjugue un<br>organel sismour calcu

Alertez les pépés, elle huriera 11 chan-<br>sons, celles de son show de 1982 capturé sons, celles de son show de 1982 capturé<br>live à Alberta (Canada), un spectacle entre-<br>lardé d'une interview de la dame. Un élec-<br>trochoc qui passe en alternatif à cause des<br>désures imposées par la censure qui crai-<br>gnait d

Diffusion le mercredi 16 a 20h35 sur Diff<br>FR3.

# REQUIEM

#### A TITRE POSTHUME

Film de Paul Vecchiali avec Stéphane | ble q<br>Jobert, Marie Dubois, Marianna Basier, | petit<br>Pierre Santini et Patrick Fierry. | merv

Vol de bijoux dans une famille bourgoise.<br>Le commissaire Massé, ami de la famille,<br>suit Aline, la fille qui l'entraîne chez un dea-<br>ler. Hélas, ce dernier panique à la vue du l'Iottu<br>commissaire, pique les bijoux et Aline.

Evidemment, la famille fait un peu la patpule et montre quelque ressentiment au<br>commissaire lors de l'enterrement d'Aline.<br>Mais Massé convainc Pierre, le frère, de<br>rechercher les bijoux, le seule piste pour<br>retrouver l'ass

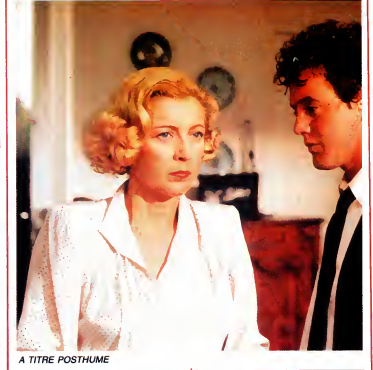

#### **ANA NON**

Pierre remonte la filière tel bidon futó<br>(indic, receleur, dealer) pour trouver ce<br>dernier sanguignolent et la police dans<br>l'escalier. Il craigneit les tuyaux bidons et<br>l'ombe dans un piége. Il saule sur le bal-<br>con des vo Téléfilm de Jean Prat avec Germaine<br>Montero, Maria Meriko, Roger Ibanez,<br>Manuel Ayoso et Ismael Belmonte.

Ces derniers convaincus de I'innocence de Pierre vont I'aider dans sa quete. Cathe-rine met sa guepiere, Andre de I'huile dans ses moyeux et roule la fine equipe. Autant Vecchiali est souvent insupporta-ble quand il delire au cinoche, autant ce petit exercice de style teloche est une pure merveille. L'intrigue vicelarde à souhait, le proudent de la roit<br>montage serré, les personnages tordus et par<br>le dénouement sanglant. Ana (Montero) vit seule depuis vingt-cinq ans. Son mari el deux de ses lis sont<br>monts durant la guerre civile espagnole et<br>son deriner rejeton pease sa vie derrière<br>les barreaux d'une geloie françaiste. Habs-<br>les barreaux d'une geloie françaiste.<br>Habs-<br>les politiq son baluchon, cuit un gâteau et se met en<br>route. Le trajet particulièrement long (1 000<br>km) use ses souliers mais pas sa volonté.<br>A force de travail et de mendicité, elle arri-<br>vera à la prison mais trop tard.

Et en plus, une envie de cinéma -légère-<br>flotte par-dessus. Les personnages uai-<br>gnent dans un réalisme sans faille, leurs<br>faiblesses nous touchent, leur trouille est<br>palpable. Un accessit à Marie Dubois,<br>premarquable, et Brrrr, quelle idée de programmer ce<br>superbe télefilm en été. L'austérité du<br>sujet, la sobrièté de la réalisation n'incline<br>pas à la rigolade méme si de grands<br>moments d'humour noir digne de Bunuel<br>illuminent cette tragédie

Diffusion le mercredi 16 sur TF1 à<br>21h30.

#### d'infirmier sous l'angle du détournement ||<br>de matériel du cendrier au scanner.

Les deux brigands sympathisent avec<br>Amédée, un visiliard en phase terminale<br>amours avec une lemme, la lemme<br>amours avec une lemme, la lemme<br>amours avec une lemme, la lemme<br>amours avec une lemme, la lemme<br>avec Louis Leurs p

Elle a un sacre caractere I'Angele (Noel; mais dans sa lutte contre I'ennui, la deche et surtout Henri, son notaire de frere, toute aide est la bienvenue.

# LA VALSE FATALE

#### DE MAYERLING A SARAJEVO

Film de Max Ophuls (1939-1940) avec<br>Edwige Feuillère, Gabrielle Dorziat, I En 19<br>John Lodge, Aimé Clarion et Jean I <sub>Ouvri</sub> Worms.

Diffusion le mercredi 16 a 20h35 sur A2.

Photo A2.

François-Ferdinand n'est guère obéissant.<br>Archiduc, cet enfant gåté n'en fait gu'à sa Archiduc, cet enfant gâte rien laid vi à sa<br>lète, bien légère ma foi. Il fréquente la<br>petite noblesse, s'amuse en dehors de la<br>cour, refuse nos conseils, ne tient pas<br>compte de nos remontrances et de plus a<br>dés ridées révo royaume, a-t-on jamais entendu pareille<br>absurdité dans la bouche d'un futur **d'un futur d'un**<br>empereur ?

Croyant ben faire, nous lui avions ordonné<br>une tournée d'inspection au fin fond de<br>l'empire. Il en est revenu entiché d'une<br>comtesse de troisième catégorie, Sophie<br>Chotek, une quasi-étrangère ni allemande,

Vingt-cinq ans de la vie fastueuse de la<br>cour d'Autriche-Hongrie, du destin mau-<br>dit de cette dynastie. Une évocation<br>romantique, très mélancolique un peu gachee par un montage heteroclite pour<br>cause de guerre. Le destin manifesta un<br>humour noir implacable lors du tounage<br>interrompu par la mobilisation. On<br>annonca l'entree des troupes hitlériennes en Pologne (starter de la guerre 39-45) à<br>la seconde près où l'acteur allait tirer sur<br>le comédien-archiduc, un coup de feu, qui<br>je vous le rappelle, avait déclenché le con-archiduc.<br>d'au d'au d'au d'au d'au d'au d'au d'au

Diffusion le vendredi 27 a 23h00 sur A2

#### UNE CHAMBRE EN VILLE

Film (musical) de Jacques Demy (1983) Phe<br>avec Dominique Sanda, Danielle Dar-**Canada**<br>rieux, Richard Berry, Michel Piccol<del>i</del>, 750

Jean François Stevenin at Fabienne <mark>.</mark><br>Guyon.

En 1955 alors qu'un conflit social oppose<br>ouvrier et CRS à Nantes, François Guil-<br>baud (Berry), OS au chantier naval de St-<br>Nazaire trahit ses camarades de combat en courant le guilledou avec la fille de sa l**ogeuse au lieu de cour**<br>logeuse au lieu de courir le pavé de la **l** grève

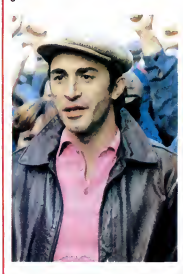

Drame chanté. Certains évoquent l'amour,<br>d'autres psamoldient les hymnes à la<br>grève, les CRS entonnent des chants de<br>marche. Une démarche audacieuse, pour<br>le public.<br>le public.

Diffusion le mardi 15 à 21h35 sur TF1.<br>Photo Ciné-Plus, la librairie de Cinéma<br>en ville de Paris au 2, rue de l'Etoile,<br>75017. Tél : 42. 67. 51. 52.

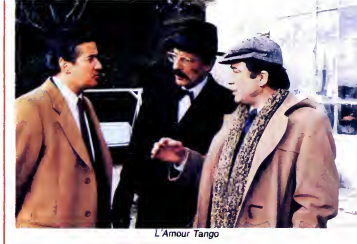

#### L'AMOUR TANGO

Ciné 16 de Régis Forissier avec Magali **(Gan)**<br>Noël, Jean Bouise, Jacques Serres, **Reserve**<br>Robert Dalban et Alain Doutey.

Louis (Bouise) a détourné l'argent qu'il<br>avait investi dans société afin de se don-<br>ner du bon temps. Alin d'éviter la mouise<br>d'un procés, ses enfants le font interner.<br>À l'hôpital, Louis devient l'ami de Charles,<br>un infir indelicat qui considere son apostolat

La lutte de l'humour contre la bélise. On<br>peut avoir rater sa vie et finir en beauté<br>peut avoir rater sa vie et finir en beauté<br>nesse quol. Il n'est jamais top l'ard pour<br>consete les pease vielaires of lombits<br>consette les vous purgera de vos mauvaises humi

Diffusion le jeudi 17 à 20h35 sur FR3. Photo FR3.

HEUREUX **QUADRILLES** 

#### LES MARIES DE L'AN II

Diffusion le dimanche <sup>13</sup> <sup>a</sup> 22h30 sur FR3 en V.O.

Film d"Andrzej Zulawski (1975) avec Romy Schneider, Fabio Testi, Jacques

**VOYOUSE** MANNEQUIN

Film de Jean-Paul Rappeneau (1970)<br>avec Jean-Paul Belmondo, Mariène<br>Jobert, Laura Antonelli, Michel Auclair,<br>Sami Frey et Pierre Brasseur.

Nicolas Philibert (Belmondo) a épousé<br>Charlotte (Jobert) mais hélas pour le cou-<br>ple, leurs solides tempéraments les oppo-<br>sent bien souvent. Le caractére soupe au<br>lait de Nicolas Iul vaul les Aoudres des auto-<br>rités. En c

olas part et fait fortune aux An Cinq ans plus tard, au moment où il se propose de convoler avec une riche héritière<br>de la Caroline du Sud, un jaloux affirme<br>qu'il est déjà marié. Bon sang, il avait<br>cette France prise dans les tourments<br>révolutionnaires ?

De retour au pays, Nicolas la retrouve, puis la perd de vue puis...

Divertissement de qualité sans prétentions, un rythme bien soutenu, un Bébel<br>au sommet de sa forme physique, une<br>Jobert minaudant à plaisir et une vision **avait**<br>historique de la France révolutionnaire ner d beaucoup plus rejouissante que celle des livres scolaires.

Diffusion le lundi 14 a 20h35 sur TF1.

#### LE LOGICIEL DE LA SEMAINE

de NEXUS PRODUCTIONS pour COMMODORE

e crois que c'est la première mablement<br>fois que je vois un editeur de génial.<br>softs qui donne comme nom inscript<br>de sa bolte. Ceux d'entre vous qui quettes<br>ont niaisement fait remarque que demand<br>voint niaisement lait rem llagrant d'imagination" peuvent vierge<br>aller se rhabiller: a-t-on déjà vu Dans<br>dans cette rubrique un logiciel qui ger,<br>ne soit vaiment bon ?<br>Ne vous laissez pes surprendre par ler é .<br>la pauvreté de la présentation de la

jaquette, et meme us is susques.<br>Rien a priori ne peut laisser raison-

nablement penser que ce soft est<br>génial. Strictement rien, car aucune<br>inscription ne vient briser la mono-<br>tonie de la noire couleur des dis-<br>computtes 5" 1/4. On en arrive à se cher<br>demander si l'éditeur ne s'est pas-<br>met goure en nous filant une disquette vierge. Dans Nexus, jeu d'action et de dan-

ger, vous dirigez un personnage Event<br>que l'on pourra facilement assimi- agrér<br>ler à James Bond 007, doublé d'un<br>zeste de Bruce Lee et d'un petit rien du vie<br>de Rintintin. Entendez par là qu'il sis ente<br>doit accomplir une

**NEXUS** sible, dans lequelle il sera bien aidé<br>par sa connaissance des arts mar-<br>tiaux et par se vitesse de course que

peu de ses ennemis sont capables<br>d'égaler.<br>La mission en question est d'aller<br>délivrer son ami de toujours qui a<br>été capturé par un caid de la dro-<br>gue. En passant, une fois rendue la<br>liberté à son copain, il devra recueil

lir le maximum de renseignements<br>aín de permettre l'arrestation du<br>parties disincées :<br>parties disincées :<br>parties disincées :<br>parties d'arrestation du l'arrestation du .<br>c. Errer ideas de l'arrestation du l'arrestation<br>c.

telepathe.<br>Eventuellement, vous pourrez, pour De p<br>agrémenter le jeu, essayer de cau-aidé<br>ser le plus de dommages possible qui<br>au vaste complexe, qui au fait est d'age<br>sis en Colombie, qui se trouve en qui vo Amerique du Sud, ca fait plus mieux

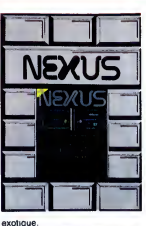

exotique.<br>De plus, vous serez secrétement une fois, c<br>aidé par Tony et ses petits copains réalisé.<br>qui appartiennent à un groupe Pour ne rier<br>d'agents secrets appelé N.E.X.U.S souffre d'au d'agents secrets appelé N.E.X.U.S<br>mil vous fournira des armes (mitraillettes, greni<br>lettes, greni

**nit de de defa-vu, mais qui enchanter d'un graphisme de de deja-vu, mais qui en enchanter de des deur de des du<br>
de dégageant une désagréeble odeur de par son réalisme<br>
incroyable. On regrettera seulement per son réalisme** NEXUS puedicaires dans une toute partie fenetre graphique, ce qui fait, de temps en temps, qu'on ne dis-

THE SECTION THE PRESENT CONTRACT CONTRACT CONTRACT CONTRACT CONTRACT CONTRACT CONTRACT CONTRACT CONTRACT CONTRACT CONTRACT CONTRACT CONTRACT CONTRACT CONTRACT CONTRACT CONTRACT CONTRACT CONTRACT CONTRACT CONTRACT CONTRACT Tailre quotiden comprendial, à ce<br>
in aire quotiden comprendial, à ce<br>
in aire quotiden comprendial, à ce<br>
vus sers secrétement une fois, des més anné aixe de l'Han<br>
vous sers secrétement par l'home<br>
Tony et ses petits cop

Pour ne rien gacher, I'animation ne souffre d'aucun defaut. Vous pouvez done acheter, c'est un

AMSTRAD J. Luc ARBOGAST AMSTRAD P FATHRIKRMOUS p<br>
APPLE Musclett. Mouse<br>
W. SCHLEGEL Laby<br>
CANON X07<br>
COM 64<br>
COM 64<br>
COM 64<br>
CANON CHAUVEL La Quére<br>
PATRISTIANE PATRIA DOMINIQue CHAUVEL<br>
DOMINIQue CHAUVEL La Quére<br>
MSX Joel RIVET<br>ORIC TREARAND JONAS HELLOT<br>SPECTRUM<br>Eyal JONAS HELLOT F<br>TI 99/4A (be)<br>J. BOSCOUZAREIX FROMSON MO5<br>Thomson MO5 Bar<br>Comson T07 Spacelab page 29 Mouse Draw Labyxo VII page 6 Insect Jungle page 7 Manoir page 8 Anti Gang page 7 La Quete d'Aton page 27 Lu Aton<br>paga 27<br>Mornifles

F. JAMIN VIC 20 Thierry BORNE ZX81 page 30 Mine d'Enfoires page 28 TG.V page 31 Barakouda page 5 Lutin page 6 Creatix V.ll page 27 Puzzle Lettres

page 9 Tank

page 8

page 9<br>yxp VI

bon investissement. 91<br>I SINGALA

TU DORS, CHERIE ? JU (HOUHOU MA BICHE ! DWR! DUVUR !  $CE$  $-\frac{99}{4}$ Mor WH.H.H. oyul OUIHIHiHi UNIVE REPRODUTION Ÿ. Ω 86 П Б  $RATE$ MERDE "-r-u\RiErn  $\tau$ 

## **Sillia Règle ATA Règle MARIE LES PRIX QUI MONTE** LES PRIX QUI BAISSENT

#### PROMOTION

la Regie

# D'UN 1040 STF

1 logiciel  $+$  1 manette de jeux

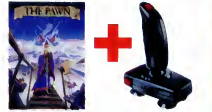

FICHE TECHNIQUE : 512 Ko RAM (520 STF) 1 Mo RAM (1040 STF) Microprocesseur 68000 (16-32 bits) Haute resolution (<mark>f</mark> Palette de 512 couleurs Environnement GEM Lecteur de disquettes 3° 1/2 360 Ko (520 St) ou **1980 St** Coprocesseur musical 3 voix Clavier AZERTY **CALLATT**<br>Ces série RS232C, centronics, MIDI, RVB analogique

#### LOGICIELS 130XE

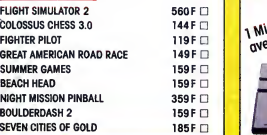

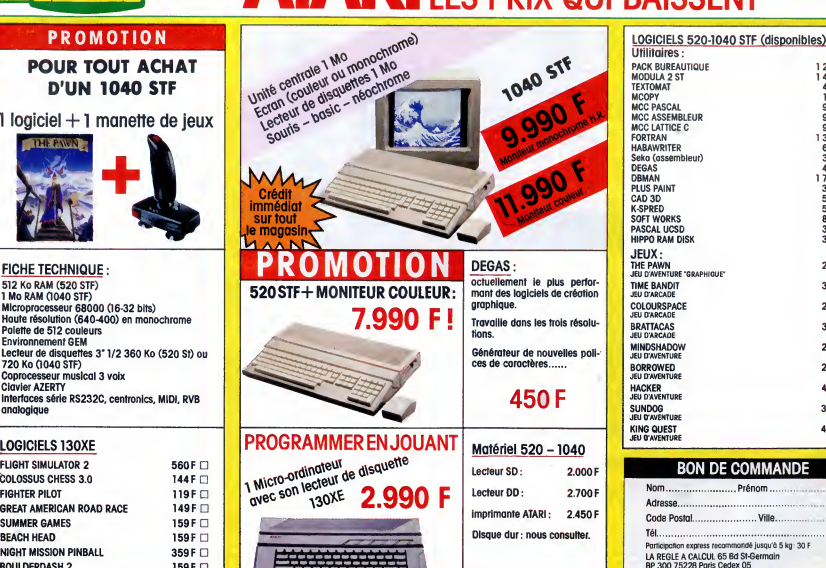

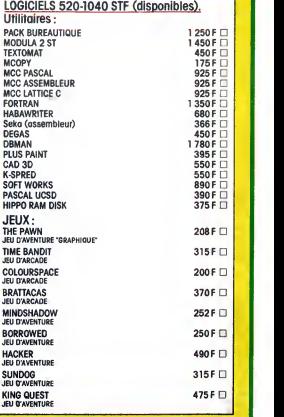

#### BON DE C0MMANDE

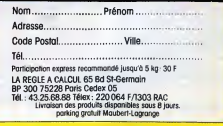

## MENU